CYBER IMPLEMENTATION LANGUAGE DEVELOPMENT

CYBIL Handbook

83/07/06<br>REV: G

HANDBOOK

for the

Cyber Implementation Language

(CYBIL)

Submitted: \_\_H. A. Wohlwend \_\_\_

Approved: \_\_\_\_\_\_\_\_\_\_\_\_\_\_\_\_\_\_\_\_

 $\_$ 

Copyright Control Data Corporation 1983

 $\mathcal{L}_\text{max}$ 

 $1$ 

CYBIL Handbook

 | | | | | | | | | | | | | | | | | | | | | | | | | | | | | | | | | | 83/07/06<br>REV: G

# REVISION DEFINITION SHEET

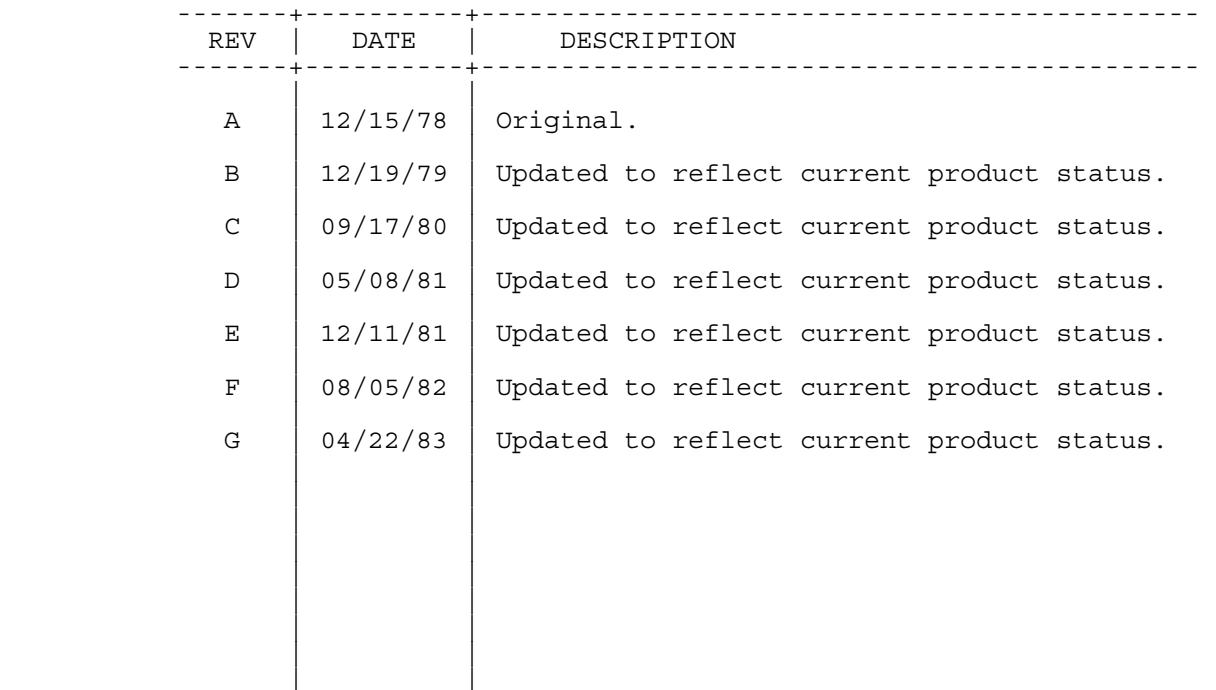

2

 CYBER IMPLEMENTATION LANGUAGE DEVELOPMENT 83/07/06 CYBIL Handbook REV: G -------------------------------------------------------------------- 1.0 COMPILING AND EXECUTING CYBIL PROGRAMS ON THE C170

--------------------------------------------------------------------

## 1.0 COMPILING AND EXECUTING CYBIL PROGRAMS ON THE C170

 Two methods to access the CYBIL compilers are described in this section. The compilers provided through the SES are the more stable and more widely used. The compilers available through the project catalog (LP3) are considerably more dynamic and are updated more frequently.

## 1.1 SES PROCEDURE INTERFACE

 An SES procedural interface is available for access to the compiler and is described in the SES User's Handbook (ARH1833).

## 1.2 THE C170 CYBIL COMMAND

 The CYBIL command calls the compiler, specifies the files to be used for input and output, and indicates the type of output to be produced. This call statement may be in any one of the following forms:

> CYBIL(p1,p2,..,pn) comments CYBIL. comments CYBIL,p1,p2,..,pn. comments CYBIL,p1,p2,..,pn.

Example:

CYBIL(I=COMPILE,L=LIST,B=BIN1) COMPILE TEST CASES

 The CYBIL compilers currently reside in the tools catalog SES and in the project catalog LP3. To access the CYBIL compiler which runs on C170 and generates code for the C170 (CC):

ATTACH, CYBIL=CYBILC/UN=LP3.

To access the CYBIL-CC run time library:

ATTACH, CYBCLIB/UN=LP3.

CYBER IMPLEMENTATION LANGUAGE DEVELOPMENT

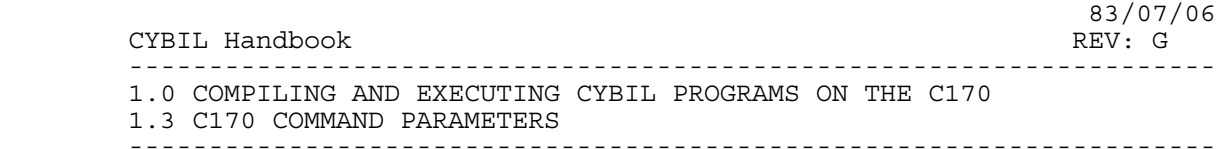

#### 1.3 C170 COMMAND PARAMETERS

 The optional parameters p1,p2,..,pn must be separated by commas and may be in any order. If no parameters are specified, CYBIL is followed by a period or right parenthesis. If a parameter list is specified, it must conform to the syntax for job control statements as defined in the NOS REFERENCE MANUAL (Publication number: 60435400), with the added restriction that the comma, right parenthesis, and period are the only valid parameter delimiters. If comments are specified they are ignored by the compiler, but printed in the dayfile. Default values are used for omitted parameters.

 In the following description of command parameters, <lfn> indicates a file name consisting of one letter followed by 0-6 letters or digits. <chars> indicates one letter followed by 0-6 letters. <digit> indicates a single digit.

PARAMETER DESCRIPTION

- EXIT OPTION (Default: A=0) A System searches the control card record for an EXIT card at the end of compilation if fatal errors have been found. If such an EXIT card is not present, the job terminates.
- A=0 System advances to the next control card at the end of compilation if fatal errors have been found. If the EXIT option parameter is omitted, this option is assumed.
- OBJECT FILE (Default: B=LGO)
- B Object code is written on file LGO. If this parameter is omitted, this option is assumed.
- B=0 If this parameter is specified, the compiler performs a full syntactic and semantic scan of the program, but object code will not be generated, data will not be mapped, and machine dependent errors are not detected.

B=<lfn> Object code is written on file <lfn>.

CHECKING MODE (Default: CHK=RST)

CHK=<chars> Selects a maximum of three of the following

 CYBER IMPLEMENTATION LANGUAGE DEVELOPMENT 83/07/06 CYBIL Handbook REV: G -------------------------------------------------------------------- 1.0 COMPILING AND EXECUTING CYBIL PROGRAMS ON THE C170 1.3 C170 COMMAND PARAMETERS ------------------------------------------------------------------- checking modes. Modes unspecified are de-selected. N Produce compiler generated code to test for de-reference of NIL pointer. R Produce compiler generated code to test ranges. Range checking code is generated for assignment to integer subranges, ordinal subranges or character variables. All CASE statements are checked to ensure that the selector corresponds to one of the selection specs specified when no ELSE clause has been provided. All references to substrings are verified. Verify that the offset specified on a RESET..TO statement is legitimate for the specified sequence. S Produce compiler generated code to test subscripting of arrays. T Produce compiler generated code to verify that access to a variant record is consistent with the value of its tag field (if the tag field is present). This option is not currently supported. CHK=0 De-selects the compiler's checking modes. CHK Same as CHK=NRST. DEBUGGING OPTION (Default: D=OFF) D=<chars> Selects a combination of the following options. DS Debugging Statements. All debugging statements will be compiled. A debugging statement is a statement in the source which is ignored by the product unless this option is specified. Such statements are enclosed by the NOCOMPILE/COMPILE maintenance control pragmats. FD Full Debug. Produce the symbolic debug information plus stylize the code generated. This option is currently supported only with the CC compiler. SD Symbolic Debug. Produce a symbol table and

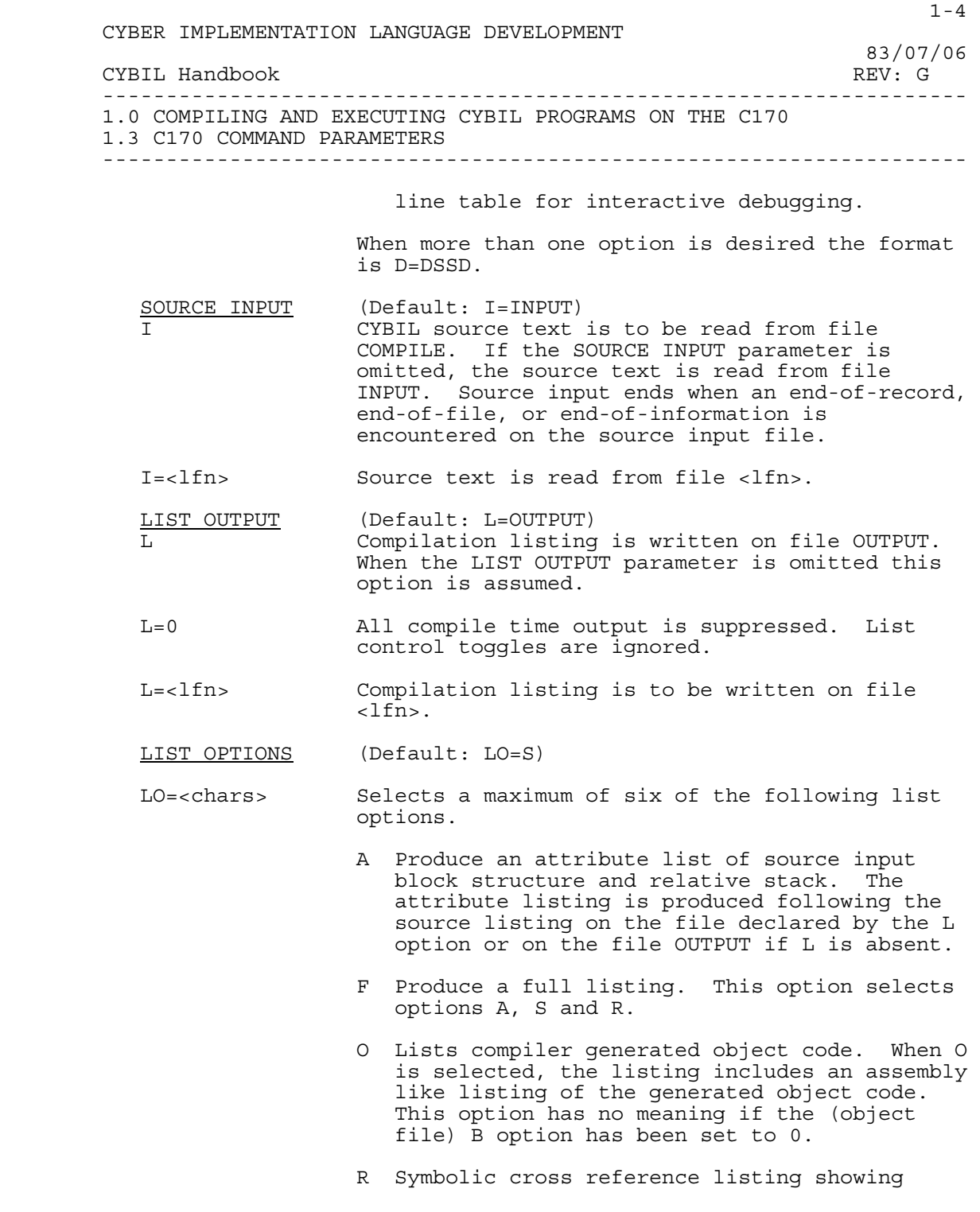

 CYBER IMPLEMENTATION LANGUAGE DEVELOPMENT 83/07/06 CYBIL Handbook REV: G -------------------------------------------------------------------- 1.0 COMPILING AND EXECUTING CYBIL PROGRAMS ON THE C170 1.3 C170 COMMAND PARAMETERS ------------------------------------------------------------------- location of program entity definition and use within a program. RA Symbolic cross reference listing of all program entities whether referenced or not. S Lists the source input file. W Lists fatal diagnostics. If this option is omitted, informative as well as fatal diagnostics are listed. X Works in conjunction with the LISTEXT pragmat such that LISTings can be EXTernally controlled on the compiler call statement. LO=0 No list options. OPTIMIZATION (Default: OPT=0) (Not supported on all processors) OPT=<number> 0 Provides for keeping constant values in registers. 1 Provides for keeping local variables in registers. 2 Provides for passing parameters to local procedures in registers and for eliminating redundant memory references, common subexpressions, and jumps to jumps. PADDING (Default: PAD=0) (Not supported on all processors) PAD=<number> Provides for generation of NOOP type instructions between live instructions.

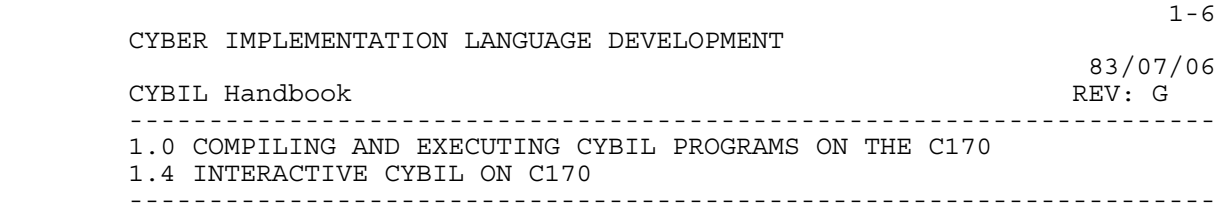

#### 1.4 INTERACTIVE CYBIL ON C170

 For the programmer using interactive job processing, the following illustrates the typical sequence of commands necessary to compile and execute a CYBIL program. An alternative to this method of operation is detailed in the section "BATCH CYBIL". The example below assumes that you know how to use a terminal and have some minimal knowledge of the NOS operating system. After you have logged in:

NOS COMMAND DESCRIPTION

BATCH ENTER BATCH ENTER BATCH GET , SOURCE GET, SOURCE GET CYBIL SOURCE PROGRAM TEXT<br>ATTACH, CYBILC/UN=LP3 ATTACH CYBIL COMPILER ATTACH CYBIL COMPILER<br>COMPILE CYBIL SOURCE TEXT CYBILC, I=SOURCE, L=LISTING<br>GET, DATA GET, DATA<br>ATTACH, CYBCLIB/UN=LP3 GET CYBIL RUN ATTACH,CYBCLIB/UN=LP3 GET CYBIL RUN TIME LIBRARY EXECUTE PROGRAM. ASSUMES THAT THE CYBIL PROGRAM REFERENCES FILE NAMED "DATA". LGO WAS PRODUCED BY THE COMPILATION PROCESS (CYBILC,I=SOURCE,L=LISTING).

 CYBER IMPLEMENTATION LANGUAGE DEVELOPMENT 83/07/06 CYBIL Handbook REV: G -------------------------------------------------------------------- 1.0 COMPILING AND EXECUTING CYBIL PROGRAMS ON THE C170 1.5 BATCH CYBIL ON C170 --------------------------------------------------------------------

#### 1.5 BATCH CYBIL ON C170

 A CYBIL compilation and execution may be run as part of a NOS submitted job. In this mode, the terminal is used to start the compilation and execution. The programmer may then log off the terminal (or do other terminal work) while the job is being completed as a NOS batch job. Facilities exist to check on the progress of a submitted batch job and to examine the output as well as the dayfile from the terminal. A typical file for accomplishing either immediate batch or deferred batch job submission is shown below. The user number, password, and charge card must be changed for successful execution.

 $/$ JOB XYZ,CM130000,T100. PROGRAMMER NAME USER,USE,PSWRD,FAMILY. SUBSTITUTE APPROPRIATE INFORMATION CHARGE, DEPT, PROJECT.<br>GET, SOURCE. GET CYBIL SOURCE FILE ATTACH, CYBILC/UN=LP3.<br>
ATTACH, CYBILC, I=SOURCE.<br>
COMPILE CYBIL SOURCE ALLACII, CILLES, ...<br>CYBILC, I=SOURCE. GET, DATA. GET FILE OF DATA ATTACH, CYBCLIB/UN=LP3. GET CYBIL RUN TIME LIBRARY LGO. EXECUTE PROGRAM DAYFILE, TEMP. REWIND, TEMP. COPYSBF, TEMP, OUTPUT. REPLACE, OUTPUT=LISTING. SAVE LIST<br>SES.PRINT OUTPUT PRINT OUTPUT SES.PRINT OUTPUT DAYFILE, LOOKSEE. REPLACE, LOOKSEE.<br>EXIT EXIT EXIT HERE ON ERRORS DAYFILE, LOOKSEE. REPLACE, LOOKSEE. ERROR DAYFILE

 The control cards should be stored on some file (for example, CYBCRUN). To compile and execute a CYBIL program (on file SOURCE) simply use the NOS submit command: SUBMIT,CYBCRUN. NOS will respond with the time of day (e.g., 10.21.57) and a job name (e.g., ABUSF4Y). These two pieces of information should be written down for future reference. The programmer can determine the status of this submitted job with the NOS command: ENQUIRE,JN=F4Y. NOS will reply with the job status (i.e., EXECUTING, JOB IN ROLLOUT QUEUE, INPUT QUEUE, PRINT QUEUE, or JOB NOT FOUND). The PRINT QUEUE and JOB NOT FOUND message indicates that the job is completed. The file LOOKSEE contains the complete dayfile for the job. So, from a terminal the commands: GET,LOOKSEE then LIST,F=LOOKSEE lists the contents of the dayfile. This will provide an overview of the execution of the

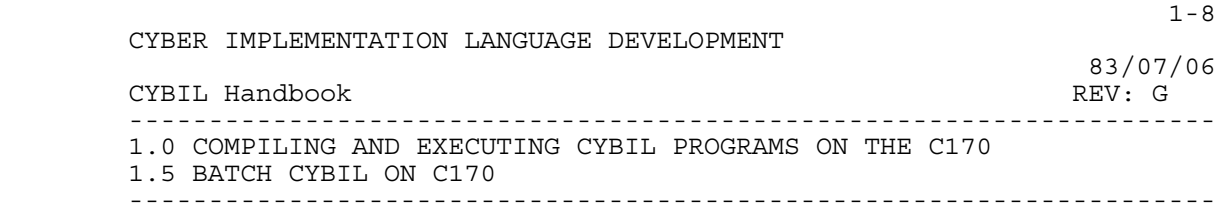

 job. To obtain a detailed list of the output from the job, the commands: GET,LISTING then EDIT,LISTING are used. Text editor commands are then used to examine the desired portions of the listing.

 Using this approach, the programmer has necessary information available to him at the terminal. But, the programmer need not sit at (or tie up) a terminal unnecessarily while the program is actually compiling and executing.

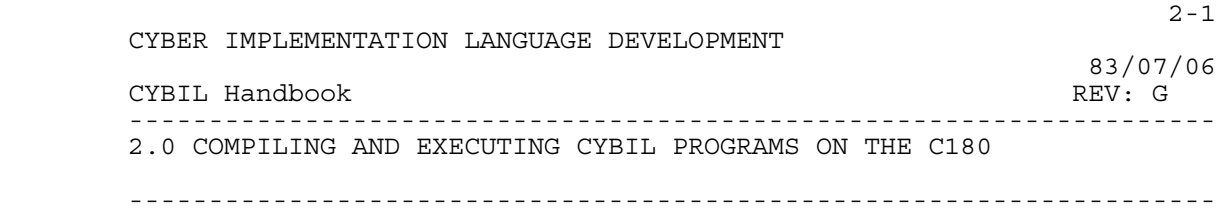

2.0 COMPILING AND EXECUTING CYBIL PROGRAMS ON THE C180

 Two methods to access the CYBIL compilers are described in this section. The compiler provided through the standard system command call is the more stable and more widely used. The compilers available through the project catalog (LP3) are considerably more dynamic and are updated more frequently. For a detailed description of the command syntax see the NOS/VE Command Interface ERS.

2.1 THE CYBIL COMMAND

 The CYBIL command calls the compiler, specifies the files to be used for input and output, and indicates the type of output to be produced. This call statement has the following positional form:

```
 CYBIL [input=<file reference>] 
        [list=<file reference>] 
        [binary_object=<file reference>] 
        [list_op=<options>] 
        [debug=<options>] 
        [el=<options>] 
        [opt=<options>] 
        [pad=<integer>] 
        [runtime_checks=<options>] 
        [status=<status variable>]
```
Example:

CYBIL I=COMPILE L=LIST B=BIN1 "COMPILE TEST CASES"

 A more dynamic version of the CYBIL compiler resides in the project catalog LP3. To access this compiler and its runtime library (both of which run on the C180 (II)):

> ATTF .LP3.CYBILII CYF\$RUN\_TIME\_LIBRARY SETCL ADD=\$LOCAL.CYF\$RUN TIME LIBRARY

 It should be noted that this library contains a PROGRAM DESCRIPTOR (CYBIL) which uses the compiler on this library rather than the system version.

 $2-2$  CYBER IMPLEMENTATION LANGUAGE DEVELOPMENT 83/07/06 CYBIL Handbook REV: G -------------------------------------------------------------------- 2.0 COMPILING AND EXECUTING CYBIL PROGRAMS ON THE C180 2.2 C180 COMMAND PARAMETERS -------------------------------------------------------------------- 2.2 C180 COMMAND PARAMETERS The parameter format matches the style indicated by the System Interface Standard (S2196). PARAMETER<br>NAMES PARAMETER DESCRIPTION BINARY OBJECT (Default: B=\$LOCAL.LGO) **B**  If this parameter is omitted object code is written to file \$LOCAL.LGO. If this parameter is specified as B=\$null, the compiler performs a full syntactic and semantic scan of the program, but object code will not be generated. If the parameter is specified as B=<file reference>, object code is written on file <file reference>. DEBUG (Default: Generate symbol and line tables.) D Selects a combination of the following debug options. If this parameter is omitted the symbol and line tables are generated by default. DS Debugging Statements. All debugging statements will be compiled. A debugging statement is a statement in the source which is ignored by the product unless this option is specified. Such statements are enclosed by the NOCOMPILE/COMPILE maintenance control pragmats. The symbol table and line table for interactive debugging will also be generated. NT No Tables. Do not generate symbol table and line table with the object code. (The default is to always generate these tables.) ERROR LEVEL (Default EL=W)

EL.

List Fatal Diagnostics. If this option is selected only fatal diagnostics will be listed.

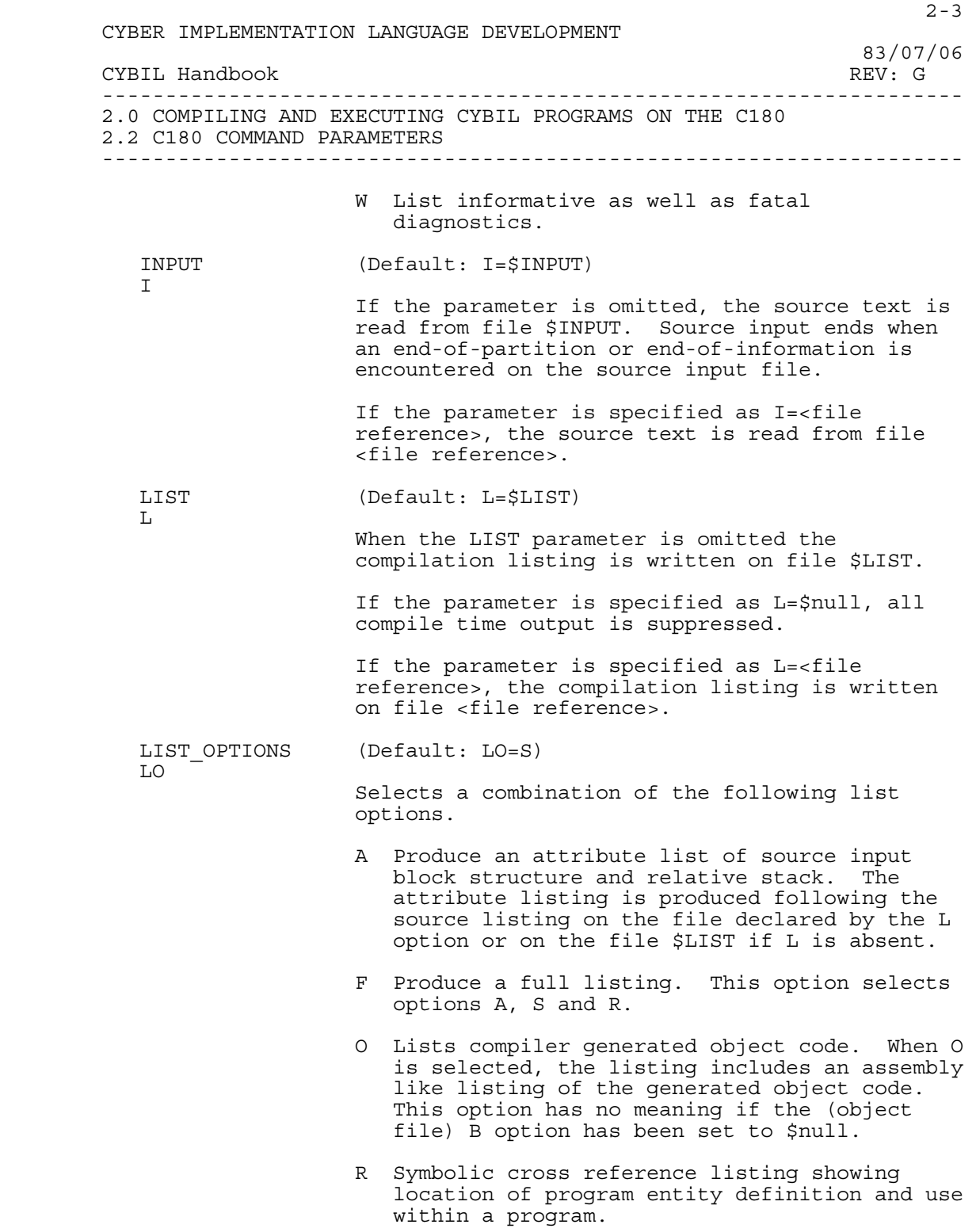

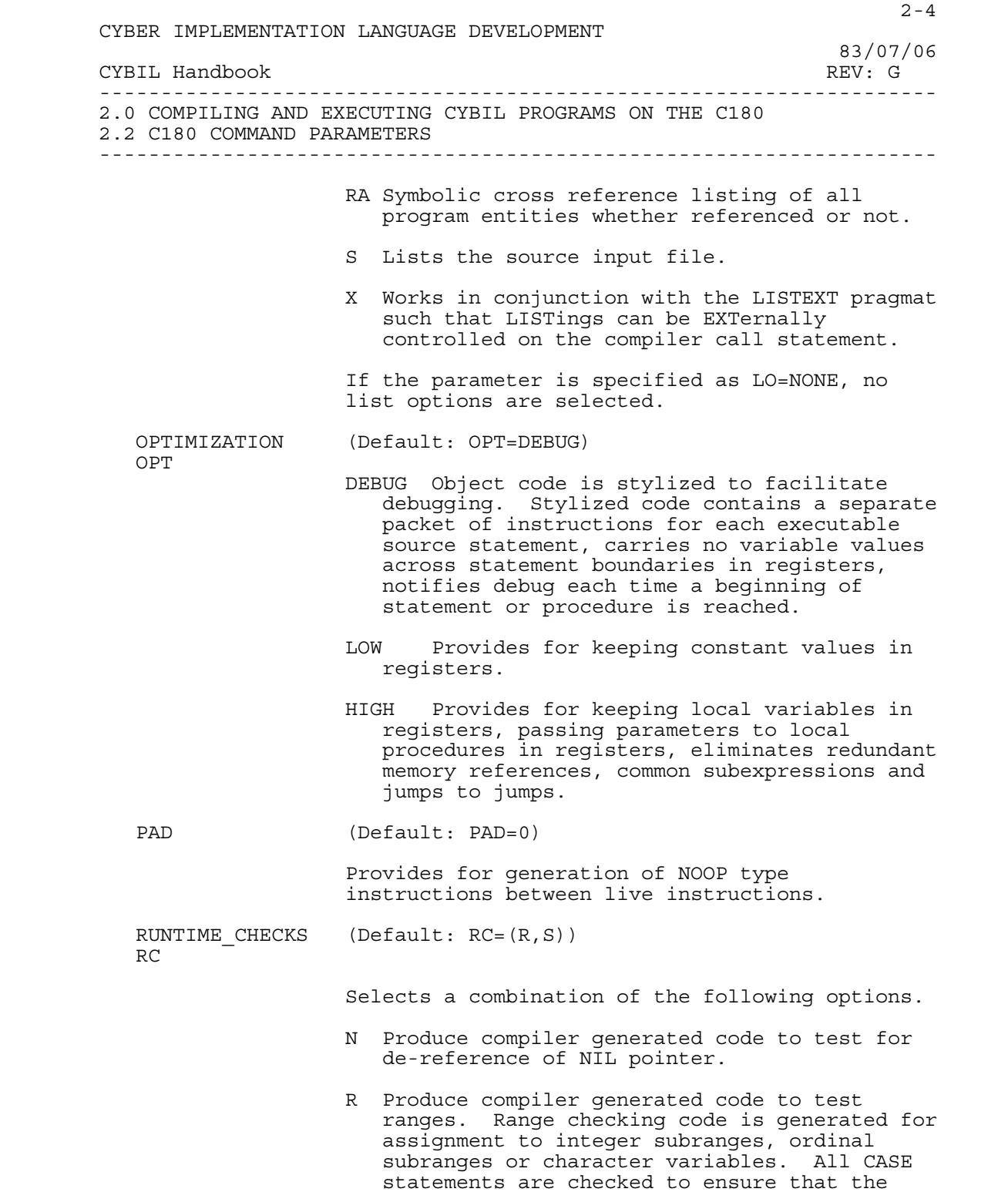

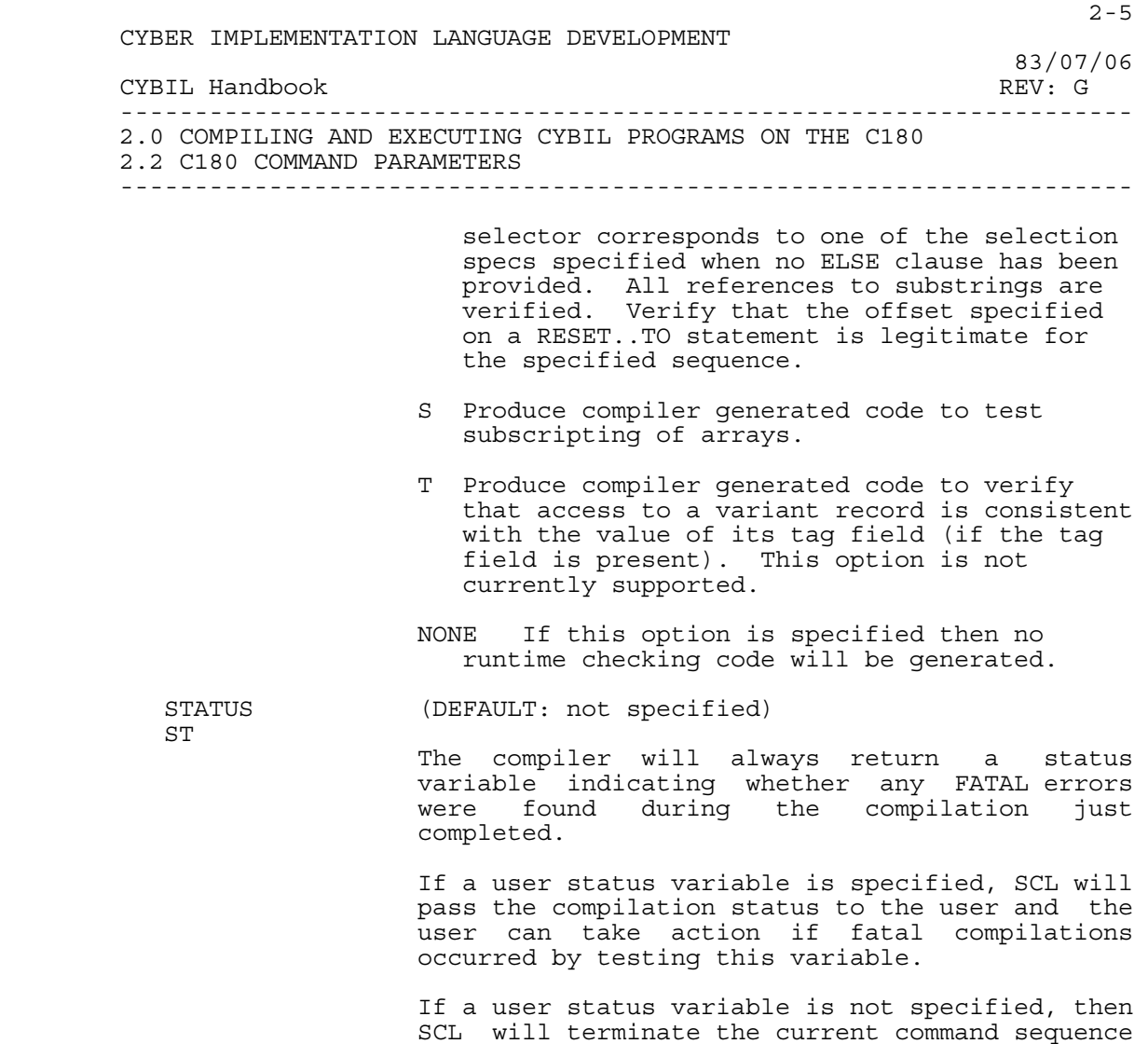

if status returned from the the compiler is

abnormal.

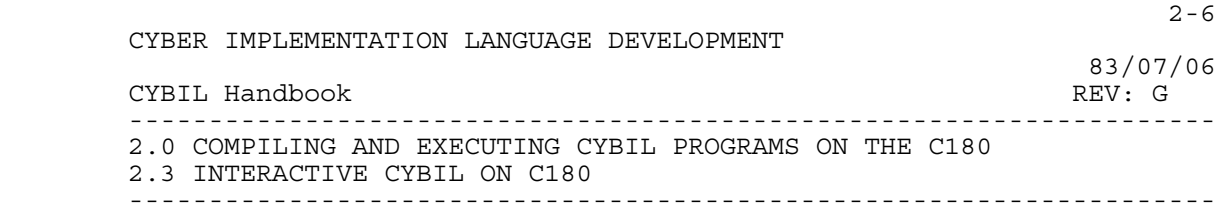

#### 2.3 INTERACTIVE CYBIL ON C180

 For the programmer using interactive job processing, the following illustrates the typical sequence of commands necessary to compile and execute a CYBIL program. An alternative to this method of operation is detailed in the section "BATCH CYBIL". The example below assumes that you know how to use a terminal and have some minimal knowledge of the NOS/VE operating system. After you have logged in:

## NOS/VE COMMAND DESCRIPTION

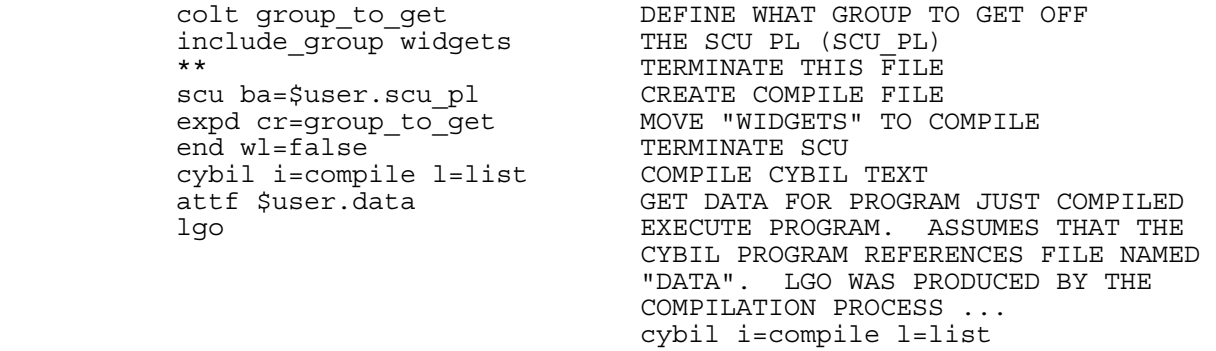

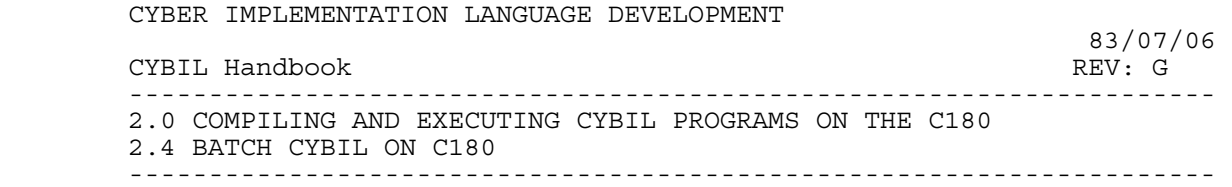

#### 2.4 BATCH CYBIL ON C180

 A CYBIL compilation and execution may be run as part of a NOS/VE submitted job. In this mode, the terminal is used to start the compilation and execution. The programmer may then log off the terminal (or do other terminal work) while the job is being completed as a NOS/VE batch job. Facilities exist to check on the progress of a submitted batch job and to examine the output as well as the log from the terminal. A typical file for accomplishing a batch job submission is shown below.

job job\_name=widgets

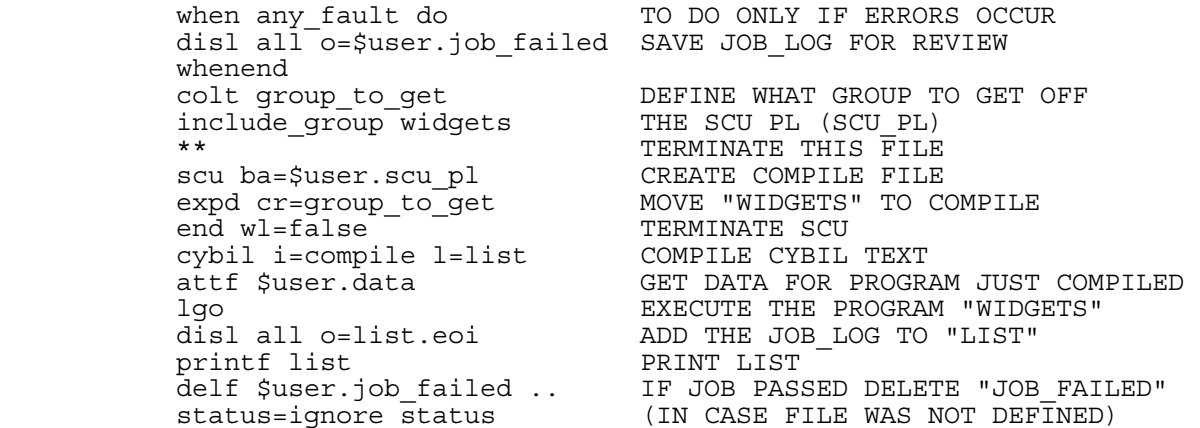

jobend

 The commands should be stored on some file (for example, widgets\_job). To compile and execute the CYBIL program WIDGETS (on SCU\_PL) simply use the NOS/VE INCLUDE command: include \$user.widgets\_job

> IF the job fails, then the file JOB FAILED contains the complete log for the job.

So, from a terminal the user can do the following:

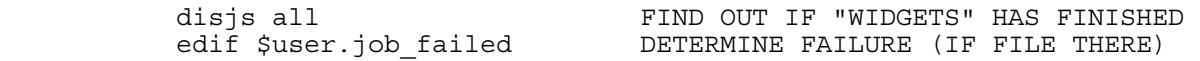

 Using this approach, the programmer has necessary information available to him at the terminal. But, the programmer need not sit at (or tie up) a terminal unnecessarily while the program is

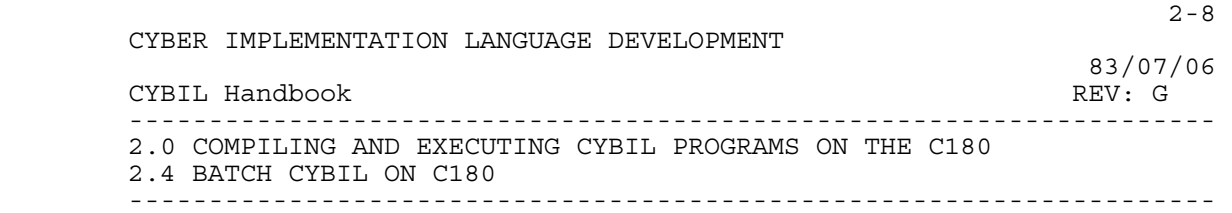

actually compiling and executing.

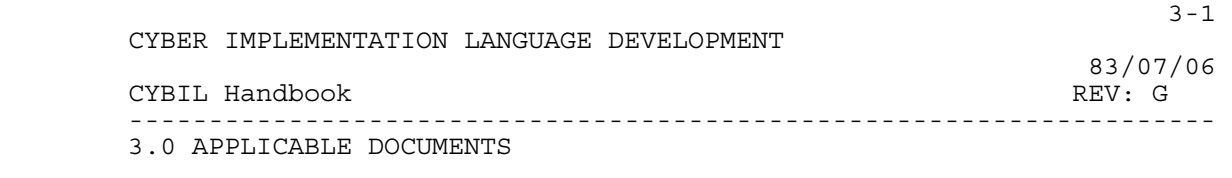

--------------------------------------------------------------------

3.0 APPLICABLE DOCUMENTS

 The following documents should prove to be helpful in your CYBIL development.

- 3.1 GENERAL
- o CYBIL User's Guide (60456320-01)
- o CYBIL Language Specification (ARH2298)
- o This CYBIL Handbook (ARH3078)
- o CYBIL Formatter ERS (ARH2619)

3.2 C170

- o CYBIL I/O ERS (ARH2739)
- o CYBIL Debugger ERS (ARH3142)
- o SES User Handbook (ARH1833)
- o SES Miscellaneous Routines Interface (SESD003)
- 3.3 ADVANCED SYSTEM
- o CYBIL Reference Manual (60457310)
- o Debugger ERS (S4024)
- o System Interface Standard (S2196)
- 3.4 MC68000
- 3.5 PCODE
- o UCSD P-system Internal Architecture Guide (SofTech Microsystems, Inc.)
- 3.6 C200
- o C200 Standards and Conventions (17329020)

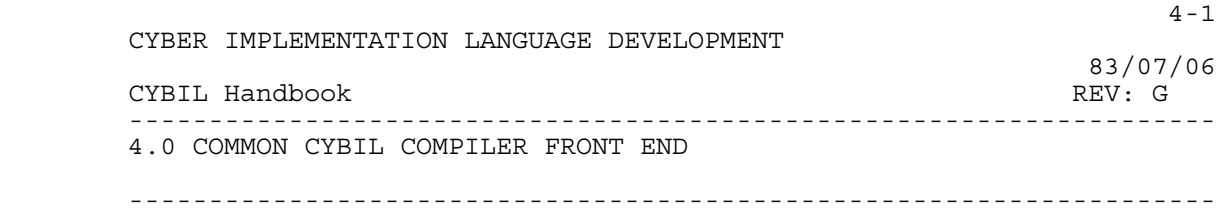

4.0 COMMON CYBIL COMPILER FRONT END

 This section details the characteristics of all CYBIL compilers.

## 4.1 INLINE PROCEDURES IMPLEMENTATION

 The CYBIL Language Specification lists language considerations for inline procedures. Listed below are specific features of the inline procedure implementation:

- o Local variable declarations in an inline procedure become part of the calling procedure's stack frame.
- o Formal parameters are treated as local variable declarations in the inline procedure. At the point of call to an inline procedure the actual parameter is assigned to the corresponding formal parameter local variable. Reference parameters are accessed by assigning a pointer to the actual parameter to the formal parameter local variable.
- o When the actual parameter for a value parameter is of an adaptable type or is a substring then the parameter is treated as though it were a read-only reference parameter, i.e. a local copy of the parameter is not created. This is necessary to allow type-fixing at execution time. A restriction is imposed on adaptable array/record value parameters that the actual parameter be aligned to a machine addressable boundary.
- o Nested calls to inline procedures are arbitrarily limited to 5 levels of nesting on the assumption that an inappropriate amount of code expansion may be occurring when the nesting level becomes too great. Excessive call nesting levels and recursive calls are considered errors and terminate inline substitution.
	- o Source statements in an inline procedure body are not listed at the point of call to an inline procedure.
- o Inline procedures may be used with the interactive debugger. The debugger considers an inline procedure call expansion to be a series of statements on the same line as the procedure call. Local variables declared in an inline procedure may not be accessible directly by name following

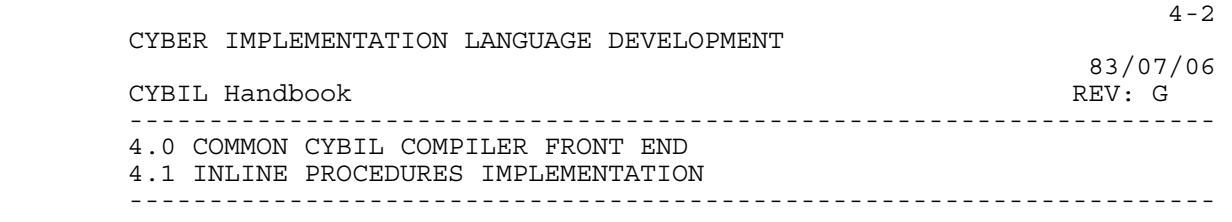

 an inline procedure call since the substitution process can result in the creation of non-unique variable names. Variable names in the calling procedure will always take precedence for the debugger.

## 4.2 SOURCE LAYOUT CONSIDERATIONS

 If a source text line contains non-blank characters beyond the column specified for the right source margin then a\_'| ' character string is inserted in the source listing line after the right margin. This is done to indicate the end of the compiler's scan should a source text line erroneously exceed the designated right margin.

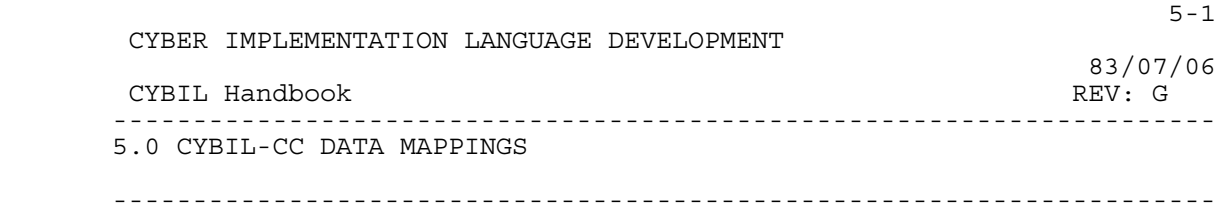

#### 5.0 CYBIL-CC DATA MAPPINGS

 The actual CYBER 60-bit word formats of each of the CYBER 170 CYBIL data types is described below. This information will provide some insight into the amount of storage required for various CYBIL data structures. This will allow the user to predict the storage efficiency of his program. Unpacked data types provide for more efficient data access at the expense of storage efficiency. Packed data types provide for more efficient storage utilization at the possible expense of access time and extra code. When data (or a field of data) is aligned it will be placed on a CYBER 60-bit word boundary. Unused fields are not necessarily zeros and should not be altered by the (assembly language) programmer.

#### 5.1 UNPACKED BASIC TYPES

## 5.1.1 UNPACKED INTEGER

 The unpacked integer format consists of one 60-bit word. The integer value is limited to the rightmost 48 bits of the word.<br>Ones's complement data representation is used. Integer values are Ones's complement data representation is used. therefore restricted to  $-(2**48 - 1)$  <= INTEGER <=  $(2**48 - 1)$  or -281474976710655 <= INTEGER <= 281474976710655. In the diagram below, SIGN indicates sign extension. This field will be all zero's if the integer is positive and all one's if the integer is negative.

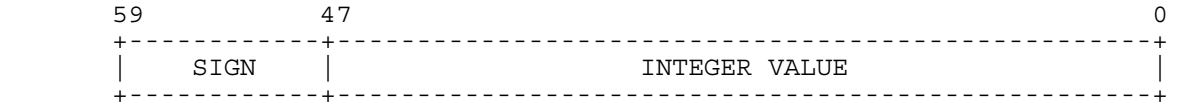

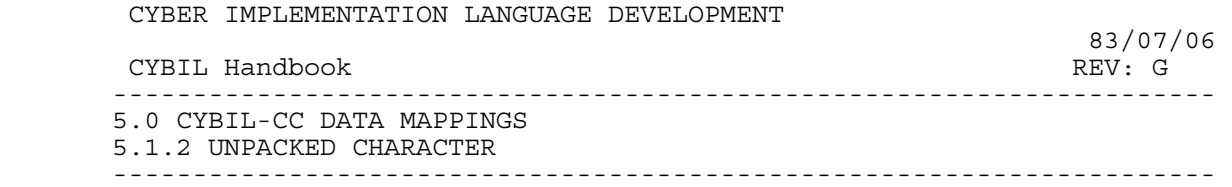

#### 5.1.2 UNPACKED CHARACTER

 The unpacked character format consists of one 8-bit ASCII character right justified in the rightmost 12 bits of one 60-bit CYBER word. Bit positions 11 through 8 are always zero. The remaining 48 bits of the word are unused. This format provides for the most efficient data access of characters at the expense of storage efficiency. The ASCII data representation is used. For example, an unpacked character 'A' would be represented as XXXXXXXXXXXXXXXX0101 (octal), 65 (decimal). The X's indicate unused bit positions.

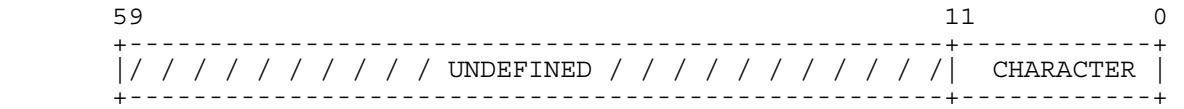

5.1.3 UNPACKED ORDINAL

 An unpacked ordinal is represented as a positive integer value in the rightmost bits of a 60-bit word. The integer value designates the current ordinal value. The number of bits required to represent an ordinal of N elements is: ceiling( $log2(N)$ ). For $e$ xample, an ordinal containing 10 decimal elements would require ordinal containing 10 ceiling(log2(10)) or 4 bits.

 $59$  0 +---------------------------------------------------+------------+ |/ / / / / / / / / / UNDEFINED / / / / / / / / / / /| VALUE | +---------------------------------------------------+------------+

5.1.4 UNPACKED BOOLEAN

 An unpacked boolean type will occupy one 60-bit word. Only one bit (the sign bit) is used. The other 59 bits are unused. A sign bit of 1 indicates the boolean value true. A sign bit of 0 indicates the boolean value false.

 $58$  0 +-+--------------------------------------------------------------+ | |/ / / / / / / / / / / / UNDEFINED / / / / / / / / / / / / / | +-+--------------------------------------------------------------+

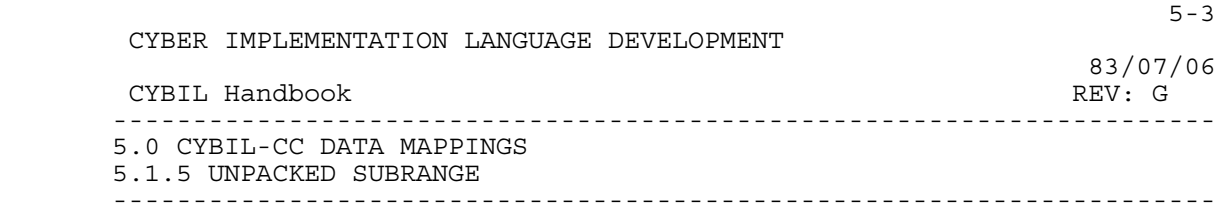

5.1.5 UNPACKED SUBRANGE

 An unpacked subrange of any scalar type is represented in the same manner as the scalar type of which it is a subrange.

5.1.6 UNPACKED REAL

 The unpacked real format consists of one 60-bit word. The mantissa is located in the right most 48 bits of the word. The sign is located in bit 59, and the biased exponent occupies the next 11 bits. One's complement data representation is used. Real values are limited in magnitude to the range of 6.2630\*10\*\*(-294) to 1.2650\*10\*\* 322, or zero.

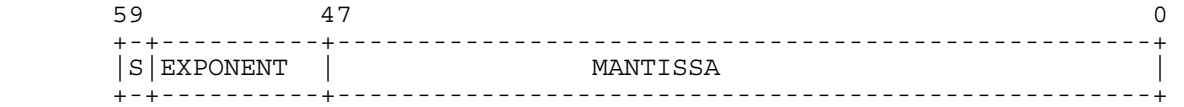

5.1.7 UNPACKED LONGREAL

 The unpacked real format consists of two adjacent 60-bit words. The format of each word is the same as the format of a real number. The first word contains the most-significant half of the mantissa, the exponent and the sign of the number. The second word contains the least-significant half of the mantissa, an exponent 48 less than that in the first word, and the same sign as in the first word. Longreal values are limited in magnitude to the range 6.2630\*10\*\*(-294) to 1.2650\*10\*\*322, or zero.

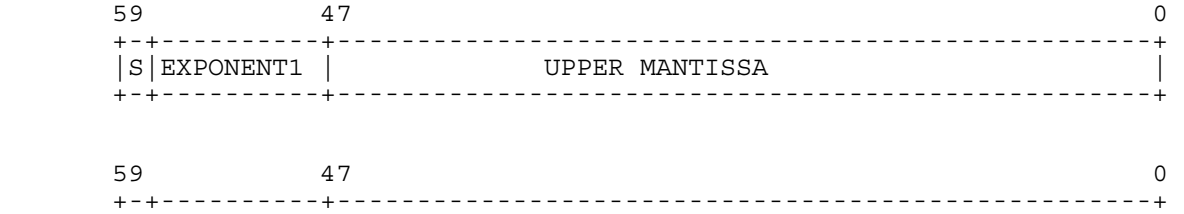

 |S|EXPONENT2 | LOWER MANTISSA | +-+----------+---------------------------------------------------+

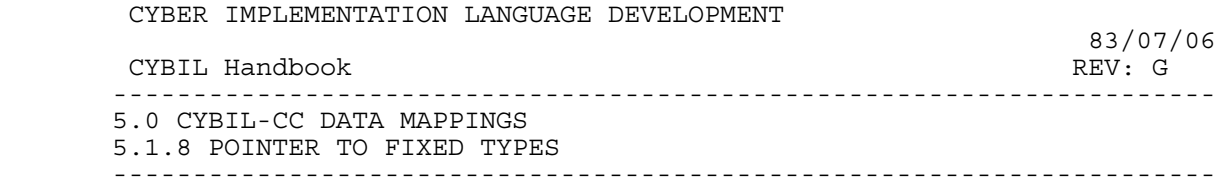

5.1.8 POINTER TO FIXED TYPES

 Pointers to fixed types (excluding strings, fixable types, procedure types and sequence types) occupy the rightmost 18 bits of a 60-bit word. For all pointer types, the NIL pointer is represented as an 18 bit field with the rightmost 17 bits all ones. In the specific example of the direct pointer to fixed types a NIL pointer would have the data representation XXXXXXXXXXXXXXXX77777 octal where the X's indicate unused bit positions.

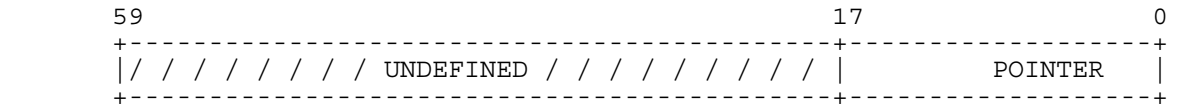

## 5.1.9 POINTER TO STRING

 Pointers to strings are 18 bits long but have an additional 4 bit "position" field to indicate which of the ten positions (POS) in a CYBER word contains the first character of the string. A string may begin on any 12 bit boundary (bit positions 59,47,35,23, or 11). The POS field will contain a value (0,2,4,6, or 8) indicating the starting position of the string. For example, a POS value of 0 indicates that the string begins in the leftmost (bit 59) position of the word pointed to.

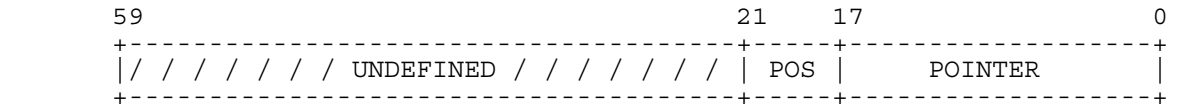

5.1.10 POINTER TO SEQUENCE

 Pointers to sequences contain the pointer plus an additional descriptor word. This descriptor word contains an offset to the next available (AVAIL) location in the sequence and an offset to the top (LIMIT) of the sequence.

 $5-5$  CYBER IMPLEMENTATION LANGUAGE DEVELOPMENT 83/07/06 CYBIL Handbook REV: G --------------------------------------------------------------------- 5.0 CYBIL-CC DATA MAPPINGS 5.1.10 POINTER TO SEQUENCE ---------------------------------------------------------------------  $59$  and  $17$  and  $17$  and  $17$  and  $17$  and  $17$  and  $17$  and  $17$  and  $17$  and  $17$  and  $17$  and  $17$  and  $17$  and  $17$  and  $17$  and  $17$  and  $17$  and  $17$  and  $17$  and  $17$  and  $17$  and  $17$  and  $17$  and  $17$  and  $17$  +--------------------------------------------+-------------------+ |/ / / / / / UNDEFINED / / / / / / / | POINTER | +-------------------------+------------------+-------------------+ |<br>|/ / / / UNDEFINED / / / /| LIMIT | AVAIL | +-------------------------+------------------+-------------------+ | | | | 5.1.11 POINTER TO PROCEDURE

 Pointers to procedures are 36 bits long. Two 18 bit pointers are contained in the 36 bit field. One of the pointers points to the code and the other pointer points to the environment (stack) of the procedure. For the outermost procedures, the ^Environment is equal to zero.

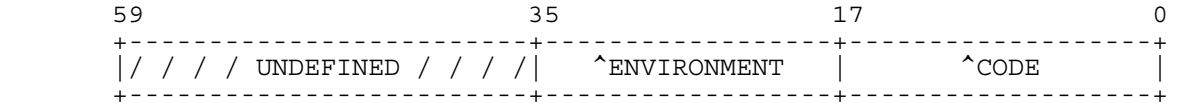

5.1.12 UNPACKED SET

 An unpacked set will be left justified in the word or words it occupies. One bit is required for each member in the set. A bit set to one indicates that the set member is present. A zero bit indicates the set member is absent. If all the bits associated with a set are zero the representation is of an "empty set". For example, a set of 75 members will occupy two 60-bit words (120 bits). The leftmost 75 bits of the 120 bit field will be used to represent the set. The maximum size allowed for a set is 32,768 elements.

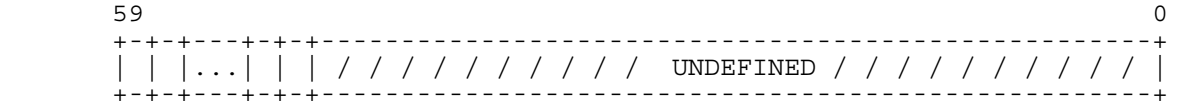

5.1.13 UNPACKED STRING

 Unpacked strings will be 12 bits per character, five characters per word, left justified in the word or words they occupy. The data representation is the ASCII encoding (8 bits) right-justified within a field of 12 bits.

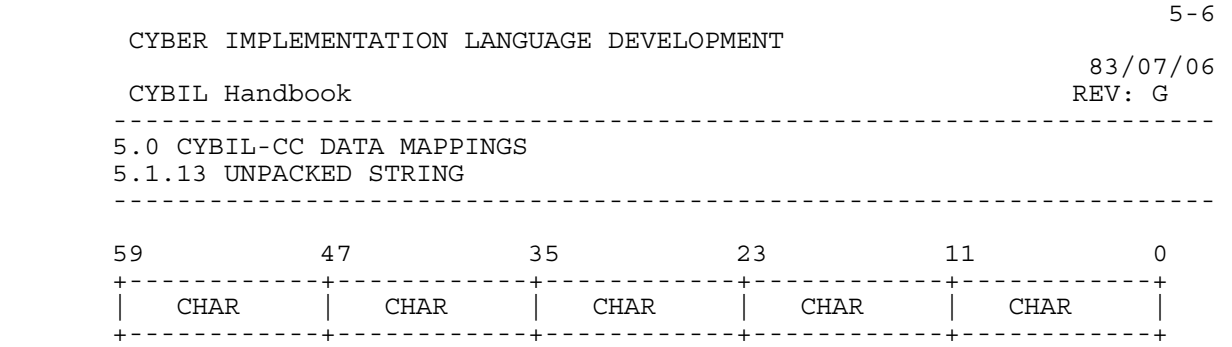

#### 5.1.14 UNPACKED ARRAY

 An unpacked array is a contiguous list of aligned instances of its component types. A two dimensional array is thought of as a one dimensional array of components which are one dimensional arrays. This structure is continued for multi-dimensional arrays. Storage for the array is mapped such that the right-most (inner-most) array is allocated contiguous storage locations. Considering the typical two dimensional array consisting of "rows and columns" the data mapping would be by rows. The maximum number of elements in an array is 262143. In general, there mut be sufficient storage to contain the array.

5.1.15 UNPACKED RECORD

An unpacked record is a contiguous list of aligned fields.

### 5.2 OTHER TYPES

## 5.2.1 ADAPTABLE POINTERS

 Pointers to adaptables are identical to pointers to the corresponding non-adaptable type with the addition of descriptors giving the length of the structures. In order to determine the size of an adaptable pointer a scan is made of the target type and all its contained types.

CYBER IMPLEMENTATION LANGUAGE DEVELOPMENT

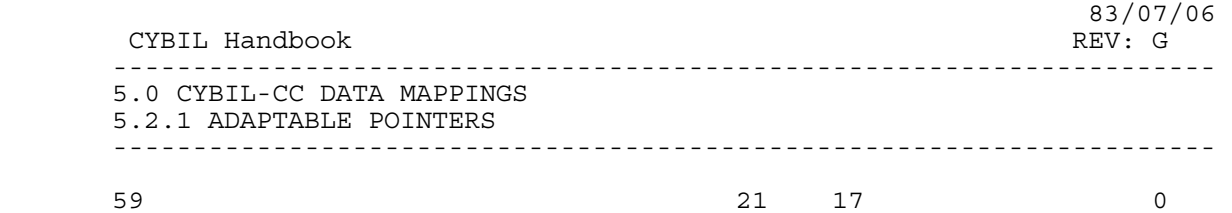

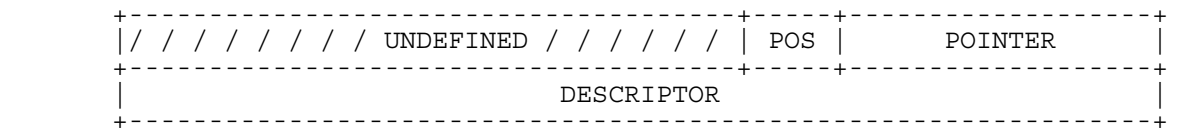

 The POS field is used only for adaptable strings as described above in the discussion on Direct Pointer to String.

### 5.2.1.1 Adaptable Array Pointer

The descriptor for an adaptable array is:

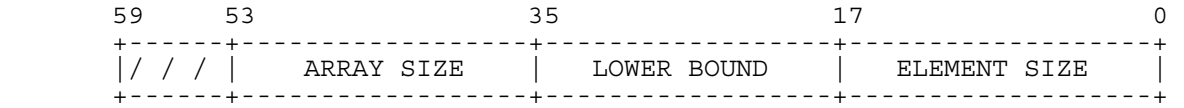

 The ARRAY and ELEMENT SIZE fields are either both in bits, or both in words. The value for the sizes are in bits when the array is packed and is in words when the array is unpacked.

## 5.2.1.2 Adaptable String Pointer

 A pointer to an adaptable string will have a descriptor word. The descriptor will contain the length of the adaptable string in 6 bit quantities (i.e., twice the number of characters) as shown below:

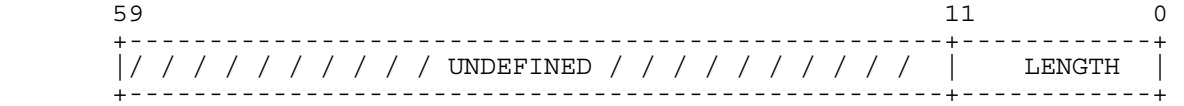

# 5.2.1.3 Adaptable Sequence Pointer

 A pointer to an adaptable sequence will have the same format as the pointer to a fixed size sequence, as described above.

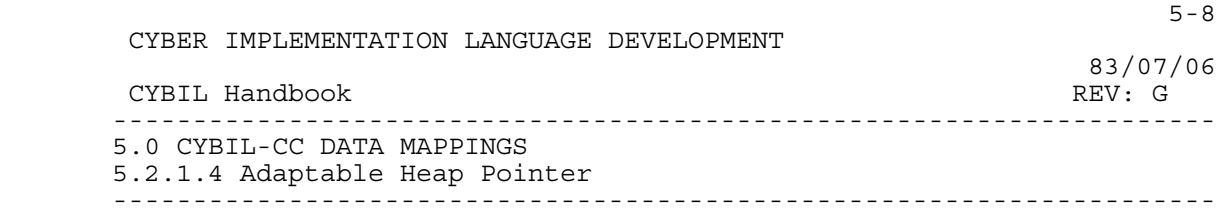

#### 5.2.1.4 Adaptable Heap Pointer

 A pointer to an adaptable heap will have one descriptor word. This word will contain the total size of the space allocated (in words) as shown below:

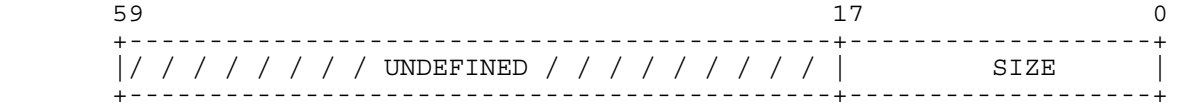

5.2.1.5 Adaptable Record

 An adaptable record may have at most one adaptable field. A pointer to an adaptable record requires a descriptor word for the adaptable field. Since the adaptable field must be one of the above types, the descriptor will be as described above.

5.2.2 BOUND VARIANT RECORD POINTERS

 A pointer to a bound variant record will consist of a pointer to the record followed by a descriptor word which contains the size of the particular bound variant record in use.

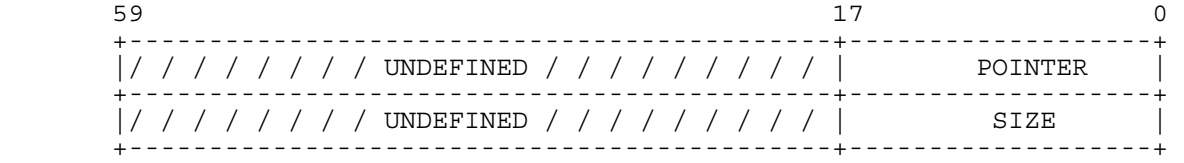

5.2.3 STORAGE TYPES

 The amount of storage required for any user declared storage type (sequence or heap) may be determined by summing the #SIZE of each span plus, in the case of user heaps, some conrol information.

5.2.3.1 Sequences

Access to a sequence is through the control information associated

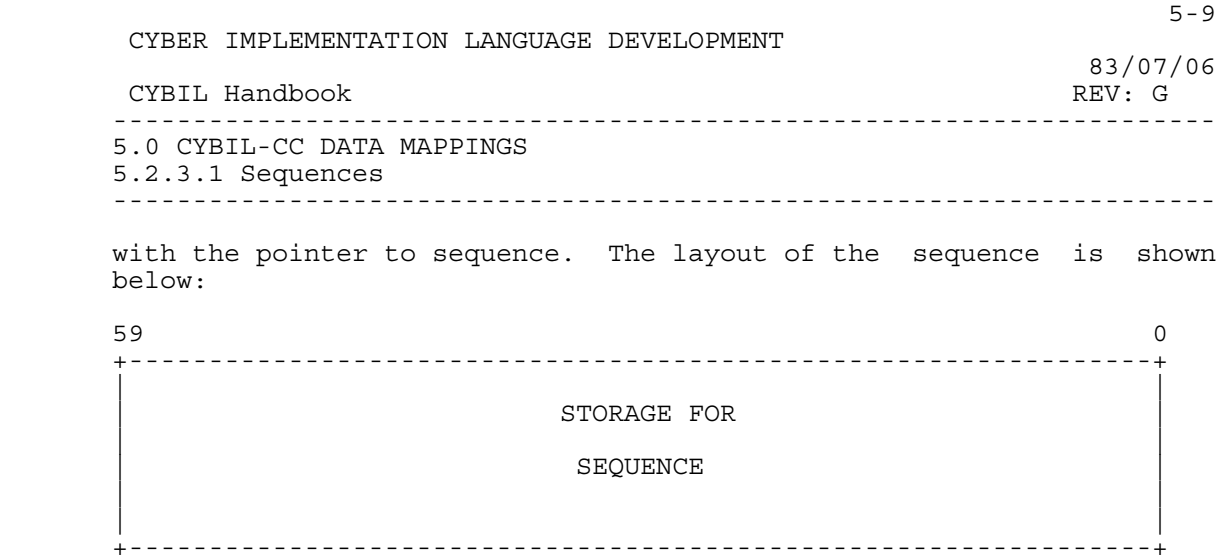

## 5.2.3.2 Heaps

 User declared heap storage must be managed differently than the sequence because explicit programmer written ALLOCATE's and FREE's may be executed. The heap, in general, consists of 1) a header word, 2) free areas (blocks) which are linked together (forward and backward) and 3) areas in use as a result of explicit ALLOCATE statement(s). For the heap data type, one additional header word is added for each repetition count for each span specified. The heap with its header word is illustrated below:

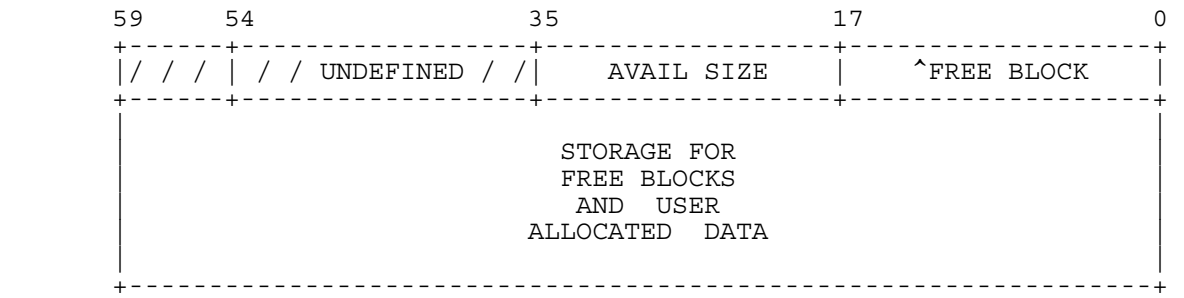

#### 5.2.3.2.1 FREE BLOCKS

 The free blocks are a circular forward and backward linked list. Free blocks are condensed each time the user code executes a FREE statement referencing this heap. The storage map of a typical free block is shown below:

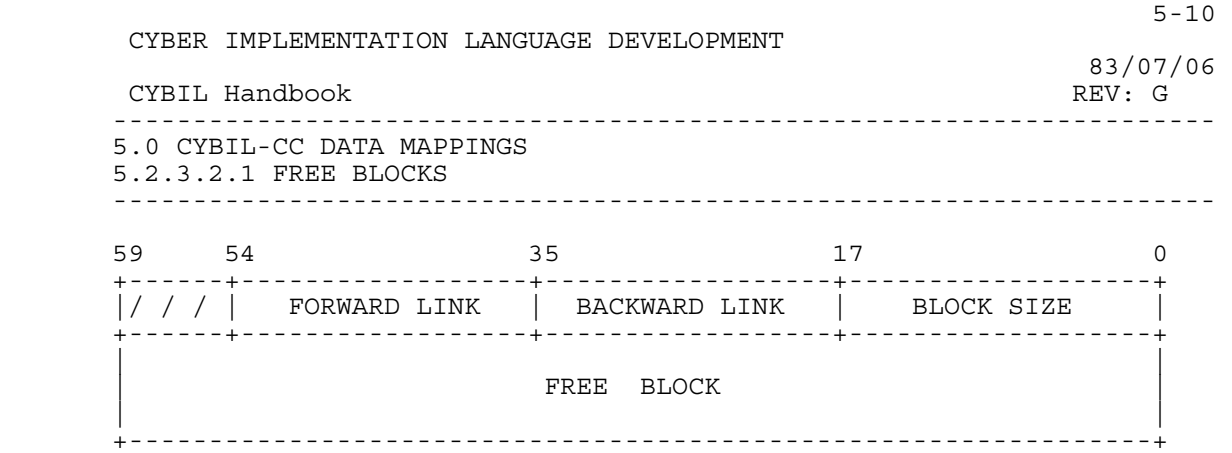

5.2.3.2.2 ALLOCATED BLOCKS

 When the CYBIL program executes an ALLOCATE statement the free block chain is re-arranged to make room for the allocated space in the heap. For each ALLOCATE a one word header is added to the space to maintain the size of the allocated area. This size information is<br>used to verify subsequent FREE statements. The format of an used to verify subsequent FREE statements. The format of an allocated area in the user declared heap is:

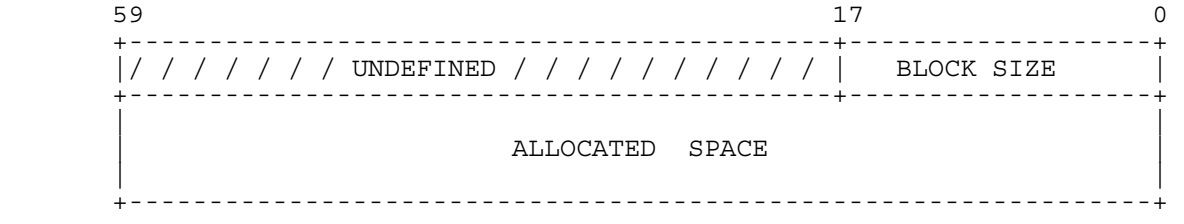

5.2.4 CELLS

A cell is allocated a word and is always aligned.

5.3 PACKED DATA TYPES

 Packed data types are provided to allow the programmer to conserve storage space at the possible expense of access time. The choice is easily made by the programmer by simply using the 'PACKED' attribute in the declaration of the structured type.

- A packed integer occupies a 60 bit word.
- A packed character is 8 bits (ASCII encoded).
- A packed boolean is 1 bit.
- A packed set occupies as many bits as there are elements in the

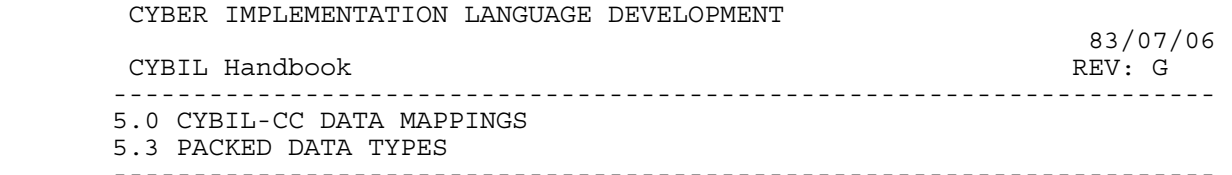

set.

 A packed ordinal of N elements is as long as the packed subrange  $0. . N-1.$ 

 A packed subrange of any type except integer is as long as the packed type of which it is a subrange.

 A packed subrange of integers a..b has its length computed as follows: If a is  $>=$  0, then ceiling(log2(b+1)), else  $1+ceiling(log2(max(abs(a),b)+1))$ .

A packed real occupies a 60 bit word.

A packed longreal occupies two consecutive 60 bit words.

 A packed string is the same as an unpacked string except that it is aligned on a 12 bit boundary instead of a word boundary.

 A packed array is a contiguous list of unaligned instances of its packed component type with the length of the component type increased by the smallest number of bits that will make the new length an even divisor of 60 or a multiple of 60 bits; such that the array will fit in an integral number of 60 bit words.

 The length of a packed record is dependent upon the length and alignment of its fields. The representation of a packed record is independent of the context in which the packed record is used. In this way, all instances of the packed record will have the same length and alignment whether they be variables, fields in a larger record, elements of an array, etc. When the ALIGNED clause is used on a field within a packed record, the field will be aligned to the next word boundary.

 A packed pointer to fixed type requires 18 bits. A packed pointer to an adaptable type would require 120 bits. A packed pointer to procedure requires 36 bits.

 Storage types (heaps and sequences) require as much space as the sum of the space requirements for each span as if it were defined as an unpacked array.

A packed cell is allocated a word and is always aligned.

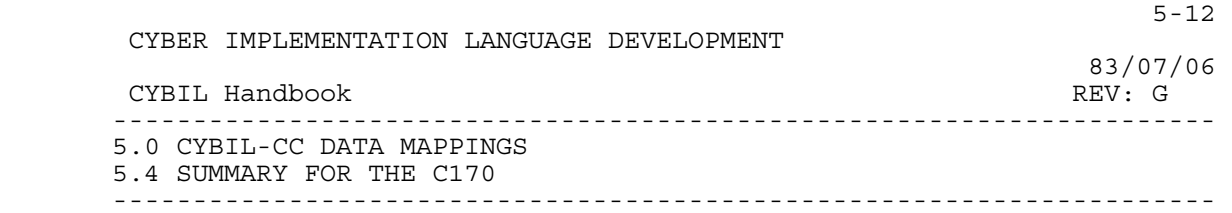

# 5.4 SUMMARY FOR THE C170

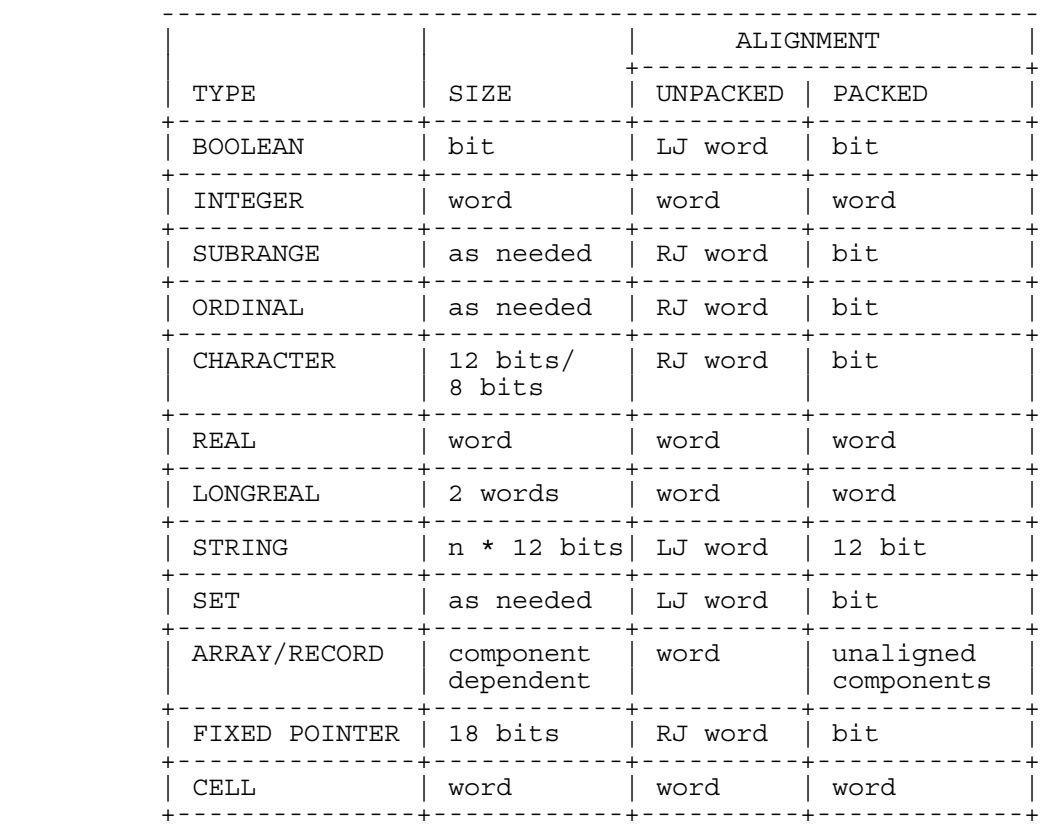

 Note: The abbreviations LJ and RJ in the above table stand for left and right justification.

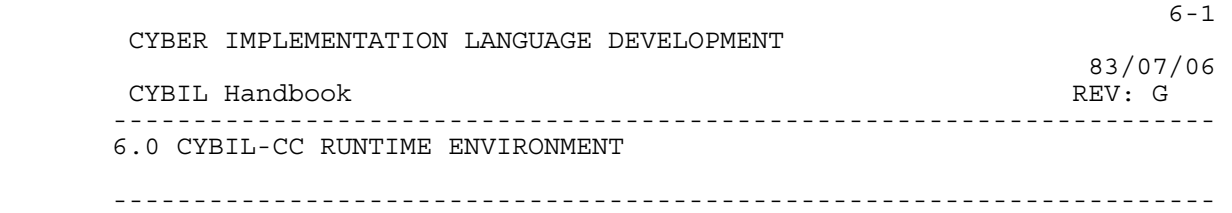

#### 6.0 CYBIL-CC RUNTIME ENVIRONMENT

## 6.1 STORAGE LAYOUT OF A CYBIL-CC PROGRAM

 The first 101(8) words are (as always on CYBER) the job communication area, which is described in the appropriate reference manual. The following storage area comprises the static part (code and static data) of the program. Usually it starts with the modules loaded from the load file(s) (in the order of the LOAD requests), followed by the modules from the library. The following storage area, the <u>dynamic area</u> starts immediately after the static area and is controlled by the memory manager. It contains:

o The stack.

o Dynamically allocated memory.

 The dynamic area is capable of expanding and, if necessary, the memory manager incrementally extends the field length up to the system permitted maximum.

6.2 REGISTER USAGE

 $BD = 0$  $B1 = 1$  B2 = dynamic link - callers stack frame pointer (top of stack) B3 = stack segment limit B4 = static link - set before a nested procedure is called B5 = pointer to extended parameter list X1 X2<br>X3 last 5 parameters passed to callee, starting with X1 X4 X5 X1 = on return from callee must contain the linkage word X7 = linkage word passed to callee  $X6$  = The function result if the value is one word or less; otherwise it is a pointer to the function value and the actual value is built in the callee's stack frame. The caller must save it before any other stack activity

(procedure/function calls, or PUSH statements) takes place.

CYBER IMPLEMENTATION LANGUAGE DEVELOPMENT

 83/07/06 CYBIL Handbook REV: G --------------------------------------------------------------------- 6.0 CYBIL-CC RUNTIME ENVIRONMENT 6.3 LINKAGE WORD ---------------------------------------------------------------------

6.3 LINKAGE WORD

 1 5 18 18 18 +---------+-----+------------+-------+-------+ |Exception|/////| Potential |Dynamic|Return | | Return |/////|Caller Stack| Link |Address| | |/////| Pointer | | | +---------+-----+------------+-------+-------+

> The linkage word is identical to the first word of the stack (the stack header), which if expressed in CYBIL syntax would be:

 TYPE stack\_header: PACKED RECORD exceptional return: boolean, filler:  $0.\overline{1}F(16)$ , potential caller stkp: pointer, dynamic link: pointer, return address: address, RECEND;

The meaning of the fields is as follows:

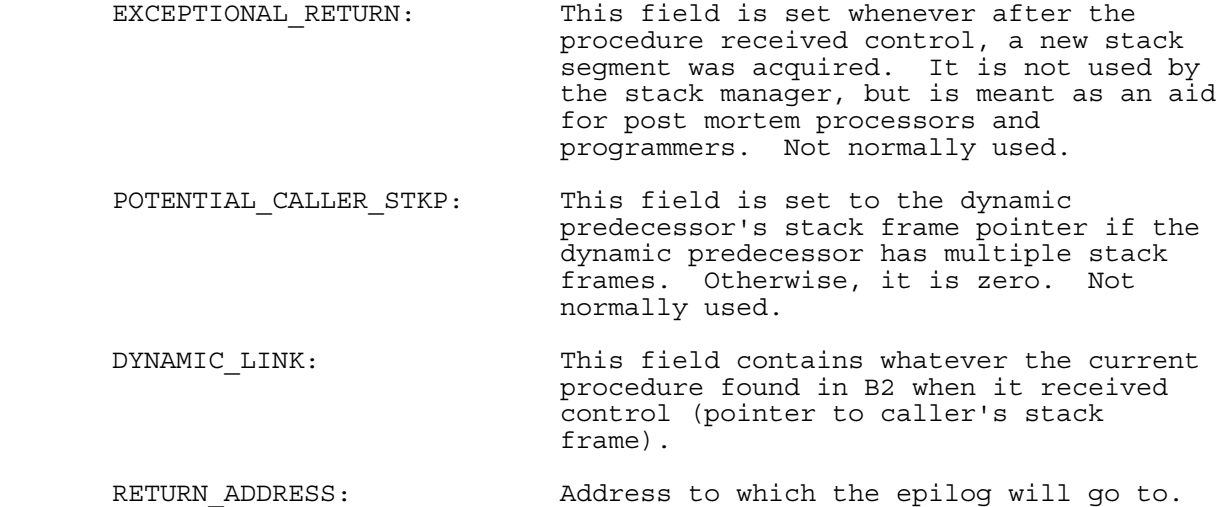

CYBER IMPLEMENTATION LANGUAGE DEVELOPMENT

 83/07/06 CYBIL Handbook REV: G --------------------------------------------------------------------- 6.0 CYBIL-CC RUNTIME ENVIRONMENT 6.4 STACK FRAME LAYOUT ---------------------------------------------------------------------

#### 6.4 STACK FRAME LAYOUT

SF + 0 Will contain the linkage word.

 SF + 1 Will normally be the start of the user's data in the stack frame if coding a COMPASS subroutine. Internally a CYBIL procedure starts the user's data at SF + 5.

#### 6.5 CALLING SEQUENCES

 The interfaces described in this section are available on common deck ZPXIDEF which is availabe through the CYBCCMN parameter on SES procedure GENCOMP.

6.5.1 PROCEDURE ENTRANCE (PROLOG)

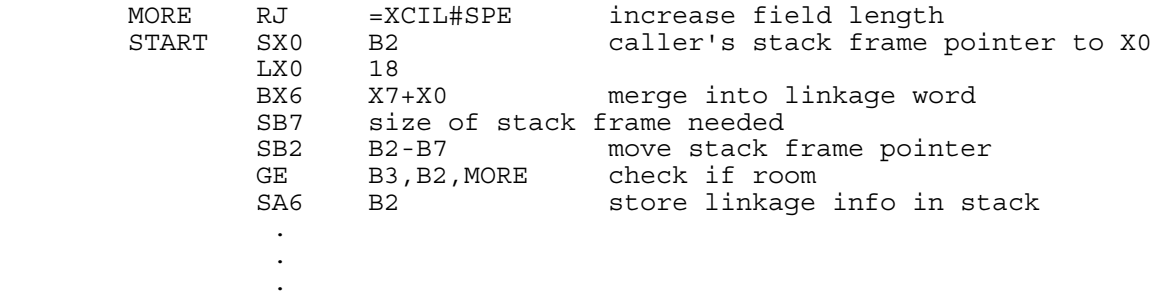

# 6.5.2 PROCEDURE EXIT (EPILOG)

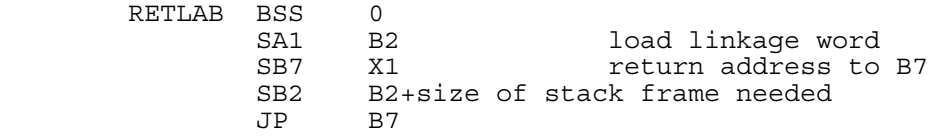

6.5.3 CALLING A PROCEDURE

- 1) Set up parameters in X1...X5 plus B5 if necessary.<br>2) Set up linkage word in X7.
- Set up linkage word in X7.
- 3) Use an EQ instruction to jump to the procedure in mind. Must not use a return jump.
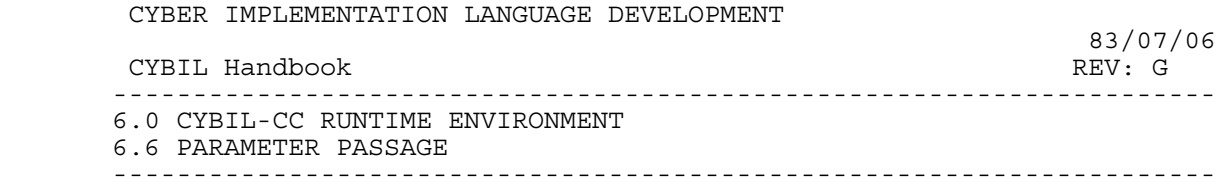

#### 6.6 PARAMETER PASSAGE

### 6.6.1 REFERENCE PARAMETERS

 In the case of reference parameters a pointer to the actual data is generated and the pointer is passed as the parameter.

## 6.6.2 VALUE PARAMETERS

 In the case of "big" value parameters (i.e., larger than 1 word in length) the parameter list contains a pointer to the actual parameter and the callee's prolog copies the parameter to the callee's stack frame.

 If the parameter length is less than or equal to a word then it is a candidate for passing via one of the 5 X registers as described above. If all 5 X registers are all ready in use, passing other value parameters, then the parameter is included in the extended parameter list entries. In either case it is a copy of the actual data.

 Remember that adaptable pointers are bigger than one word in length and consequently when they are passed as a value parameter they are considered a "big" parameter.

#### 6.7 RUN TIME LIBRARY

### 6.7.1 MEMORY MANAGEMENT

# 6.7.1.1 Memory Management Categories

Three categories of memory management occur for CYBIL programs:

- 1) Run Time Stack;
- 2) Default Heap; and
- 3) User Heap.

 The run time stack and default heap managers use blocks of memory obtained through run time library calls to the Common Memory Manager (CMM). User heaps occupy memory designated by the CYBIL program and are managed entirely by CYBIL run time routines.

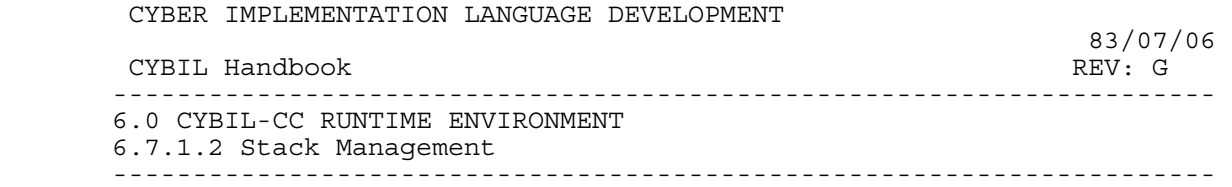

#### 6.7.1.2 Stack Management

 Most of the stack management is done in the compiler generated code. Only under exceptional conditions will run time library routines be invoked. Each procedure activation has associated with it a stackframe, which is used to keep local variables, compiler generated temporaries, and procedure linkage information. The stackframe consists of several fragments:

- 1) The base fragment, which is acquired during the prolog, and
- 2) The extension fragments, which are acquired during the execution of the procedure body through PUSH statements or through space required to copy adaptable value parameters. At procedure termination, the epilog releases the activation's stack frame, possibly to be reused on later procedure activations.

 This dynamic behavior implies that the run time stack must be part of the dynamic memory area; i.e., must coexist with the memory manager.

 The model used by CYBIL is a compromise between efficiency and flexibility. It uses stack segments, each of which accommodates at least one, but usually many, fragments. Within a stack segment, the acquisition of a new fragment is done by inline code, unless the current segment is exhausted where upon a stack management routine is called to obtain a new stack segment from the memory manager. Registers B2 and B3 are reserved throughout program execution to maintain the state of the stack.

 The default stack segment size is 3000(8) words which according to our experience, is normally enough. In the case where additional memory is required additional stack segments are obtained with an incremental size of 2000(8) until adequate memory is obtained.

### 6.7.1.3 Default Heap Management

 Memory Management for the default heap is done by calls to CMM from a run time routine when an allocate or free request is made. In some cases the run time interface for allocate may be able to release unused stack segments to become available for the default heap. The run time interface allows CMM to increase field length as necessary but does not allow CMM to reduce field length, in order to curb the potential for a job's field length to change up and down many times during execution. Apart from the cases mentioned here, however,

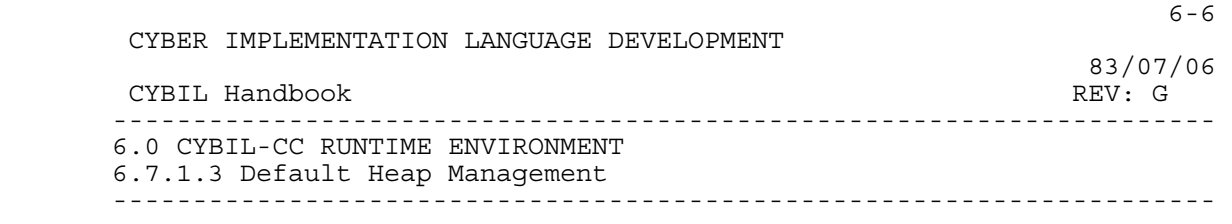

 default heap management is under the control of CMM and is essentially transparent to the CYBIL program.

## 6.7.1.4 User Heap Management

 The user heap manager manages contiguous storage areas (heaps) which are organized into memory blocks. Each block is either free or allocated. The free blocks are linked to form a free block chain, whose start is identified by a <u>free chain pointer</u>. Initially, each heap contains one free block.

An allocate request causes the memory manager to search the specified heap's free block chain for a block that is sufficiently big. Depending on the found block's excess size, either the whole block or a sufficiently large part of it is returned to the caller (in the latter case the remainder is removed from the block and inserted (as a new free block) into the free block chain). If it is impossible to allocate a block of the requested size a nil pointer value is returned for the request.

A free request causes a block to be inserted into the free block chain of a heap. In order to reduce memory fragementation, it is merged immediately with adjacent free blocks (if they exist).

### 6.7.1.5 CMM Error Processing

 The CYBIL run time interface to CMM traps any fatal errors detected by CMM. If the error condition is no more memory available then a nil pointer is returned for the allocate call. For all other other error conditions the job step is aborted with the dayfile message '- FATAL CMM ERROR'. When the job is aborted register X1 contains the CMM status word. See the CMM Reference Manual (Pub. No. 60499200) section on own-code error processing for a description of the CMM status word.

6.7.2 I/O

 The CYBIL I/O utilities are available as part of the run time system contained on CYBCLIB. The I/O interfaces are described in document ARH2739 and supported via common decks on CYBCCMN in the SES catalog.

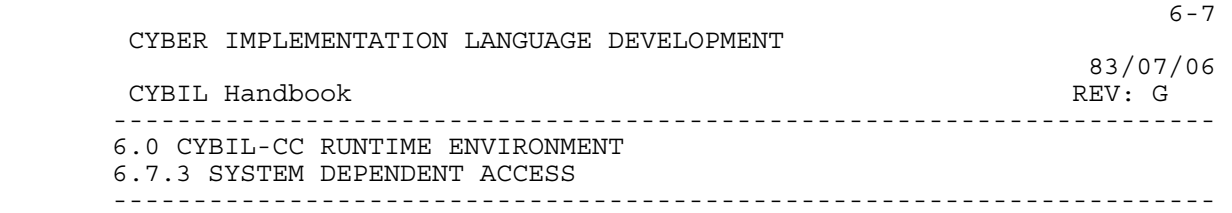

6.7.3 SYSTEM DEPENDENT ACCESS

 A set of CYBIL callable routines are available and described in the SES document: ERS for Miscellaneous Routines Interface SESD003.

# 6.8 VARIABLES

6.8.1 VARIABLES IN SECTIONS

 Using the section attribute on a variable has no effect on the variable other than to assure its residence with the static variables.

## 6.8.2 GATED VARIABLES

The #GATE attribute is ignored on both variables and procedures.

## 6.8.3 VARIABLE ALLOCATION

 Space for variables is allocated in the order in which they occur in the input stream. No reordering is done. If a variable is not referenced, no space is reserved.

### 6.8.4 VARIABLE ALIGNMENT

 The <offset> mod <base> alignment feature of the language is ignored. Quoting any combination of alignments will always result in word alignment.

### 6.9 STATEMENTS

 This section describes what may be less than obvious implementations of certain CYBIL statements.

## 6.9.1 CASE STATEMENTS

 Alternate code is generated for case statements depending on the density of selection specs. The "span" of selection values is equal to the highest value found in a sellction spec minus the lowest value found in a selection spec, plus one. This is the number of words

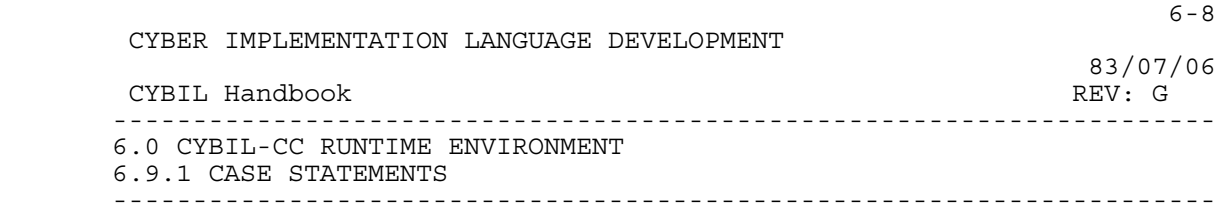

 that would be needed in a jump table, with one entry per word. A series of conditional jumps requires two words per selection spec (one test against each bound). The CC code generator picks the method that will result in less code: if the span of selection values is less than twice the number of selection specs then a jump table is generated, otherwise, a series of conditional jumps is generated. If a conditional jump sequence is being generated and there is 9 or more selection specs present a "midpoint label" is generated to bisect the conditional jump sequence.

6.9.2 INTER-OVERLAY PROCEDURE CALL

 Loading of user overlays must not clobber data residing in the calling overlay. This is particularily true of data passed via parameters.

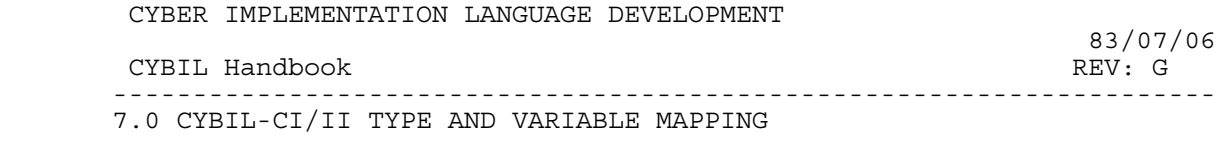

---------------------------------------------------------------------

7.0 CYBIL-CI/II TYPE AND VARIABLE MAPPING

 The data mappings described in this section describe the mappings as they are implemented today, with an eye toward the future and conformance to the SIS (S2196).

7.1 POINTERS

 A pointer to an object of data is composed of the address of the first byte of the object plus any information required to describe the data.

 The address field of a pointer is a 6 byte Process Virtual Address (PVA) which is always byte aligned and it has the following format:

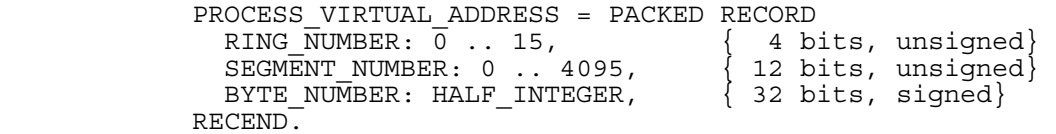

The HALF INTEGER type is defined as the following subrange:

HALF INTEGER =  $-80000000(16)$  .. 7FFFFFFF(16).

The NIL pointer is the following constant:

NIL: PROCESS VIRTUAL ADDRESS :=  $[ 0F(16), 0FFF(16), 80000000(16)].$ 

 Pointers to all fixed size objects contain only the PROCESS. VIRTUAL ADDRESS. Pointers to adaptable type objects contain the PROCESS VIRTUAL ADDRESS (6 bytes) and the descriptor for the adaptable type object (the descriptor follows physically the PVA).

7.1.1 ADAPTABLE POINTERS

 Descriptors for adaptable types are byte aligned and they have the following formats:

 $7-2$  CYBER IMPLEMENTATION LANGUAGE DEVELOPMENT 83/07/06<br>REV: G CYBIL Handbook --------------------------------------------------------------------- 7.0 CYBIL-CI/II TYPE AND VARIABLE MAPPING 7.1.1 ADAPTABLE POINTERS  $$  a) STRING - 2 byte size field indicating the length of the string (0..65535) in bytes. b) ARRAY - 12 byte descriptor: ARRAY\_DESCRIPTOR = RECORD ARRAY\_SIZE: HALF\_INTEGER, " in bits or bytes " LOWER BOUND: HALF INTEGER, ELEMENT\_SIZE: HALF\_INTEGER," in bits or bytes " RECEND. ARRAY\_SIZE and ELEMENT\_SIZE are either both in bits, or both in bytes. The value for the sizes are in bits when the array is packed and is in bytes when the array is unpacked. Note: The ELEMENT SIZE may be dropped in future compiler updates. c) USER HEAP - 4 byte size field indicating the maximum length of the structure in bytes. d) SEQUENCE - The format of a pointer to an adaptable sequence will have the same format as the pointer to a fixed size sequence as described below. e) RECORD - Adaptable records have the descriptor of their adaptable field as described above. 7.1.2 POINTERS TO SEQUENCES The 14-byte pointer to sequence (fixed or adaptable has the following format: SEQUENCE\_POINTER = RECORD POINTER SEQUENCE: PROCESS VIRTUAL ADDRESS, LIMIT: HALF INTEGER,  $AVAIL: HALF$  INTEGER, RECEND. The LIMIT is an offset to the top of the sequence and the AVAIL is an offset to the next available location in the sequence. 7.1.3 PROCEDURE POINTERS The 12-byte pointer to procedure has the following format:

PROC\_POINTER = RECORD

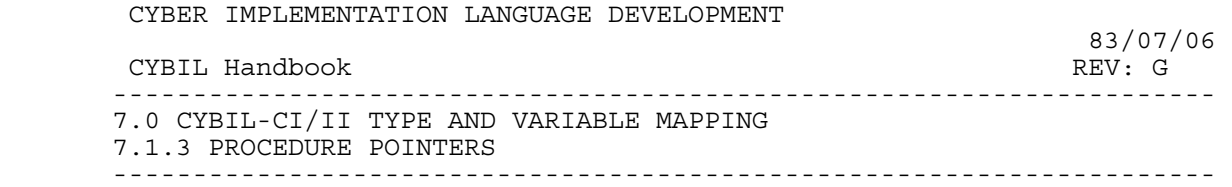

POINTER TO PROCEDURE DESCRIPTOR: PROCESS VIRTUAL ADDRESS, STATIC LINK OR NIL: PROCESS VIRTUAL ADDRESS, RECEND.

 The first entry of the procedure pointer is a pointer to the procedure descriptor in the Binding Section. This procedure descriptor consists of two entries: a Code Base Pointer and a Binding Section Pointer. This implies that the Code Base Pointer will have the External Procedure Flag set for all procedures (including internal procedures) which are called via a pointer to procedure. This is done to ensure that the Binding Section Pointer is always placed in register A3 during a call.

 The second entry of the procedure pointer is the static link. A level 0 procedure does not require a static link and, therefore, the nil pointer is used. This is done to ensure that pointer comparison will always work.

The nil procedure pointer is the following constant:

NIL PROC POINTER: PROC POINTER := [ POINTER TO NIL PROCEDURE DESCRIPTOR, NIL ]

 where the nil procedure descriptor points to a run time library procedure which handles the call through a nil procedure pointer as an error.

7.1.4 BOUND VARIANT RECORD POINTERS

 Pointers to bound variant records consist of a 6 byte PVA followed by a 4 byte size descriptor.

7.1.5 POINTER ALIGNMENT

Pointer types are always byte aligned.

 Pointer variables which occupy 8 bytes or more are word aligned on the left; whereas, smaller pointers are right justified in a word. Pointer types are always byte aligned even in packed structures.

## 7.2 RELATIVE POINTERS

A relative pointer is a 4 byte field which gives the byte offset

 $7-3$ 

CYBER IMPLEMENTATION LANGUAGE DEVELOPMENT

 CYBIL Handbook REV: G --------------------------------------------------------------------- 7.0 CYBIL-CI/II TYPE AND VARIABLE MAPPING 7.2 RELATIVE POINTERS ---------------------------------------------------------------------

83/07/06

of the object field from the start of the parent:

RELATIVE ADDRESS =  $0$ .. 0FFFFFFFF(16).

Relative pointers are always byte aligned.

7.2.1 ADAPTABLE RELATIVE POINTERS

 Relative pointers referencing adaptable type objects consist of the 4 byte relative-address plus a descriptor for the adaptable object type. This descriptor physically follows the relative-address field. Descriptors for adaptable relative pointer types have the alignment and formats described above in the section titled Adaptable Pointers.

7.2.2 RELATIVE POINTERS TO SEQUENCES

 The 12-byte relative pointer to sequence (fixed or adaptable) has the following format:

> RELATIVE POINTER TO SEQUENCE = RECORD RELATIVE POINTER:  $RELATIVE ADDRESS$ , LIMIT: HALF INTEGER, AVAILABLE: HALF INTEGER, RECEND.

7.2.3 RELATIVE POINTERS TO BOUND VARIANT RECORDS

 Relative pointers to bound variant records consist of a 4-byte relative address followed by a 4-byte size descriptor.

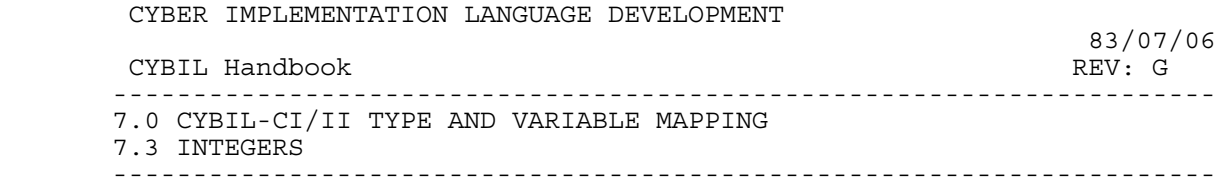

### 7.3 INTEGERS

Integer type variables are allocated 64 bits and are word aligned.

 Unpacked and packed types are byte aligned when within a structure.

## 7.4 CHARACTERS

 Character type variables are allocated 8 bits. Unpacked character types are byte aligned while packed character types are bit aligned.

 A character variable is mapped as an unpacked character type and it is right aligned in a word.

## 7.5 ORDINALS

 Ordinal types are mapped as the subrange 0 .. n-1, where n is the number of elements in the ordinal type.

## 7.6 SUBRANGES

 An unpacked subrange type variable is allocated 8 bytes if its lower bound is negative; 1 to 8 bytes otherwise (depending on value of upper bound). An unpacked subrange type is byte aligned.

 A packed subrange type, a .. b, is bit aligned and it has its allocated bit length, L, computed as follows:

if a  $>= 0$ , then  $L =$  CEILING (LOG2 ( b+1 )) if  $a < 0$ , then  $L = 1 + \text{CEILING}$  (LOG2 (MAX (ABS(a), b+1)))

 A subrange variable is mapped as an unpacked subrange type and it is right aligned in a word. A subrange with a negative lower bound occupies the entire word.

## 7.7 BOOLEANS

 An unpacked boolean type is allocated 1 byte and it is byte aligned.

A packed boolean type is allocated 1 bit and it is bit aligned.

 $7-5$ 

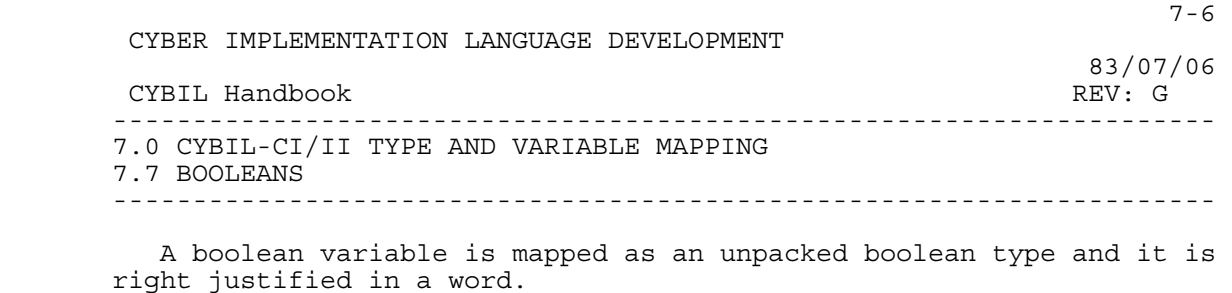

The internal value used for FALSE is zero and for TRUE it is one.

7.8 REALS

 Real type variables are allocated 64 bits and are word aligned. Unpacked and packed types are byte aligned when within a structure. The magnitude of a real value can range from 4.8\*10\*\*(-1234) to 5.2\*10\*\*1232, or it can be zero.

## 7.9 LONGREALS

 Longreal type variables are allocated two consecutive 64 bit words and are word aligned. Unpacked and packed types are byte aligned when within a structure. The magnitude of a longreal value has the same range as a type real value, described above.

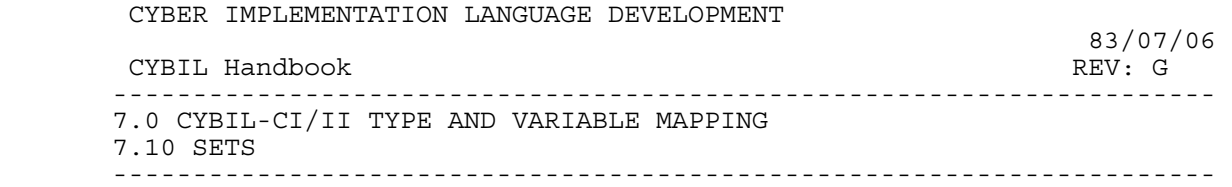

7.10 SETS

 The number of contiguous bits required to represent a set is the number of elements in the base type of the associated set type. The leftmost bit in the set representation corresponds to the first element of the base type, the next bit corresponds to the second element of the base type, etc.

 An unpacked set type is allocated a field of enough bytes to contain the set elements and the set field is byte aligned.

 A packed set type which contains more than 57 set elements is mapped as an unpacked set type. A packed set type which contains 57 or less set elements is allocated a field with the number of bits necessary to contain the set elements and the set field is bit aligned.

 If the set elements occupy a set field which is larger than the number of elements in the base type of the set, then the set entries are right justified in the field and the filler bits to the left of the set elements are always zero.

 A set variable is mapped as an unpacked set type. If the set field containing the set elements will fit into a word then it is right justified in the word; otherwise, the set field is word aligned on the left.

The maximum size allowed for a set is 32,768 elements.

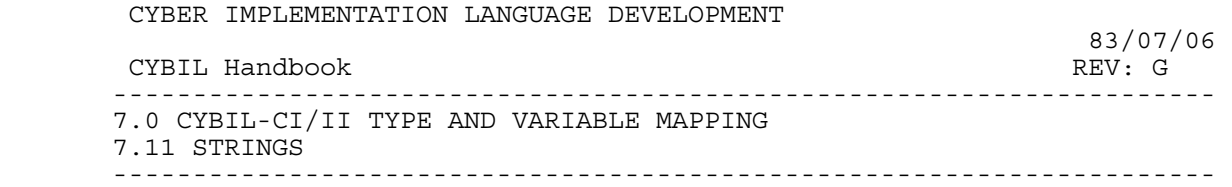

7.11 STRINGS

 A string type is allocated the same number of bytes as there are characters in the string.

String types are always byte aligned.

 A string variable which occupies more than 8 bytes is word aligned on the left; whereas, a smaller string is right aligned in a word.

7.12 ARRAYS

 An unpacked array type is a contiguous list of aligned instances of its component type.

 A packed array type is a contiguous list of unaligned instances of its component type. The array is aligned on a byte boundary if its element type starts on a byte boundary, or if the array is greater than 57 bits.

 If the array component type is byte aligned, then it occupies an integral number of bytes.

Array variables are word aligned on the left.

 The size of an array of aligned records will be a multiple of the records alignment base.

 In general, the size of arrays are limited by availability of sufficient storage.

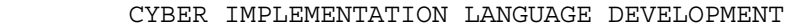

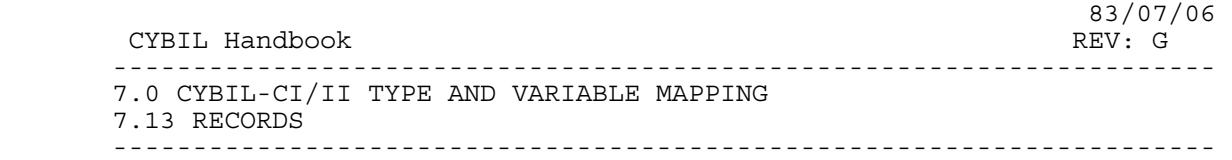

7.13 RECORDS

 An unpacked record type is a contiguous list of aligned fields. It is aligned on the boundary of the coarsest alignment of any of its fields.

 A packed record type is a contiguous list of unaligned fields. It is aligned on the maximum alignment of its component fields subject to the rule that it must be at least byte aligned if the record is greater than 57 bits.

 The length of a packed record is dependent upon the length and alignment of its fields. The representation of a packed record is independent of the context in which the packed record is used. In this way, all instances of the packed record will have the same length and alignment whether they be variables, fields in a larger record, elements of an array, etc.

 In an unpacked or packed record, the following field types (they must not be the subject of a pointer or a reference parameter) are defined as expandable: character, ordinal, subrange, boolean, and set. If an expandable field is followed by a field of dead bits which extends to the next field of the record (or to the end of the record), then the expandable field is expanded to include as many bits as possible up to the next field. Character, ordinal, subrange, and boolean expansion is restricted to 32 bits. A set which contains less than 57 elements can be expanded up to 57 bits, if it can be expanded to the next field. A set which contains more than 57 elements can be expanded to the next byte boundary or to the next field, whichever comes first.

 If a record is byte aligned, then it occupies an integral number of bytes.

 The fields are allocated consecutively subject to their alignment restrictions.

 Record variables which take more than a word are left aligned in the first word. Record variables which take less than a word are right aligned in the word.

 When the ALIGNED feature is used on a field within a record, the algorithm used will attempt to satisfy the offset value first (within the word being allocated).

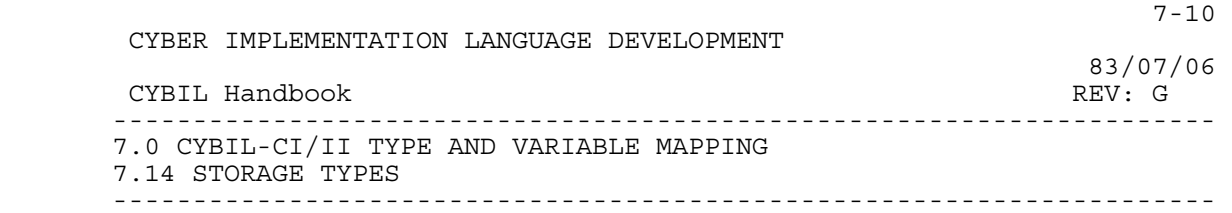

### 7.14 STORAGE TYPES

 The amount of storage required for any user declared storage type (sequence or heap) may be determined by summing the #SIZE of each span plus, in the case of user heaps, some control information.

7.14.1 HEAPS

Both the Default Heap and the User Heap have the following format:

HEAP = PACKED RECORD<br>BLOCK STATUS: (1 BLOCK\_STATUS: (AVAIL, USED),<br>SIZE: 0..7FFFFFFFF  $0.17$ FFFFFFF $(16)$ , FORWARD\_FREE\_LINK: 0..0FFFFFFFF(16), BACKWARD  $LINK: 0..0FFFFFFFF(16),$ FORWARD  $LINK: 0..0FFFFFFFF(16),$  $0..0$ FFFFFFFF $(16)$ , DATA\_AREA: SPACE, RECEND.

 For the heap data type, an additional 16 byte header is added for each repetition count for each span specified.

7.14.2 SEQUENCES

Sequences have the following format:

 SEQUENCE = RECORD DATA\_AREA: SPACE, RECEND.

 As demonstrated the sequence has the space required to contain the span(s) requested by the user.

7.15 CELLS

A cell type is allocated a byte and is always byte aligned.

7.16 SUMMARY

CYBER IMPLEMENTATION LANGUAGE DEVELOPMENT

## CYBIL Handbook

REV: G 7.0 CYBIL-CI/II TYPE AND VARIABLE MAPPING 7.16 SUMMARY 

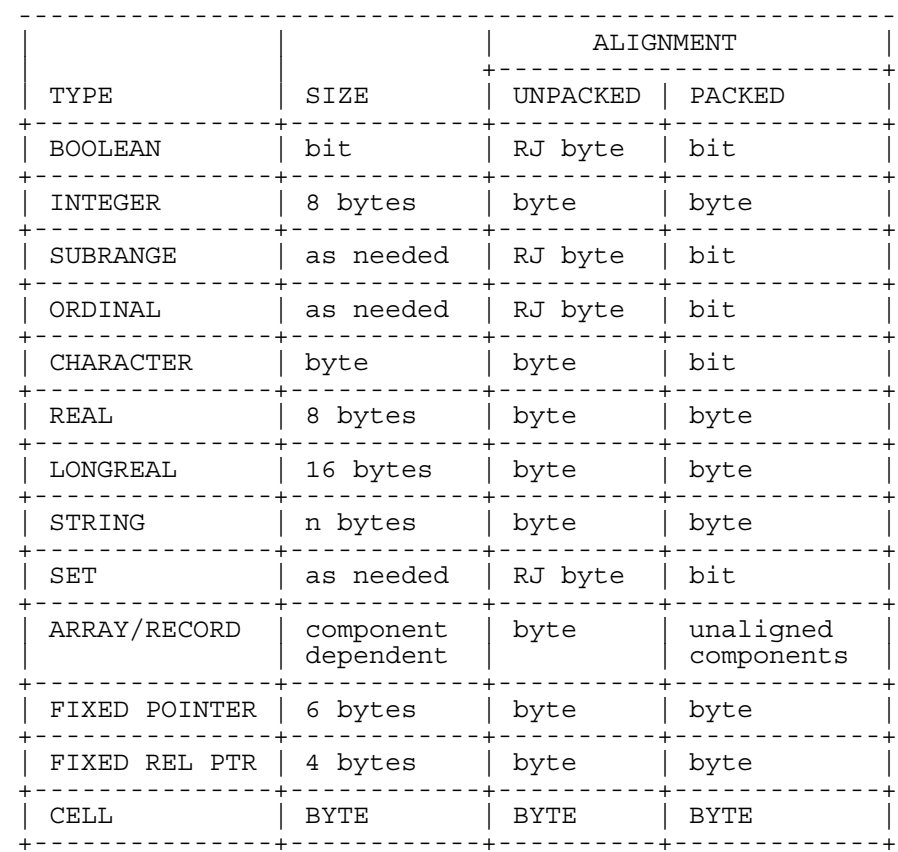

 $7 - 11$ 

83/07/06

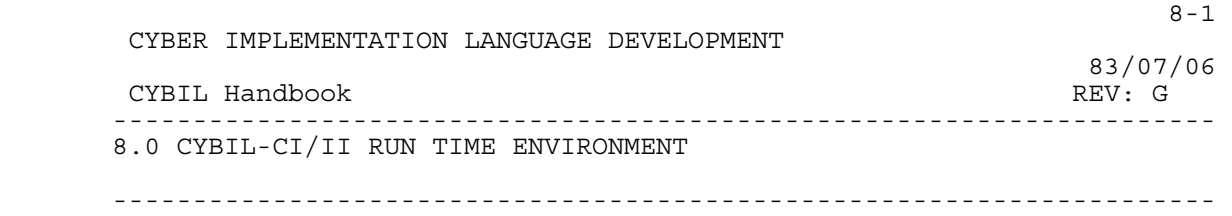

8.0 CYBIL-CI/II RUN TIME ENVIRONMENT

 The run time environment described in this section is as implemented today, with an eye toward conformance to the Advanced System SYSTEM INTERFACE STANDARD (S2196).

8.1 REGISTER ASSIGNMENT

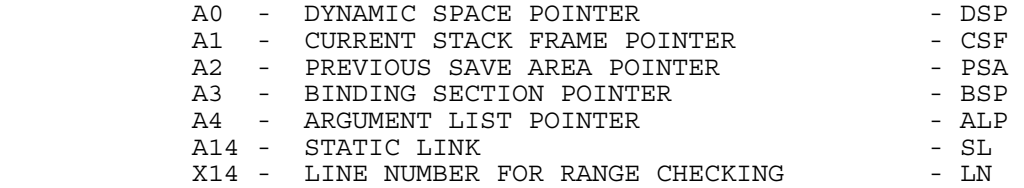

 The registers A0, A1 and A2 always contain the assigned values. Registers A3, A4, A14 and X14 may be assigned other values during the execution of the procedure.

 Dynamic Space Pointer indicates the top of the current stack frame.

 Current Stack Frame pointer indicates the start of the current stack frame.

 Previous Save Area pointer indicates the location of the save area for the previous procedure. When the previous procedure issued a call for the current procedure, all relevant information for the previous procedure was stored in the save area. This save area contains the contents of all hardware registers that are required for the previous procedure to execute normally when a return is issued by the current procedure.

 One of the functions of the hardware call instruction is to save a designated set of registers into a save area. The save area is built on top of stack frame of the procedure that issued the call. The stack frame of the called procedure is built above the save area of the calling procedure (Note that a CYBIL-CI/II program executes in one ring  $\text{only}$ . The save area contains the following information:

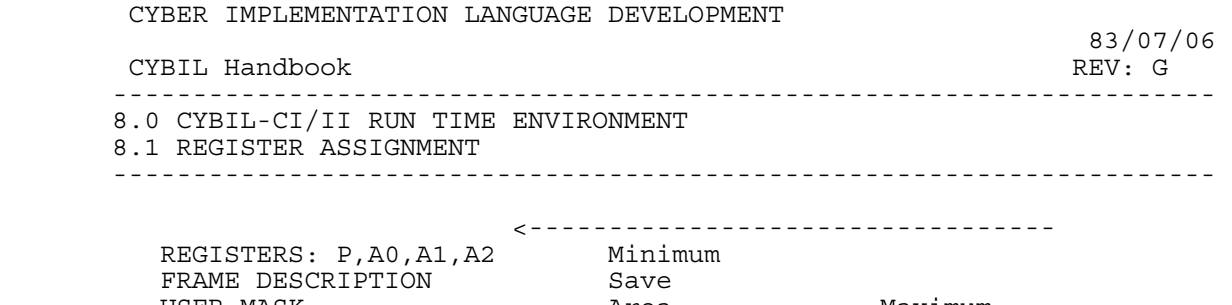

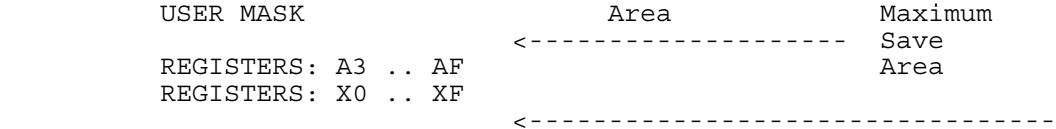

 Binding Section Pointer indicates the binding section of the currently executing procedure.

 Argument List Pointer points to the parameter list passed by the calling procedure. The number of parameters passed will be contained in register X0.

 Static Link Pointer indicates the stack frame of the enclosing procedure if the called procedure is an internal procedure of the calling procedure and is meaningless otherwise.

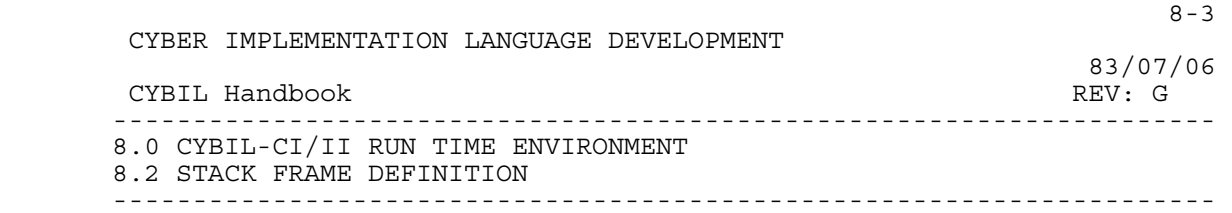

## 8.2 STACK FRAME DEFINITION

 The stack frame consists of two distinct sections. The first section contains all data whose size is known at compile time. The other section contains all adaptable structures whose size can only be determined at execution time.

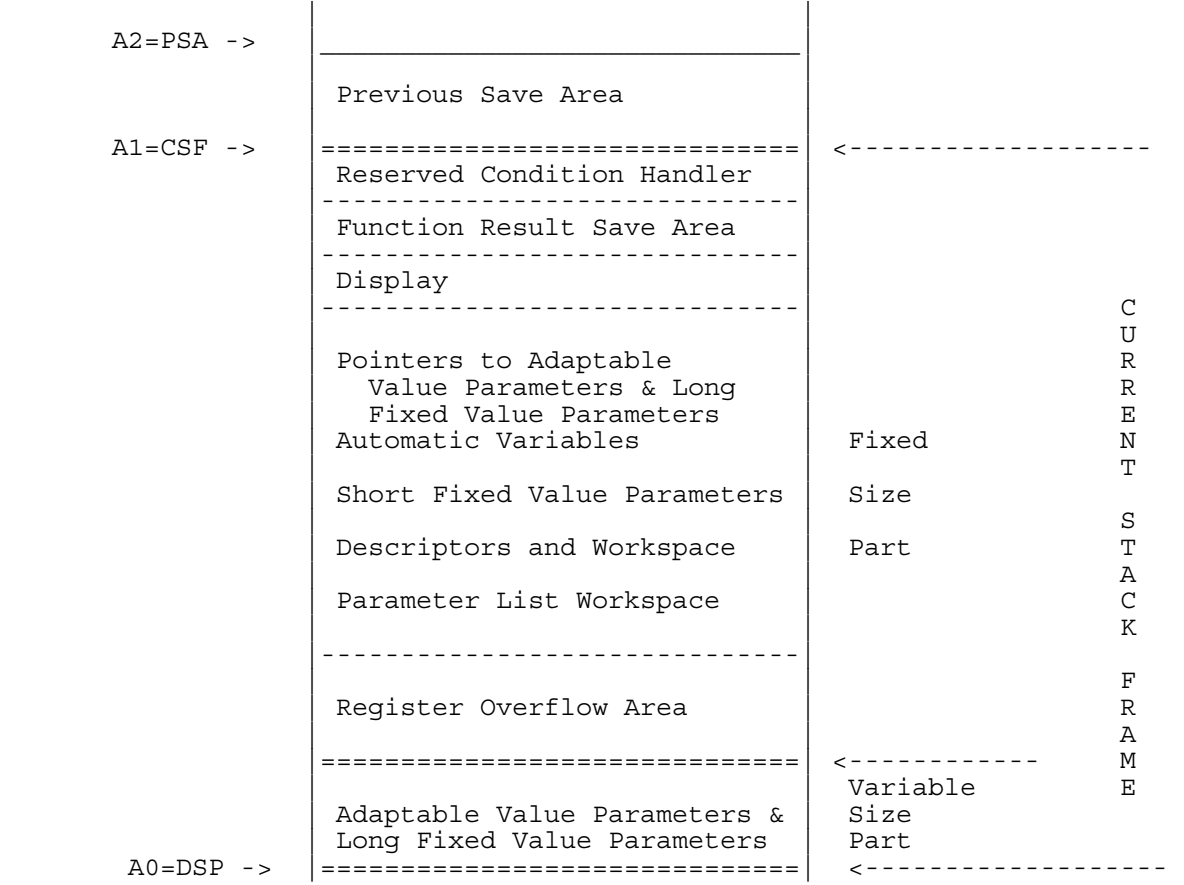

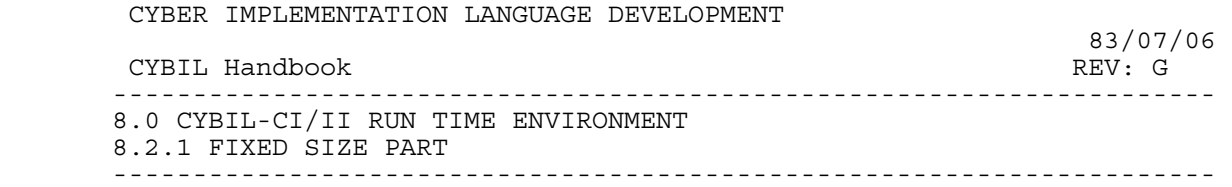

8.2.1 FIXED SIZE PART

 This section contains some data, enough information to provide addressability to all other data accessible by the current procedure plus an initialized 8 byte field which has been provided for condition handling plus a word to be used as a function result save area when the function has a non-local exit.

 a) The "display" consists of pointers which enable the procedure to access variables that have been declared in all inclosing procedures. The format of the "display" is as follows:

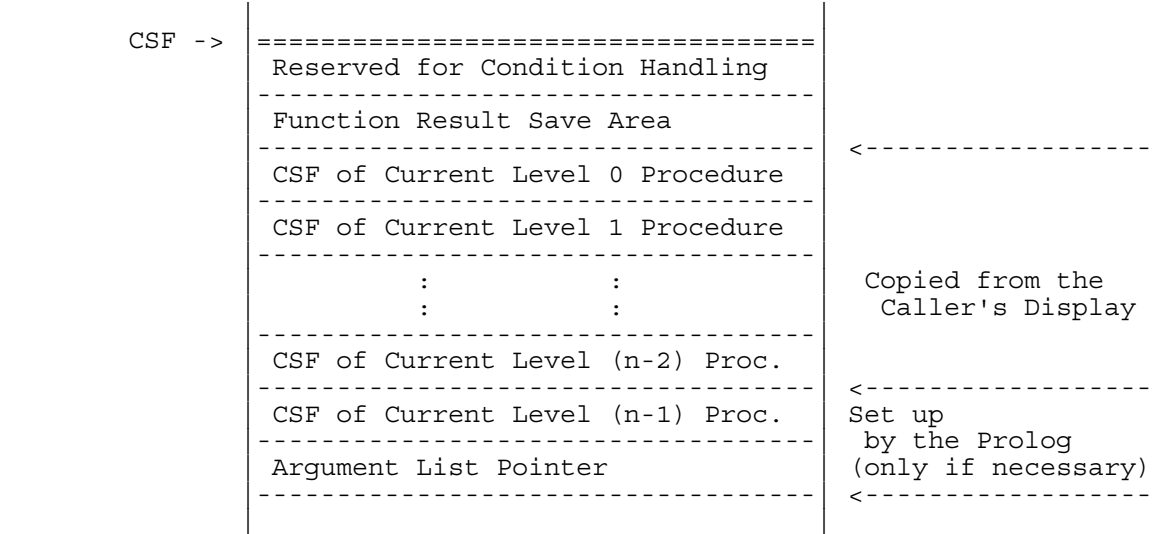

 The prolog will save the static link (if it was passed in register A14) into the display if and only if the procedure is nested. The prolog will also save the parameter list pointer (if it was passed in register A4) into the display if and only if the procedure contains at least one locally defined procedure.

 The static links, current stack frame pointers for each currently active procedure, enable the current procedure to access variables from containing procedures.

Each display entry is a six byte pointer which is right justified

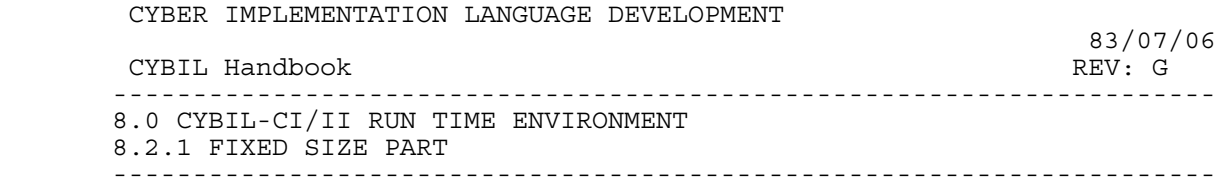

 in its display word. The total size of the display for a particular procedure is based on that procedures nesting level.

- b) Automatic variables or value parameters may be declared such that all bounds and size information is known at compile time. In this case, this fixed amount of storage required for the variable is allocated out of the fixed bound part of the automatic stack.
- c) Adaptable parameters may be declared such that some bounds and size information is not known at compile time. In this case we must allocate a type descriptor for the type which contains the result of the calculation of all variable bounds and a variable descriptor which contains information to locate the base address of the variable bound part of the automatic stack. These descriptors are all allocated in the fixed bound part of the automatic stacks. In addition, a workspace may be required in the fixed size part to hold temporaries for runtime descriptor calculations.
- d) A fixed size area is used to hold the parameter lists for procedure calls. If the current procedure calls other procedures, then the parameter list must be allocated in its own fixed part area. Each actual parameter is represented in the parameter list as either a value or a pointer. If the parameter is passed by value and its formal parameter length is less than or equal to 8 bytes, then the parameter will be represented in the list by its value in the least number of bytes required to hold the value. All other parameters are represented by 6 byte pointers (plus descriptor if required).
	- e) The overflow workspace is used to hold the contents of hardware registers which are preempted during execution. The size of this can be determined at compile time.

8.2.2 VARIABLE SIZE PART

 This area contains storage for all adaptable value parameters whose bounds and size information is not determinable at compile time. The descriptors for these variables are contained in the fixed size part.

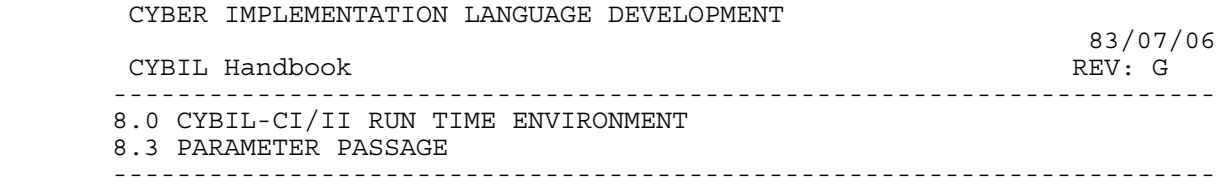

### 8.3 PARAMETER PASSAGE

8.3.1 REFERENCE PARAMETER

 In the case of reference parameters a pointer to the actual data is generated and the pointer is passed as the parameter. The parameter would be on a word boundary and be left aligned.

8.3.2 VALUE PARAMETERS

 In the case of "big" value parameters (i.e., larger than 1 word in length) the parameter list contains a pointer (left aligned and on a word boundary) to the actual parameter and the callee's prolog copies the parameter to the callee's stack frame. The prolog also generates a pointer to the copied data and stores it onto the callee's stack. The generation of the pointer to the parameter is done because the caller may be executing in a different ring than the callee.

 If the parameter length is less than or equal to a word then a copy of the actual parameter is made in the parameter list. The parameter would be right aligned but on a word boundary.

CYBER IMPLEMENTATION LANGUAGE DEVELOPMENT

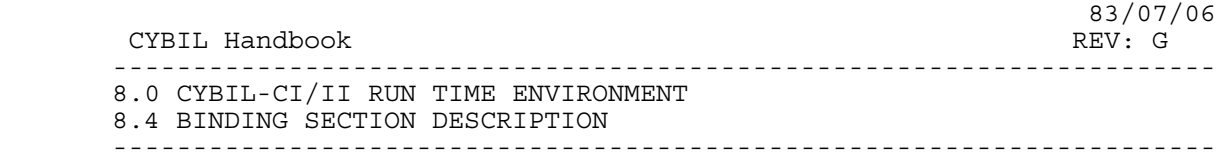

## 8.4 BINDING SECTION DESCRIPTION

 Binding Section Segments are intended to faciliate software linking of both code and data segments from one procedure to another. It is created by the system linker. The Binding Section Segments are readable, but not writeable in the user ring.

 The binding section for each separately compiled module must contain any addressing information required by the procedures within the module.

The following information is required in the binding section:

- i) Addresses of external (XREF and EXTERNAL) data 1 word each.
- ii) Base addresses of portions of other segments to which code or data is allocated - 1 word each.
- iii) Addresses of external (XREF and XDCL) procedures and their binding section addresses within the binding segment - 2 words each.
- iv) Addresses of any internal procedures which are assigned to ^PROCEDURE in an assignment statement, or which appear as actual parameters - 1 word each.

 Note that all constant offsets within the binding section, that are encoded within the code or initialized data blocks of a module, must be marked as such - this will enable a linker to reorder or combine binding segments.

 The Binding Section starts on a word boundary and each entry occupies a full word. There are three types of Binding Section entries:

- 1) DATA POINTERS. Each data pointer is a PVA which occupies the rightmost 48 bits of the word entry.
- 2) INTERNAL PROCEDURE POINTERS. Each internal procedure pointer is a 64 bit Code Base Pointer.
- 3) EXTERNAL PROCEDURE POINTERS. Each external procedure pointer consists of two consecutive entries. The first entry is a 64 bit Code Base Pointer. The second entry is a PVA (occupying the rightmost 48 bits of the word entry) which is the Binding Section Pointer for the external procedure.

 $8-7$ 

 CYBER IMPLEMENTATION LANGUAGE DEVELOPMENT 83/07/06 CYBIL Handbook REV: G --------------------------------------------------------------------- 8.0 CYBIL-CI/II RUN TIME ENVIRONMENT 8.5 EXECUTION ENVIRONMENT ---------------------------------------------------------------------

#### 8.5 EXECUTION ENVIRONMENT

 The following segments are required in the execution environment of a CYBIL-CI/II external procedure:

- 1) An extensible stack described by the hardware registers: DSP=A0, CSF=A1, PSA=A2.
- 2) Binding segment portion described by a base address in the binding section of the linked and loaded processes ... address passed as parameter in A3 to the procedure when invoked.
- 3) Zero or one code segment.
- 4) Zero or more data segment portions.

Notes:

- a) Addressability of all static data and code is provided by addresses contained in binding section.
- b) Addressability of all enclosing level automatic references is provided by addresses contained in the "display" which is located in the first few words of the automatic stack frame of the current procedure.
- c) Addressability of parameters is provided by the address of the parameter list passed in A4 on any call.
- 8.5.1 VARIABLES

## 8.5.1.1 Variable Attributes

8.5.1.1.1 READ ATTRIBUTE

 The READ attribute when associated with a variable, will be used to control compiler checking access by the user to the variable. As such, the space for the variable will be reserved in the static working section which has read and write attributes. To include a variable in read only memory, the section declaration facility can be used.

### 8.5.1.1.2 #GATE ATTRIBUTE

 If you have to ask what this feature is used for you probably should not be using the facility as it is hardware and O.S.

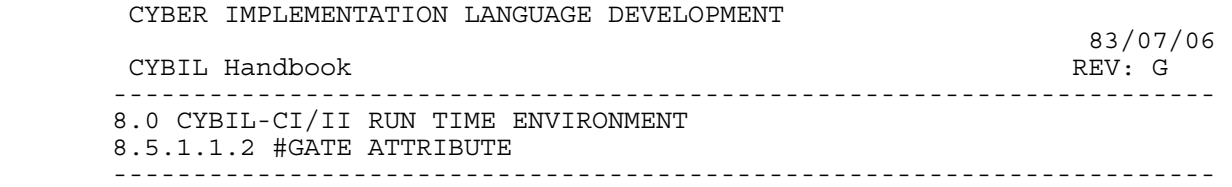

 dependent. The reader who really wants to know is referred to the NOS/VE documentation.

## 8.5.1.2 Variable Allocation

 Space for variables is allocated in the order in which they occur in the input stream. No reordering is done. If a variable is not referenced, no space is reserved.

#### 8.5.1.3 Variable Alignment

The ALIGNED feature of the language is implemented in the language<br>th that an attempt is made to honor the <offset> field first. If such that an attempt is made to honor the  $\leq$ offset> field first. the data allocation is all ready beyond the <offset> in the word then the <br/>base> is honored first and then the <offset>.

8.5.2 STATEMENTS

 This section describes what may be less than obvious implementations of certain CYBIL statements.

### 8.5.2.1 CASE Statement

 The jump table always generated for the CASE statement actually resides as a 2 byte entry in a table which resides in the read only working storage section. The code generated does a load from this table and then does a (BRREL) branch relative instruction to the appropriate case selector.

8.5.2.2 Records

 Per agreement with NOS/VE, when a record value whose size is less than or equal to 64 bits is loaded, the entire record value must be accessed with a single load instruction. In particular, a single instruction must be generated even if one of the fields of the record is a pointer value.

### 8.6 EXTERNAL REFERENCES

 During the compilation process a hash is computed for each XDCL and XREF'ed variable and procedure. The hash is based on an

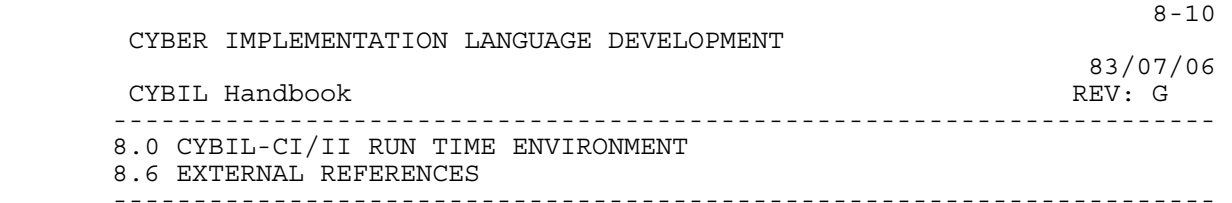

 accumulation of the data typing. In the case of procedures the parameter list is included in the process. The loader then checks these hash values to assure that the data types for all XDCL's and XREF's agree. If they do not agree an appropriate error message is generated by the loader.

# 8.7 PROCEDURE REFERENCES

 Registers A1, A3, A4 and A14 are used to pass information used by a procedure to locate its data:

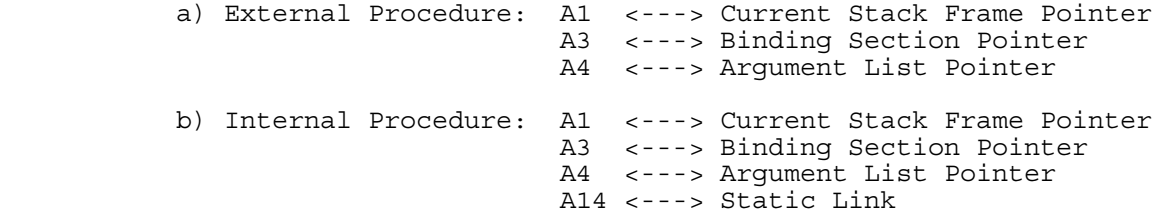

### 8.8 FUNCTION REFERENCES

 A function is a procedure that returns a value, as such the register conventions are identical to procedure references described above. The function value is in registers or in memory depending on the type of value being returned.

 If the function value is a simple pointer, then the value is returned as a PVA in A15.

 If the function value is a scalar of known length less than or equal to 64 bits in length, it is returned right aligned in X15. Fill (if any) is zero bits.

 If the function value is double precision then the value is returned in registers X14 & X15. X15 holds the least significant 64 bits of the value.

 If the function value is not of a type described above then the result is stored left justified as the first element of the parameter list. The second element of the parameter list, in this case, specifies the first actual parameter.

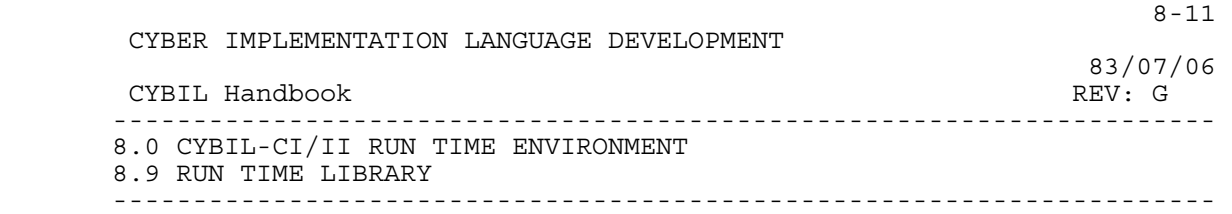

## 8.9 RUN TIME LIBRARY

The procedures described below are available on:

ATTACH, CYBILIB/UN=LP3.

8.9.1 HEAP MANAGEMENT

8.9.2 I/O

 An elementary I/O capability is provided for execution on the Advanced Systems Simulator. This procedure will display a string expression on OUTPUT.

PROCEDURE [XREF] PXIO (str: string (\*));

Note: This capability is replaced by the Simulated NOS/VE I/O Interface (DAP ARH2735).

 CYBER IMPLEMENTATION LANGUAGE DEVELOPMENT 83/07/06 CYBIL Handbook REV: G --------------------------------------------------------------------- 9.0 CYBIL-CM/IM TYPE AND VARIABLE MAPPING

---------------------------------------------------------------------

9.0 CYBIL-CM/IM TYPE AND VARIABLE MAPPING

 The MC68000 data formats for each of the supported CYBIL data types is described in the following sections.

The MC68000 supports five basic data types as follows:

- o Bits o BCD digits (4 bits) o Bytes (8 bits) o Words (16 bits)
- o Long Words (32 bits)

CYBIL does not utilize BCD digits.

 Memory addresses are byte addresses. The byte address for a word or a long word must be an even number.

On the MC68000, integers are represented in two's complement form.

 Many packed types are bit aligned and are allocated the number of bits necessary to hold the item. However, if the number of bits necessary to hold the item exceeds 32, the item is word aligned and is allocated an integral number of words.

## 9.1 POINTERS

 A pointer consists of an address field of 4 bytes and, for certain pointer types, a descriptor. The address field contains a 24-bit address of the first byte of the object (data or procedure). The 24-bit address appears right adjusted in the 4-byte field with upper bits zero.

All pointers are word aligned.

The address field for a nil data pointer is the following constant:

00000000 (16)

 The address field for a nil procedure pointer is described in the paragraph on procedure pointers.

With the exception of pointers to sequences, pointers to fixed size

9-1

CYBER IMPLEMENTATION LANGUAGE DEVELOPMENT

 CYBIL Handbook REV: G --------------------------------------------------------------------- 9.0 CYBIL-CM/IM TYPE AND VARIABLE MAPPING 9.1 POINTERS ---------------------------------------------------------------------

data objects consist of the address field only.

 A pointer to a sequence consists of the 4-byte address field followed by 2 4-byte fields indicating the size of the sequence in bytes, and the byte offset to the next available position in the sequence.

### 9.1.1 ADAPTABLE POINTERS

 Adaptable pointers are identical to pointers to the corresponding fixed type with the exception that the pointer consists of the address field and a descriptor containing information such as the size of the structure.

 An adaptable string pointer consists of the 4-byte address field followed by a 4-byte size field indicating the length of the string in bytes.

 An adaptable array pointer consists of the 4-byte address field followed by 2 4-byte fields indicating the array size and the lower bound. The value for the array size is in bytes when the array is unpacked, and in bits when the array is packed.

 An adaptable sequence pointer consists of the 4-byte address field followed by 2 4-byte fields indicating the size of the sequence in bytes, and the byte offset to the next available position in the sequence.

 An adaptable heap pointer consists of the 4-byte address field followed by a 4-byte size field containing the size of the heap in bytes.

 An adaptable record pointer consists of the 4-byte address field followed by one of the above descriptors depending on the adaptable field of the record. Thus, if the adaptable field is a string, the adaptable record pointer consists of a 4-byte address field followed by a 4-byte size field indicating the length of the string in bytes.

9.1.2 PROCEDURE POINTERS

 A procedure pointer consists of the 4-byte address field followed by a 4-byte field containing the static link.

The address field contains the address of the procedure code.

 $9-2$ 

83/07/06

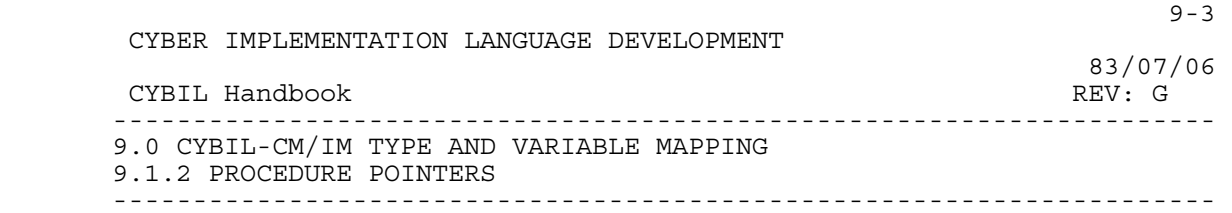

 The static link contains the address of the stack frame of the enclosing procedure if the pointer is to an enclosed procedure.

 A level 0 procedure does not require a static link. Therefore, the nil data pointer is used.

 For a nil procedure pointer, the address field contains the address of a run time library procedure and the static link field contains a nil data pointer. The run time library procedure handles the call as an error.

9.1.3 BOUND VARIANT RECORD POINTERS

 A bound variant record pointer consists of the 4-byte address field followed by a 4-byte size field, containing the size of the record in bytes.

9.1.4 POINTER ALIGNMENT

All pointer types are word aligned.

9.2 INTEGERS

Integer types are allocated 32 bits.

An unpacked integer type is word aligned.

A packed integer type is bit aligned.

An integer variable is mapped as an unpacked integer type.

9.3 CHARACTERS

 An unpacked character type is allocated a byte and is byte aligned. A packed character type is allocated 8 bits and is bit aligned. A character variable is mapped as an unpacked character type.

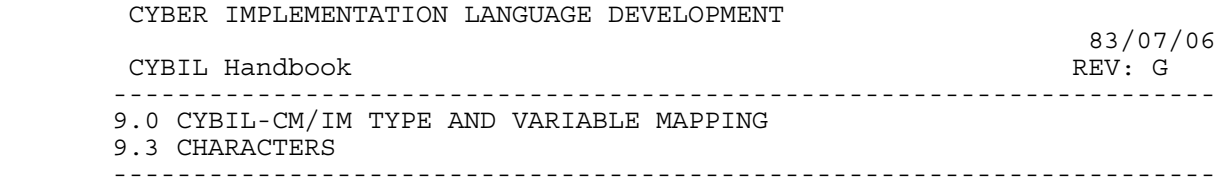

### 9.4 ORDINALS

 Ordinal types are mapped as the integer subrange 0..n-1, where n is the number of elements in the ordinal type.

## 9.5 SUBRANGES

 An unpacked integer subrange type is allocated a word or a long word depending on the values of the lower and upper bounds. An unpacked integer subrange type is word aligned.

 A packed subrange type, a..b, is bit aligned. Its allocated bit length, L, is computed as follows:

if  $a>= 0$  then  $L:=$  CEILING (LOG2( $b+1$ )) if  $a < 0$  then  $L := 1 + \text{CEILING}$  (LOG2 (MAX (ABS (a),  $b+1)$ ))

A subrange variable is mapped as an unpacked subrange type.

The maximum integer subrange is  $-80000000(16)$  .. 7fffffff(16).

### 9.6 BOOLEANS

An unpacked boolean is allocated a byte and is byte aligned.

A packed boolean type is allocated 1 bit and is bit aligned.

A boolean variable is mapped as an unpacked boolean type.

 The internal value for FALSE is zero. The internal value for TRUE is one.

9.7 REALS

 Real types are allocated 32 bits. An unpacked real type is word aligned. A packed real type is bit aligned.

 CYBER IMPLEMENTATION LANGUAGE DEVELOPMENT 83/07/06 CYBIL Handbook REV: G --------------------------------------------------------------------- 9.0 CYBIL-CM/IM TYPE AND VARIABLE MAPPING 9.7 REALS ---------------------------------------------------------------------

A real variable is mapped as an unpacked real type.

9.8 LONGREALS

Longreal types are allocated 64 bits.

An unpacked longreal type is word aligned.

A packed longreal type is byte aligned.

A longreal variable is mapped as an unpacked longreal type.

## 9.9 SETS

 The number of contiguous bits required to represent a set is the number of elements in the base type of the associated set type. The leftmost bit represents the first element, the next bit represents the second element, etc.

 An unpacked set type is allocated a field of enough words to contain the set elements and is word aligned. An unpacked set type is left justified in its allocated field.

A packed set is allocated as follows:

- o If the number of set elements is 32 or fewer, the set is bit aligned and is allocated a field of enough bits to contain the set elements.
- o If the number of set elements is greater than 32, the set is word aligned and is allocated a field of enough words to contain the set elements. The set is left justified in the field.

A set variable is mapped as an unpacked set.

The maximum size allowed for a set is 32768 elements.

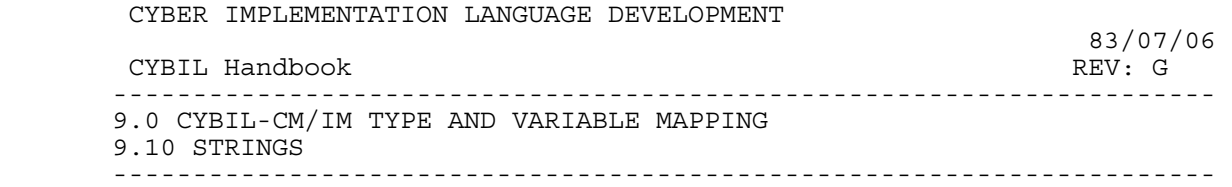

9.10 STRINGS

 An unpacked string type is word aligned and occupies an integral number of words. Any filler byte is undefined.

 A packed string type is byte aligned and occupies an integral number of bytes if the string length is 4 (32 bits) or less. Otherwise, a packed string type is mapped as an unpacked string type.

A string variable is mapped as an unpacked string type.

## 9.11 ARRAYS

 An unpacked array type is a contiguous list of unpacked instances of its component type. The array is aligned on a word boundary and occupies an integral number of words.

 A packed array type is a contiguous list of packed instances of its component type. The array is allocated as follows:

- o If the array size is 32 bits or less, the array is bit aligned and is allocated enough bits to contain the array.
- o If the array size is greater than 32 bits, the array is word aligned and is allocated enough words to contain the array.

An array variable is mapped as an unpacked array type.

In general, array sizes are limited by storage availability.

### 9.12 RECORDS

 An unpacked record type is a contiguous list of unpacked fields. It is aligned on a word boundary and occupies an integral number of words.

 A packed record type is a contiguous list of packed fields. The record is allocated as follows:

 o If the record size is 32 bits or less, the record is bit aligned and is allocated enough bits to contain the record.

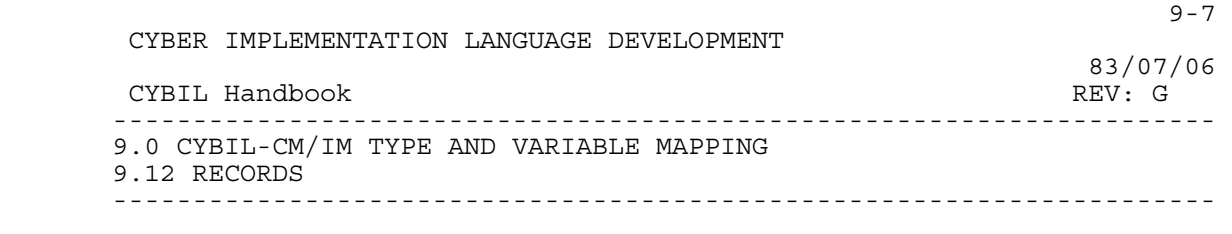

 o If the record size is greater than 32 bits, the record is word aligned and is allocated enough words to contain the record.

A record variable is mapped as an unpacked record type.

9.13 SEQUENCES

 A sequence type consists of the data area required to contain the span(s) requested by the user. A sequence type is always word aligned, and occupies an integral number of words.

9.14 HEAPS

 A heap consists of a Free Chain Header and storage for Allocated Blocks and Free Blocks.

 An Allocated Block consists of an Allocated Block Header followed by storage for user data.

 A Free Block consists of a Free Block Header followed by storage which is available for use.

A common format is used for all 3 headers as follows:

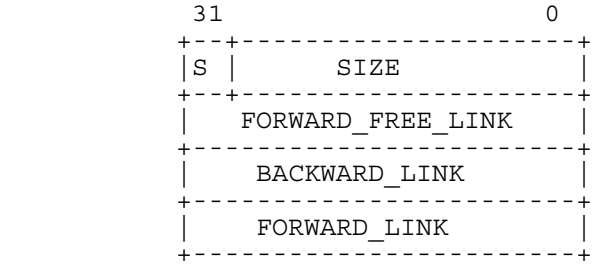

 The field, S, indicates the status of the block, AVAIL or USED. The CYBIL description of the common header format is as follows:  $9-8$  CYBER IMPLEMENTATION LANGUAGE DEVELOPMENT 83/07/06 CYBIL Handbook REV: G --------------------------------------------------------------------- 9.0 CYBIL-CM/IM TYPE AND VARIABLE MAPPING 9.14 HEAPS  $-$  BLOCK\_HEADER = PACKED RECORD BLOCK STATUS: (AVAIL, USED),  $SIZE: 0.7FFFFFFF$  $(16)$ , FORWARD\_FREE\_LINK: 0..0FFFFFFFF(16), BACKWARD  $LINK: 0..0FFFFFFFF(F(16)$ , FORWARD  $\overline{\text{L}}\text{INK}:$  0..0FFFFFFFF(16), RECEND; For the Free Chain Header, the fields are as follows: BLOCK\_STATUS: Not used  $SIZE: 0$ FORWARD FREE LINK: Link to Free Block. BACKWARD LINK:  $0$ FORWARD  $\overline{L}$ INK: 0 For the Allocated Block Header, the fields are as follows: BLOCK\_STATUS: Set to USED. SIZE: Size of block FORWARD FREE LINK: Not used BACKWARD LINK: Link to preceeding block FORWARD LINK: Link to succeeding block For the Free Block Header, the fields are as follows: BLOCK\_STATUS: Set to AVAIL SIZE: Size of Block FORWARD FREE LINK: Link to succeeding Free Block. BACKWARD LINK: Link to preceeding block FORWARD LINK: Link to succeeding block Initially, a heap consists of the Free Chain Header and a Free Block. Typically, an ALLOCATE request is made causing the Free Block to be divided into a Free Block and an Allocated Block. Adjacent free blocks are always combined as part of FREE request processing. The amount of storage allocated for a heap is the sum of the following: o 16 bytes for the Free Chain Header o 16 times the repetition count for each span specified (in order to provide for block headers) o sum of the spans specified

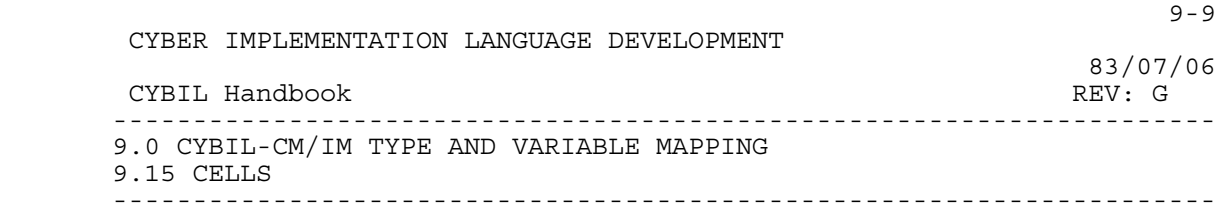

9.15 CELLS

A cell type is allocated a byte and is always byte aligned.

# 9.16 SUMMARY FOR THE MC68000

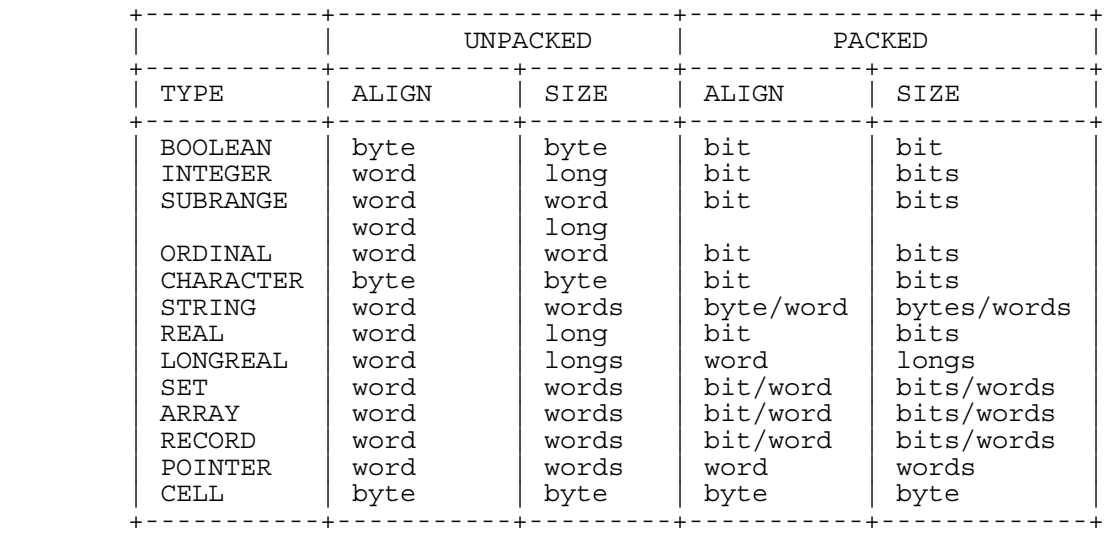
$10-1$  CYBER IMPLEMENTATION LANGUAGE DEVELOPMENT EXELL Handbook and the set of the set of the set of the set of the set of the set of the set of the set of the set of the set of the set of the set of the set of the set of the set of the set of the set of the set of the s CYBIL Handbook REV: G --------------------------------------------------------------------- 10.0 CYBIL-CM/IM RUN TIME ENVIRONMENT

---------------------------------------------------------------------

10.0 CYBIL-CM/IM RUN TIME ENVIRONMENT

# 10.1 MEMORY

With regard to memory, a CYBIL program has the following parts:

- o Code
- o Static Storage
- o Stack
- o Heap

10.1.1 CODE

The code section contains the instructions of the program.

10.1.2 STATIC STORAGE

 The lifetime of static variables is the life of the program execution.

Static storage may contain the following kinds of sections:

- o Read Only Sections
- o Read Write Sections

10.1.3 STACK

 The storage area for the stack is determined at load time. The stack grows from high numbered locations to low.

10.1.3.1 Stack Frame

The stack frame consists of the following parts:

 o The Fixed Size Part contains all data whose size is known at compile time.

 10-2 CYBER IMPLEMENTATION LANGUAGE DEVELOPMENT 83/07/06 CYBIL Handbook REV: G --------------------------------------------------------------------- 10.0 CYBIL-CM/IM RUN TIME ENVIRONMENT 10.1.3.1 Stack Frame ---------------------------------------------------------------------

- o The Variable Size Part contains all adaptable structures whose size can only be determined at execution time. The Variable Size Part also contains storage allocated using statements.
- o The Argument List Part contains the parameters of call to the procedure.
- o The P-register Part contains the return address.

## 10.1.3.1.1 FIXED SIZE PART

 The Fixed Size Part contains some of the data which the procedure may access directly, and addressing information for other data which the procedure may access. The Fixed Size Part contains the following:

- o Dynamic Link
- o Display
- o Automatic Variables
- o Value Parameters copied by Prolog
- o Pointers to Adaptable Value Parameters
- o Workspace
- o Register Overflow Area
- o Register Save Area

 The Dynamic Link is the address of the stack frame for the calling procedure.

 The Display consists of Current Stack Frame (CSF) pointers for all enclosing procedures. These pointers enable the procedure to access variables that have been declared in all enclosing procedures. The format of the Display is as follows:

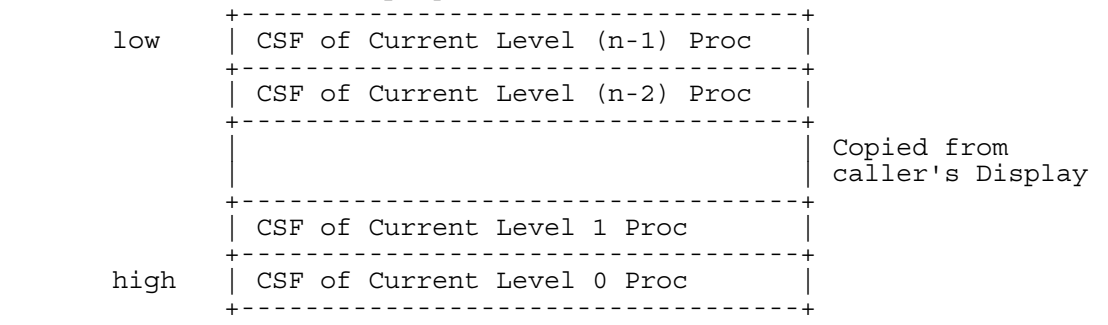

If a procedure is nested, its prolog copies the caller's Display to

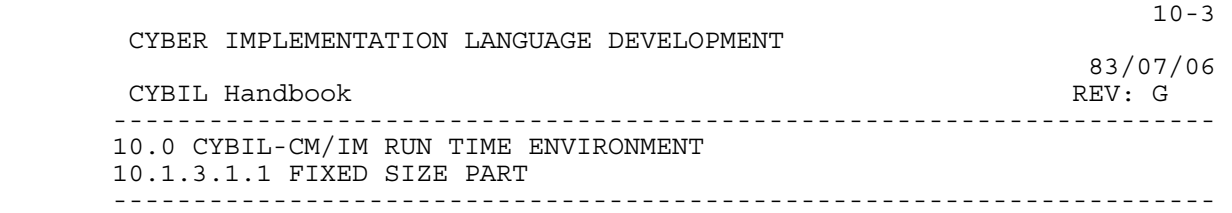

 its Display. If a nested procedure has enclosed procedures, the nested procedure's prolog also saves the Static Link (SL) in its Display.

 A Display entry is a 24-bit address which is right adjusted in a long word with zero bits on the left.

 Automatic variables and value parameters may be declared such that all bounds and size information is known at compile time. In this case, the required storage is allocated from the Fixed Size Part of the stack frame.

 Adaptable parameters may be declared such that not all bounds and size information is known at compile time. In this case the compiler allocates a type descriptor which contains the result of the calculation of all variable bounds, and a variable descriptor which contains information to locate the base address of the variable bound part of the automatic stack. These descriptors are in the Fixed Size Part of the stack frame. In addition, a workspace may be required in the Fixed Size Part to hold temporaries for run time descriptor calculations.

 The overflow workspace is used to hold the contents of hardware registers which are preempted during execution. The size of this is determined at compile time.

 The Register Save Area is used to hold registers saved as part of procedure or function call processing. The area consists of two parts: one contains caller registers saved on entry to the procedure or function; the other contains registers saved prior to calling a procedure or function. The specific registers preserved by the caller and callee are specified elsewhere in this document.

#### 10.1.3.1.2 VARIABLE SIZE PART

 This area contains storage for all adaptable value parameters whose bounds and size information is not determinable at compile time. The Variable Size Part also contains storage allocated using PUSH statements.

10.1.3.1.3 ARGUMENT LIST PART

 The argument list contains the actual parameters of call to a procedure.

The caller pushes parameters onto the stack from right to left.

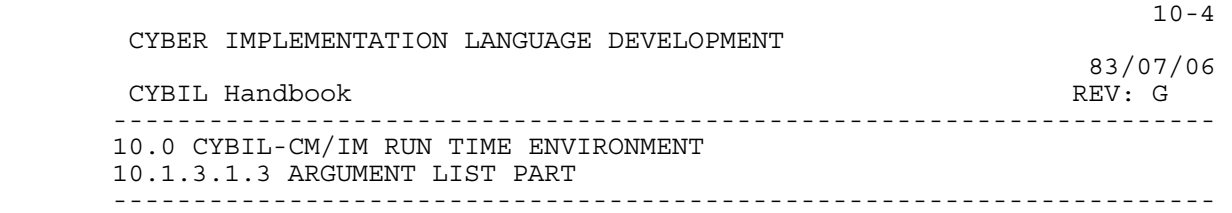

## 10.1.3.1.4 P-REGISTER PART

The P-register Part contains the return address.

# 10.1.4 SYSTEM HEAP

The ALLOCATE statement has the following forms:

- o ALLOCATE <allocation designator> IN <heap variable>;
- o ALLOCATE <allocation designator>;

 If the second form is used, allocation takes place out of the default heap. This is done by making an operating system request to obtain the memory dynamically to satisfy the ALLOCATE statement.

The FREE statement has the following forms:

- o FREE <pointer variable> IN <heap variable>; o FREE <pointer variable>;
	-

 If the second form is used, an operating system request is made to release the memory dynamically to satisfy the FREE statement.

## 10.1.5 REGISTERS

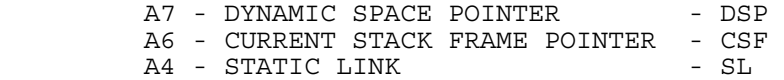

 Registers DSP and CSF always contain the assigned values. Other registers may be assigned other values during the execution of the procedure.

 The Dynamic Space Pointer indicates the top of the current stack frame. Register A7 has special hardware significance as the system stack pointer.

 The Current Stack Frame pointer indicates the start of the current stack frame.

The Static Link pointer indicates the stack frame of the enclosing

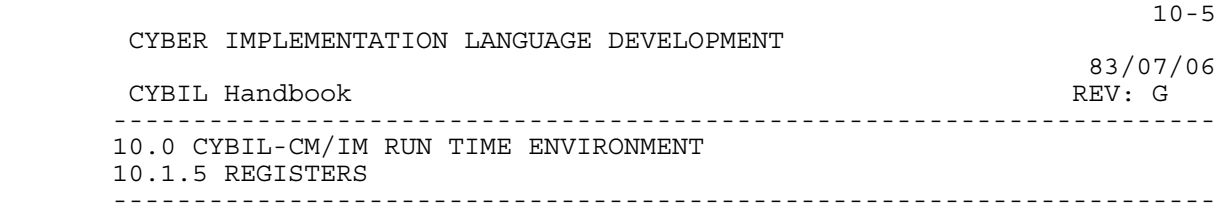

 procedure if the called procedure is an internal procedure of the calling procedure. The Static Link pointer is meaningless otherwise.

10.2 PARAMETER PASSAGE

10.2.1 REFERENCE PARAMETERS

 For a reference parameter, a pointer to the data is passed as the parameter.

10.2.2 VALUE PARAMETERS

 For value parameters, the parameter list contains either a copy of the actual parameter or a pointer to the parameter depending on the parameter type. If the parameter list contains a pointer to the actual parameter, the callee's prolog copies the parameter to the callee's stack frame.

Value parameters appear in the parameter list as follows:

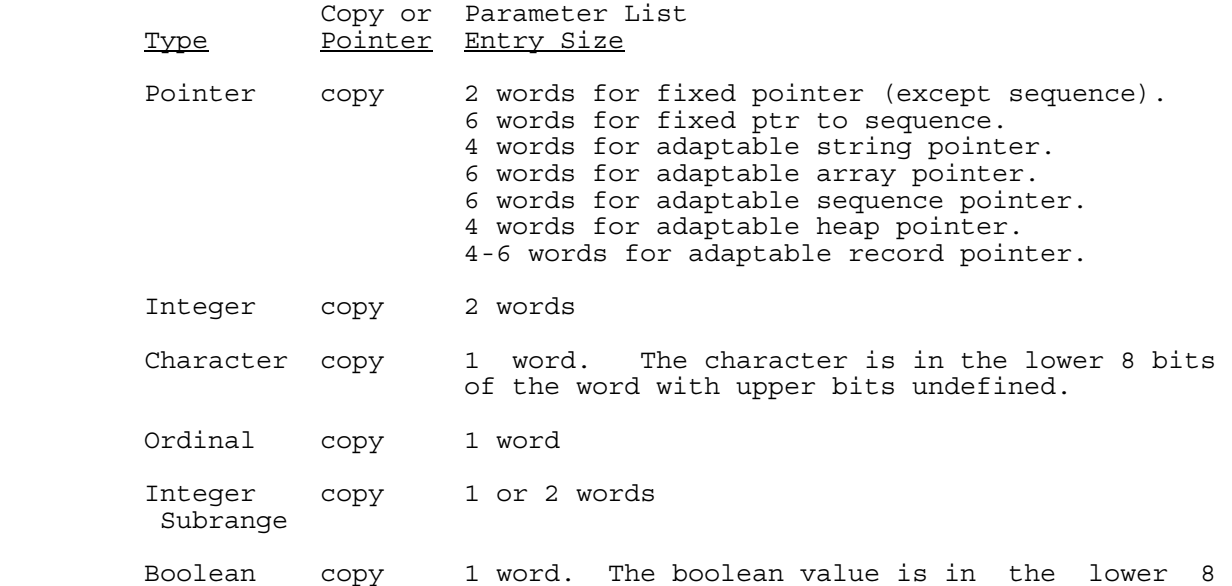

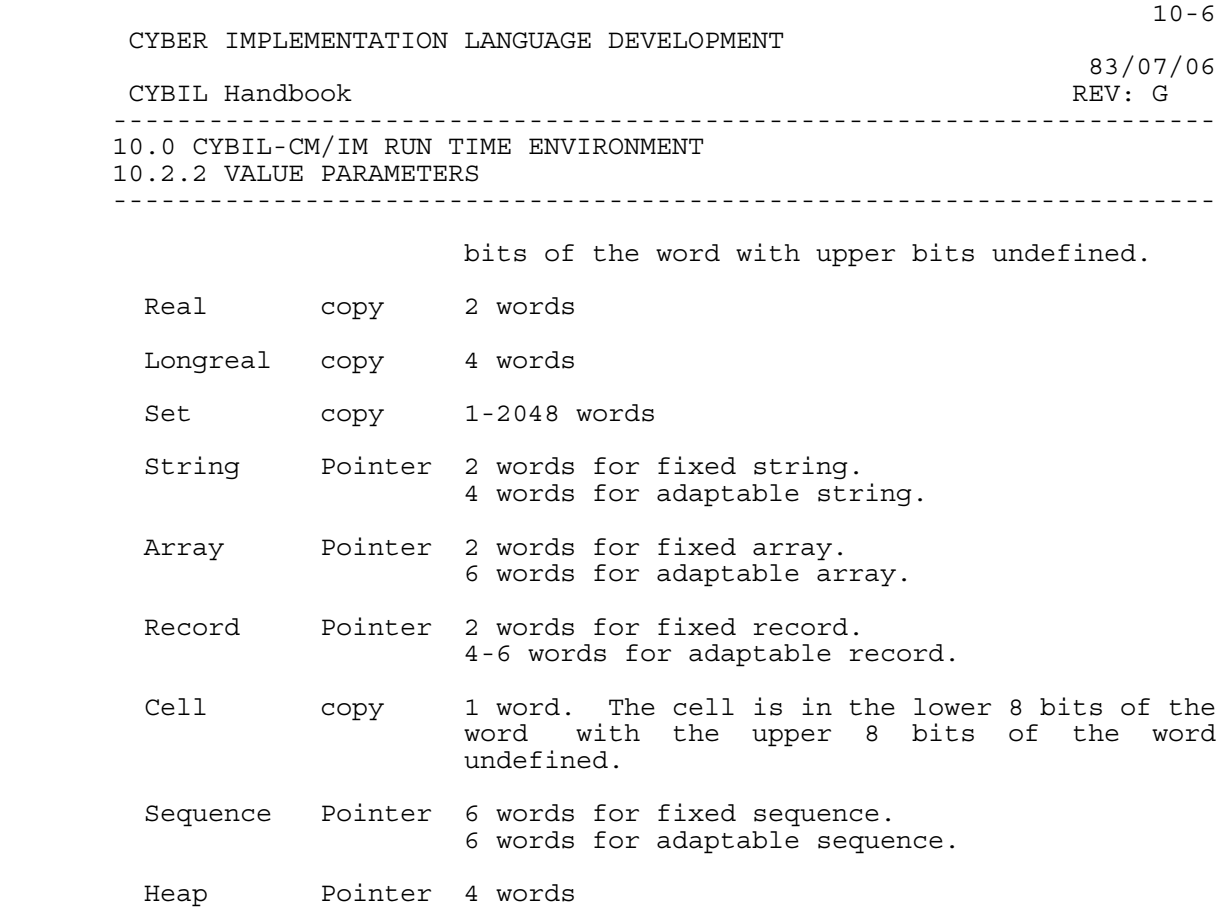

# 10.3 VARIABLES

# 10.3.1 VARIABLE ATTRIBUTES

# 10.3.1.1 Read Attribute

 The READ attribute, when associated with a variable, causes compile time checking of access to the variable. No provision for execution time checking is made.

# 10.3.1.2 #Gate Attributes

The #GATE attribute is carried forward into the object text.

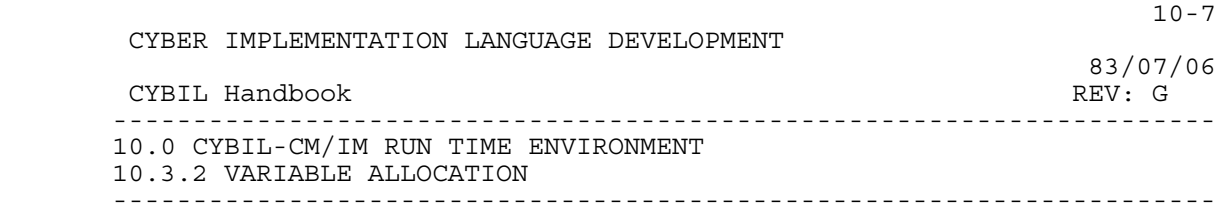

10.3.2 VARIABLE ALLOCATION

 Space for variables is allocated in the order in which they occur in the input stream. No reordering is done other than allocating space in the stack from high numbered locations to low.

If a variable is not referenced, no space is reserved.

10.3.3 VARIABLE ALIGNMENT

 A subset of the ALIGNED feature of the language is implemented. The subset provides for guaranteeing addressability only. Any offset or base specification is ignored.

## 10.4 EXTERNAL REFERENCES

 During the compilation process a hash is computed for each XDCL and XREF variable and procedure. The hash is based on an accumulation of data typing. In the case of procedures the parameter list is included in the process. A loader may check these hash values to assure that the data types for all XDCL and XREF items agree.

## 10.5 PROCEDURE REFERENCES

 The following registers are used to pass information on a procedure call:

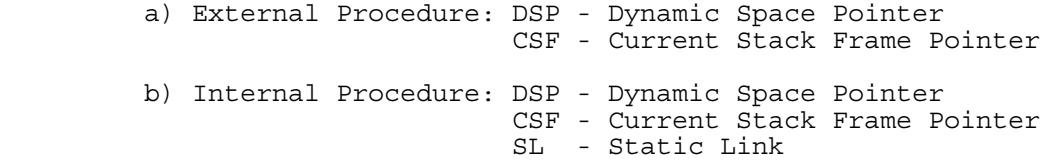

10.6 FUNCTION REFERENCE

 A function is a procedure that returns a value. As such, the register conventions are identical to those for procedure references.

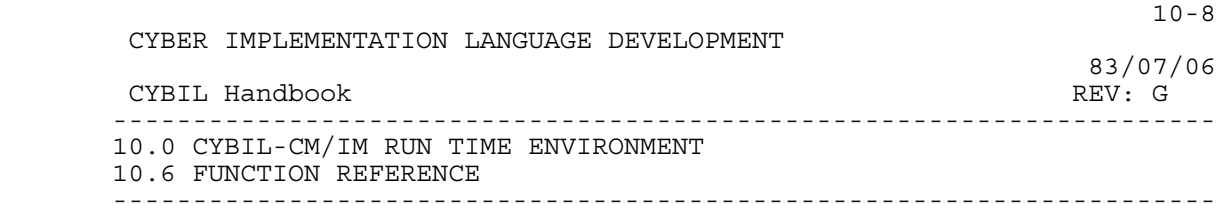

 The function value is returned in a register or in memory depending on the type of value being returned.

 The function value is returned right aligned with sign extended or zero filler bits on the left as appropriate in D-register RV (D7) if the function value is a simple pointer or a scalar.

 For a longreal, the function value is returned in registers D6 and D7.

 If the function value is not of a type described above, the result is stored left justified as the first element of the parameter list. The second element of the parameter list, in this case, specifies the first actual parameter. For example, this may occur if a function returns a pointer to a non-fixed type such as an adaptable array. The pointer does not fit in a register, and therefore the parameter list is used.

#### 10.7 PROCEDURE CALL AND RETURN INSTRUCTION SEQUENCES

 In the code sequences, symbols will be used to designate registers as follows:

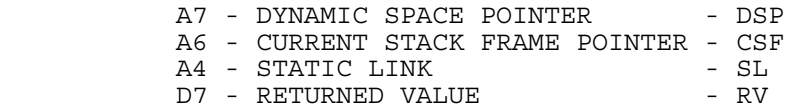

 Except for a function return value in D7 (and D6 for longreals), the condition codes and the following registers are undefined on return from a function:

## D0-D2/D6-D7/A0-A1/A5

Thus, the responsibilities for preserving registers are as follows:

 caller: D0-D2/D6-D7/A0-A1/A5 callee: D3-D5/A2-A4/A6

10.7.1 PROCEDURE CALL

The following illustrate instruction sequences for procedure calls:

CYBER IMPLEMENTATION LANGUAGE DEVELOPMENT

#### 83/07/06<br>REV: G CYBIL Handbook --------------------------------------------------------------------- 10.0 CYBIL-CM/IM RUN TIME ENVIRONMENT 10.7.1 PROCEDURE CALL ---------------------------------------------------------------------

### External Procedure without Parameters

 MOVEM.L reglist,own\_regs(CSF) Save Caller Resp Regs JSR external\_procedure Call Procedure MOVEM.L own\_regs(CSF),reglist Restore Caller Resp Regs

## Internal Procedure and Static Link (SL)

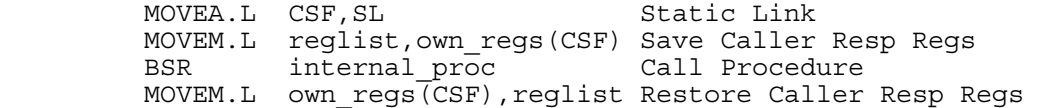

### Pointer to Procedure

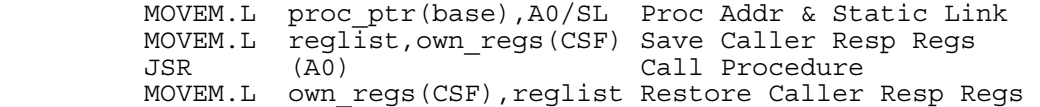

# Setup Argument List on Procedure Call

 internal\_proc(A,B,C,D) CYBIL statement LEA -args\_len(DSP),DSP Adv Top of Stack MOVEA.L DSP, AO and argument List Base CLR.W (A0)+ 1-byte parameter  $MOVE.B$   $A(CSF)$ ,  $-2(AO)$ MOVE.W B(CSF), (A0) + 1-word parameter<br>MOVE.L C(CSF), (A0) + 2-word parameter<br>MOVE.L D(CSF), (A0) + 3-word parameter MOVE.L C(CSF),(A0)+ 2-word parameter MOVE.L D(CSF),(A0)+ 3-word parameter  $MOVE.W$   $D+4(CSF)$ ,  $(AO) +$  MOVEM.L reglist,own\_regs(CSF) Save Caller Resp Regs BSR internal proc Call Procedure MOVEM.L own\_regs(CSF),reglist Restore Caller Resp Regs LEA args len(DSP), DSP Pop Parameters

# 10.8 PROLOG

The basic instruction sequence for the prolog is as follows:

 $10-9$ 

 10-10 CYBER IMPLEMENTATION LANGUAGE DEVELOPMENT 83/07/06 CYBIL Handbook REV: G --------------------------------------------------------------------- 10.0 CYBIL-CM/IM RUN TIME ENVIRONMENT 10.8 PROLOG -------------------------------------------------------------------- prolog: LINK CSF,#-frame size Form Dyn Link & Update DSP MOVEM.L reglist,callers(CSF) Save Callee Resp Regs If the frame size is greater than 15 bits, the following instruction sequence is used instead of the LINK instruction: LINK CSF, #-32766 Form Dynamic Link<br>SUBA.L #frame size-32766, DSP Update DSP #frame\_size-32766,DSP Update DSP If the display must be copied, the prolog is as follows: prolog: CSF,#-frame size Dynamic Link & Update DSP MOVEM.L reglist,callers(CSF) Save Callee Resp Regs LEA display(SL),A0 Address to copy display from LEA display(CSF),A1 Address to copy display to MOVE.W #lex\_level-1,D0 Number of entries to copy - 1 copy\_display:  $\overline{\text{MOVE}}$ . L  $-$  (A0),  $-$  (A1) DBF D0, copy display MOVE.L SL,-(A1) Add Static Link to display If the number of display entries to be copied is small, a loop will not be used. For a value parameter, if the parameter list contains a pointer to the actual parameter, the prolog must copy the parameter to the Fixed Size Part of the stack frame, e.g., MOVE.L arg\_n(CSF),A0 Address to copy from LEA fixed place(CSF),A1 Address to copy to MOVE.W #arg\_size-1,D0 copy\_arg:  $MOVE.W$   $(AO) + (A1) +$ <br>  $DBF$   $D0.comV$  arg D0, copy arg 10.9 EPILOG

The basic instruction sequence for the epilog is as follows:

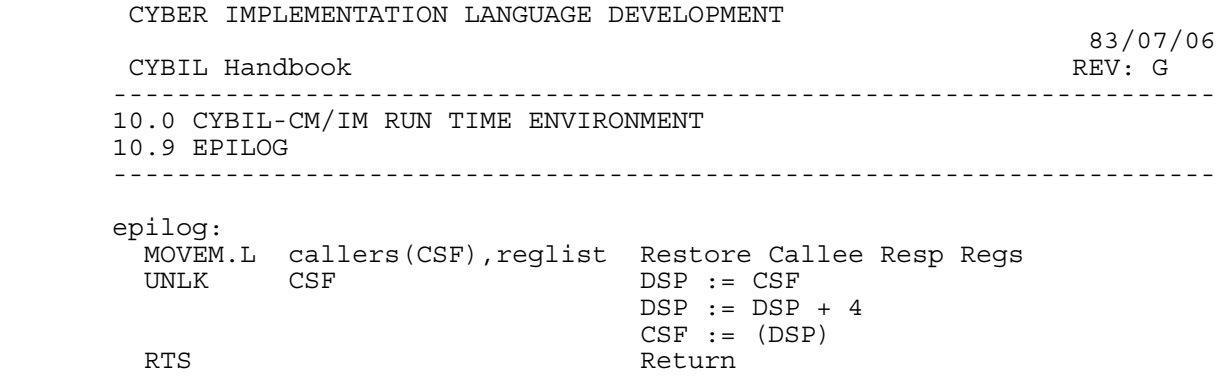

10-11

## 10.10 RUN TIME LIBRARY

 The run time library consists of a set of modules containing object code which generated code may reference. With the exception of the arithmetic routines, run time library routines use normal calling conventions.

The run time library contains the following modules:

- o CYM\$ALLOCATE Contains procedure CYP\$ALLOCATE for allocating a block in the system heap or in a user heap.
- o CYM\$FREE Contains procedure CYP\$FREE for freeing a block in the system heap or in a user heap.
	- o CYM\$NILERR Contains procedure CYP\$NIL to process calls to a NIL pointer to procedure, and contains procedure CYP\$ERROR to process CYBIL run time detected errors.
	- o CYM\$STRINGREP Contains procedure CYP\$STRINGREP for the STRINGREP built-in procedure.
	- o CYM\$MPY Contains procedure CYP\$MPY\_4\_BYTES\_BY\_4\_BYTES for integer multiplication.
	- o CYM\$DIV Contains procedure CYP\$DIV\_4\_BYTES\_BY\_4\_BYTES for integer division.
	- o CYM\$MOD Contains procedure CYP\$MOD\_4\_BYTES\_BY\_4\_BYTES for integer remainder.

 In addition to the above, there may be other compiler-related modules. Also, the run time library may contain other miscellaneous utility modules, which are not compiler-related.

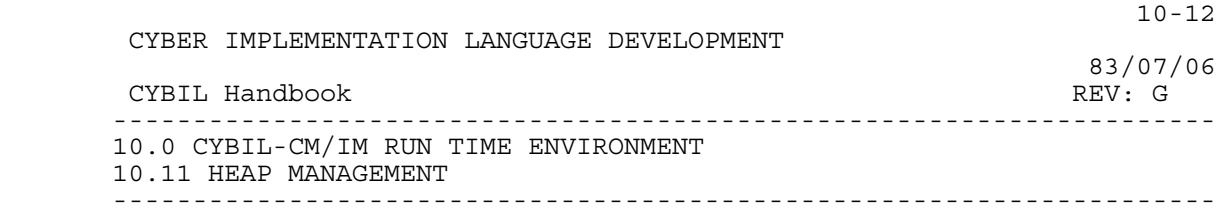

## 10.11 HEAP MANAGEMENT

 The system heap is managed by making calls to the operating system to dynamically allocate and free memory.

 User heaps are managed using run time routines. These run time routines provide for allocating and freeing blocks of storage within a storage area, along with combining adjacent free blocks.

 11-1 CYBER IMPLEMENTATION LANGUAGE DEVELOPMENT 83/07/06 CYBIL Handbook REV: G --------------------------------------------------------------------- 11.0 CYBIL-CP/IP TYPE AND VARIABLE MAPPING

---------------------------------------------------------------------

11.0 CYBIL-CP/IP TYPE AND VARIABLE MAPPING

 The Pcode data formats for each of the supported CYBIL data types is described in the following sections. These data mappings are compatible with the UCSD version IV.0 format.

The Pcode interpreter supports three basic data types as follows:

 o Bits o Bytes (8 bits) o Words (16 bits)

Integers are represented in two's complement form.

 Quoting any combination of the CYBIL alignment attribute will result in word alignment.

11.1 POINTERS

 A pointer consists of an address field of 2 bytes and, for certain pointer types, a descriptor. The address field contains a 16-bit address of the first byte of the object (data or procedure).

 The value of the nil data pointer is constructed via the LDCN pcode instruction whose normal value is:

0001 (16)

 The address field for a nil procedure pointer is described in the paragraph on procedure pointers.

 With the exception of pointers to string and pointers to sequences, pointers to fixed size data objects consist of the address field only.

 A pointer to string consists of an even, 2-byte address field followed by a 2-byte field indicating the starting byte offset of the possible substring. A value of zero indicates the first character position of the string and the bytes are numbered consecutively.

 A pointer to a sequence consists of the 2-byte address field followed by 2 2-byte fields indicating the size of the sequence in words, and the word offset to the next available position in the sequence.

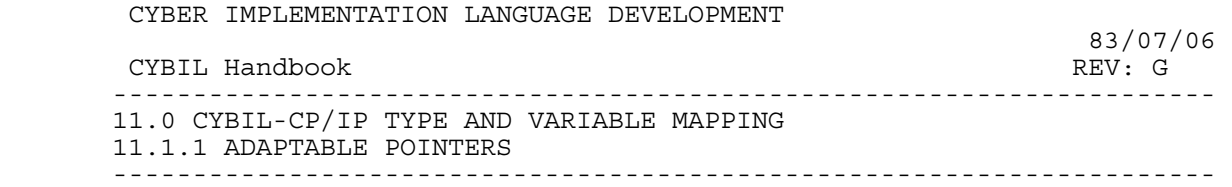

11-2

11.1.1 ADAPTABLE POINTERS

 Adaptable pointers are identical to pointers to the corresponding fixed type with the exception that the pointer consists of the address field and a descriptor containing information such as the size of the structure.

 An adaptable string pointer consists of the 2-byte address field, followed by a 2-byte position indicator, followed by a 2-byte size field indicating the length of the string in bytes.

 An adaptable array pointer consists of the 2-byte address field followed by 3 2-byte fields indicating the array size, the lower bound and the upper bound. The value for the array size is in words independent of packing.

 An adaptable sequence pointer consists of the 2-byte address field followed by  $2^{\degree}$  2-byte fields indicating the size of the sequence in words, and the word offset to the next available position in the sequence.

 An adaptable heap pointer consists of the 2-byte address field followed by a 2-byte size field containing the size of the heap in words.

 An adaptable record pointer consists of the 2-byte address field followed by one of the above descriptors depending on the adaptable field of the record. Thus, if the adaptable field is a string, the adaptable record pointer consists of a 2-byte address field, followed by a 2-byte position indicator, followed by a 2-byte size field indicating the length of the string in bytes.

11.1.2 PROCEDURE POINTERS

 A procedure pointer consists of a 2-byte field containing the procedure number, followed by a 2-byte pointer to E\_rec field, followed by a 2-byte static link.

 A level 0 procedure does not require a static link. Therefore, the nil data pointer is used.

 For a nil procedure pointer, the address field contains the address of a run time library procedure which handles the call as an error, and the static link field contains a nil data pointer.

 11-3 CYBER IMPLEMENTATION LANGUAGE DEVELOPMENT 83/07/06 CYBIL Handbook REV: G --------------------------------------------------------------------- 11.0 CYBIL-CP/IP TYPE AND VARIABLE MAPPING 11.1.3 BOUND VARIANT RECORD POINTERS ---------------------------------------------------------------------

11.1.3 BOUND VARIANT RECORD POINTERS

 A bound variant record pointer consists of the 2-byte address field followed by a 2-byte size field, containing the size of the record in words.

11.1.4 POINTER ALIGNMENT

All pointer types are word aligned.

11.2 INTEGERS

Integer types are allocated 16 bits.

An unpacked integer type is word aligned.

A packed integer type is word aligned.

An integer variable is mapped as an unpacked integer type.

11.3 CHARACTERS

 An unpacked character type is allocated 16 bits and is right justified on a word boundary.

A packed character type is allocated 8 bits and is bit aligned.

A character variable is mapped as an unpacked character type.

11.4 ORDINALS

 Ordinal types are mapped as the integer subrange 0..n-1, where n is the number of elements in the ordinal type.

#### 11.5 SUBRANGES

11.5.1 WITHIN INTEGER DOMAIN

 An unpacked integer subrange type is allocated a word (16 bits) and is word aligned.

A packed subrange type, a..b, with a negative is allocated and

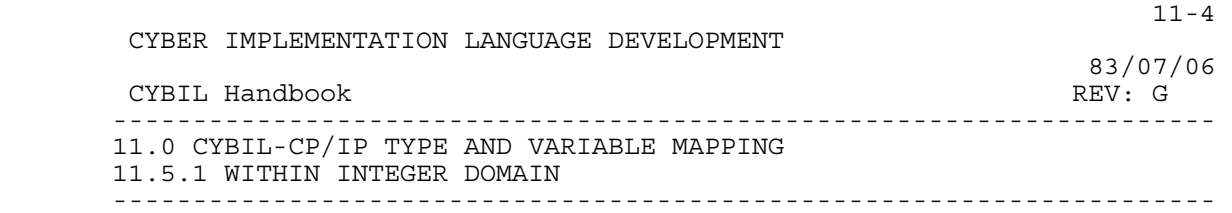

 aligned as an unpacked integer subrange type. If a is non-negative then it is bit aligned and it has its allocated bit length, L, computed as follows:

 $L:=$  CEILING (LOG2( $b+1$ ))

A subrange variable is mapped as an unpacked subrange type.

11.5.2 OUTSIDE INTEGER DOMAIN

 Subranges of integer type can encompass the range -32768 .. 32767. For these large subranges, the implementation for packed will be the same as that for unpacked. This requires a minimum of 3 words, the first reserved for sign, the remaining to contain four digits per word, four bits per digit.

 For the subrange a .. b, let n := number of digits ( max (abs ( a ), abs ( b ) ) ) then the number of data words required, would be: n #words  $5..8$  3<br>9..12 4  $9. .12$  4<br> $13. .16$  5  $13.16$ 

The internal representation of long subranges is as binary integers.

11.6 BOOLEANS

 An unpacked boolean type is allocated 16 bits right justified on a word boundary.

A packed boolean type is allocated 1 bit and is bit aligned.

A boolean variable is mapped as an unpacked boolean type.

The internal value used for FALSE is zero and for TRUE is one.

11.7 REALS

Real types are allocated 32 bits.

An unpacked real type is word aligned.

A packed real type is word aligned.

A real variable is mapped as an unpacked real type.

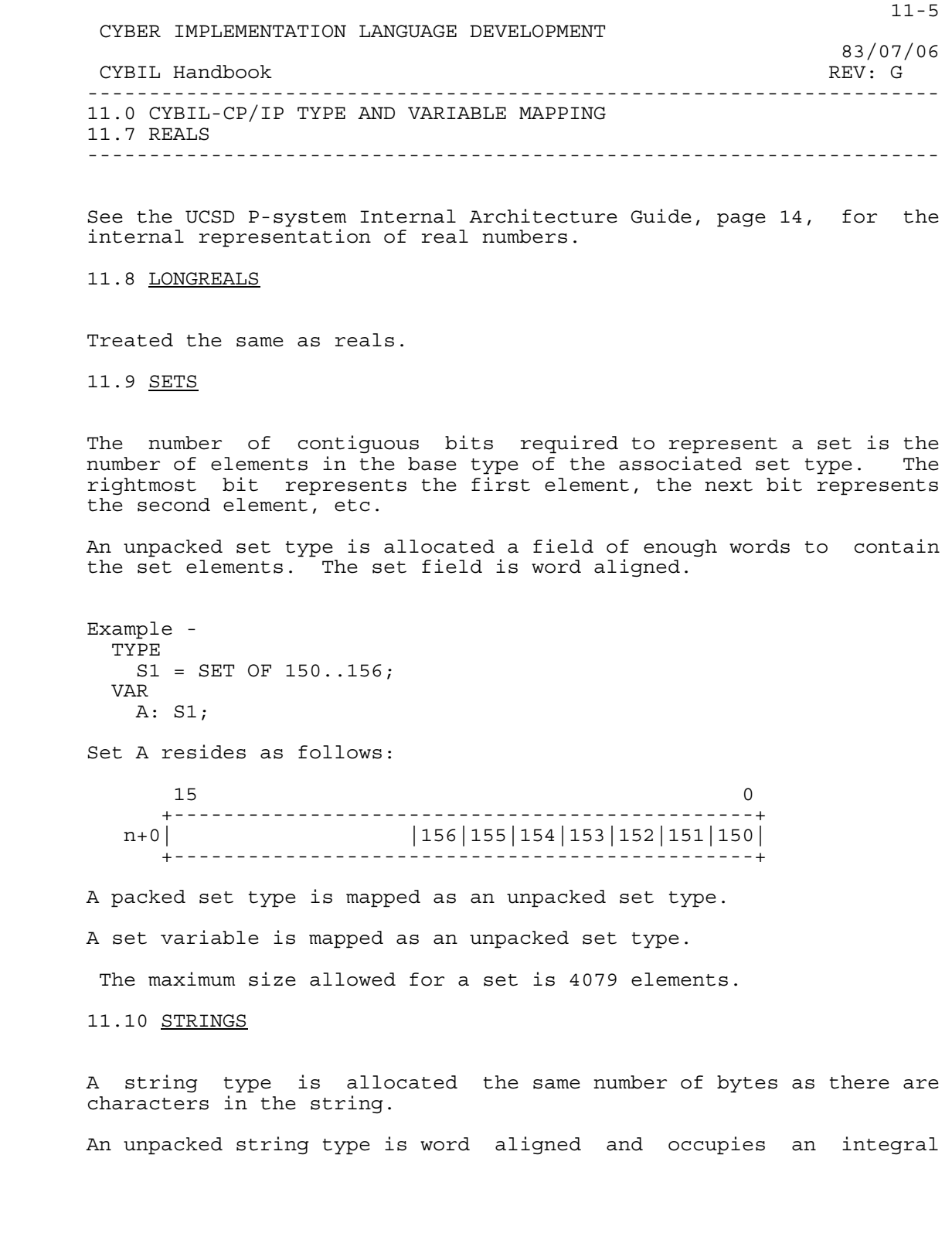

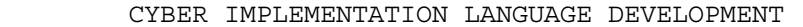

 83/07/06 CYBIL Handbook REV: G --------------------------------------------------------------------- 11.0 CYBIL-CP/IP TYPE AND VARIABLE MAPPING 11.10 STRINGS ---------------------------------------------------------------------

number of words. Any filler byte is zero.

 A packed string type is word aligned and occupies an integral number of words.

A string variable is mapped as an unpacked string type.

The maximum length of a string is limited to 32767 characters.

 In many respects a string is represented as a packed array of character. String constants reside in the constant pool with the odd character positions occupying the lower portion of each word. The even character positions occupy the upper portion of each word.

11.11 ARRAYS

 An unpacked array type is a contiguous list of aligned instances of its component type. The array is aligned on a word boundary and occupies an integral number of words.

 A packed array type is a contiguous list of unaligned instances of its component type with the restriction that the component type can not cross word boundaries. The array is aligned on its first element and occupies as many bits as needed.

An array variable is mapped as an unpacked array type.

In general, array sizes are limited by storage availability.

11.12 RECORDS

 An unpacked record type is a contiguous list of aligned fields. It is aligned on a word boundary, and occupies an integral number of words.

 A packed record type is a contiguous list of unaligned fields with the restriction that a component field can not cross word boundaries. It is aligned on its first field, and occupies as many bits as needed.

A record variable is mapped as an unpacked record type.

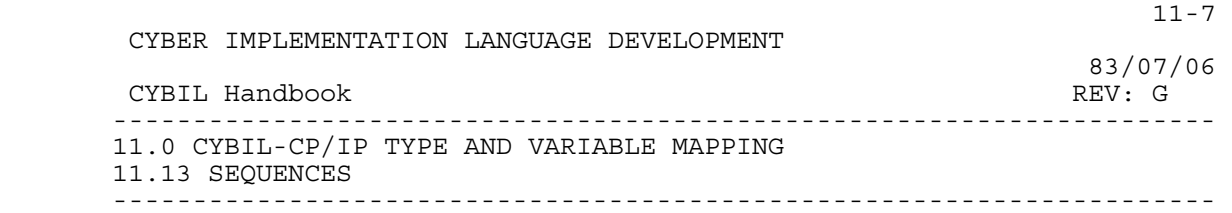

## 11.13 SEQUENCES

 A sequence type consists of the data area required to contain the span(s) requested by the user. A sequence type is always word aligned, and occupies an integral number of words.

11.14 HEAPS

11.14.1 SYSTEM HEAP

The system heap is as described in the UCSD manuals.

11.14.2 USER HEAPS

 A user heap consists of a Free Chain Header and storage for Allocated Blocks and Free Blocks.

 An Allocated Block consists of an Allocated Block Header followed by storage for user data.

 A Free Block consists of a Free Block Header followed by storage which is available for use.

A common format is used for all 3 headers as follows:

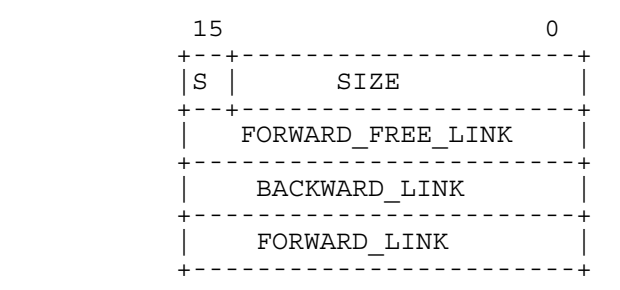

 The field, S, indicates the status of the block, AVAILABLE or USED. The CYBIL description of the common header format is as follows:

 11-8 CYBER IMPLEMENTATION LANGUAGE DEVELOPMENT 83/07/06 CYBIL Handbook REV: G --------------------------------------------------------------------- 11.0 CYBIL-CP/IP TYPE AND VARIABLE MAPPING 11.14.2 USER HEAPS --------------------------------------------------------------------- BLOCK\_HEADER = PACKED RECORD BLOCK STATUS: (AVAILABLE, USED),  $\texttt{SIZE:}^{\top}0\ldots\texttt{7FFF(16)}$ , FORWARD\_FREE\_LINK: 0..0FFFF(16),  $\overline{B}$ BACKWARD LINK: 0..0FFFF(16), FORWARD  $\overline{\text{L}}\text{INK:}$  0..0FFFF(16), RECEND; For the Free Chain Header, the fields are as follows: BLOCK\_STATUS: Set to AVAILABLE SIZE: Size of heap FORWARD FREE LINK: Link to Free Block. BACKWARD LINK:  $0$ FORWARD  $\overline{L}$ INK: 0 For the Allocated Block Header, the fields are as follows: BLOCK\_STATUS: Set to USED. SIZE: Size of block FORWARD FREE LINK: Not used BACKWARD LINK: Link to preceeding block FORWARD LINK: Link to succeeding block For the Free Block Header, the fields are as follows: BLOCK\_STATUS: Set to AVAILABLE SIZE: Size of Block FORWARD FREE LINK: Link to succeeding Free Block. BACKWARD LINK: Link to preceeding block FORWARD LINK: Link to succeeding block Initially, a user heap consists of the Free Chain Header and a Free Block. Typically, an ALLOCATE request is made causing the Free Block to be divided into a Free Block and an Allocated Block. Adjacent free blocks are always combined as part of FREE request processing. The amount of storage allocated for a user heap is the sum of the following: o 8 bytes for the Free Chain Header o 8 times the repetition count for each span specified (in order to provide for block headers) o sum of the spans specified

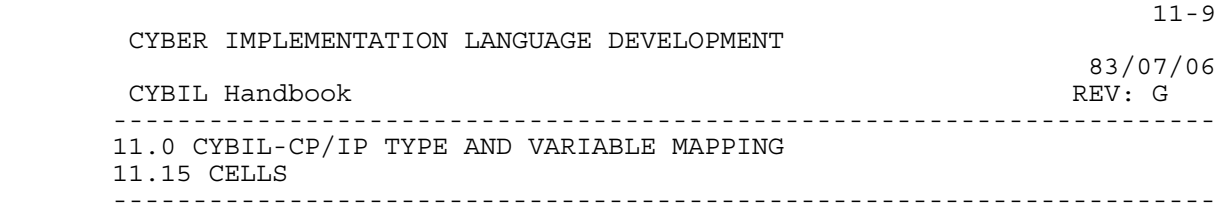

11.15 CELLS

A cell type is allocated 16 bits and is always word aligned.

11.16 SUMMARY FOR THE PCODE GENERATOR

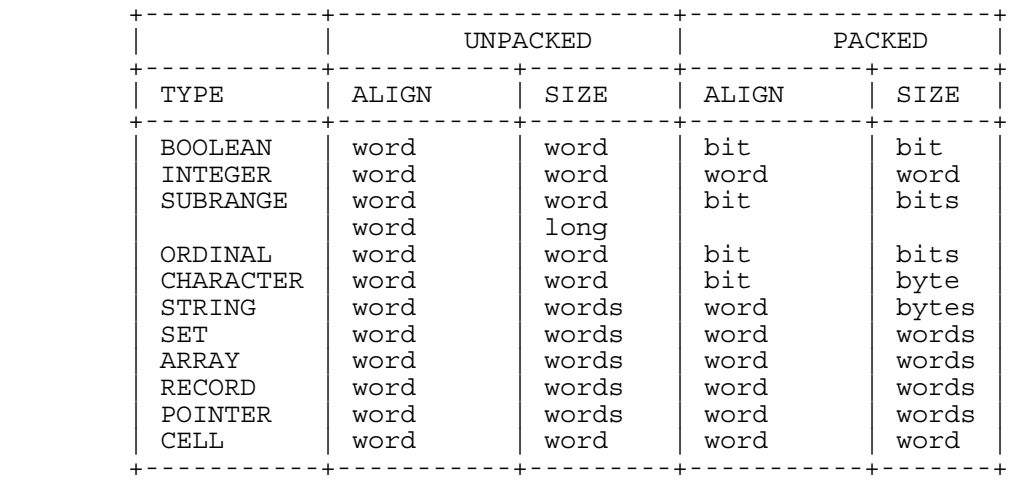

 12-1 CYBER IMPLEMENTATION LANGUAGE DEVELOPMENT 83/07/06<br>REV: G CYBIL Handbook --------------------------------------------------------------------- 12.0 CYBIL-CP/IP RUN TIME ENVIRONMENT --------------------------------------------------------------------- 12.0 CYBIL-CP/IP RUN TIME ENVIRONMENT The instructions generated by the CYBIL Pcode generator are per the UCSD version IV.0 P-system. 12.1 MEMORY With regard to memory, a CYBIL program has the following parts: o Code and Literals o Static Storage o Stack Heap Area 12.1.1 CODE AND LITERALS Program counter relative addressing is used to refer to code and literals except for the following: o Pointers to procedures o Calls to external procedures For the above, full 16-bit addresses are used. 12.1.2 STATIC STORAGE The lifetime of static variables is the life of the program execution. 12.1.3 STACK HEAP AREA The Stack Heap area is a storage area for the stack and the system heap. The stack grows from high numbered locations to low. The system heap grows from low numbered locations to high. If a collision occurs, the program aborts. 12.1.3.1 STACK FRAMES The stack frame consists of four parts ordered from high addresses to low: - Function return value (optional)

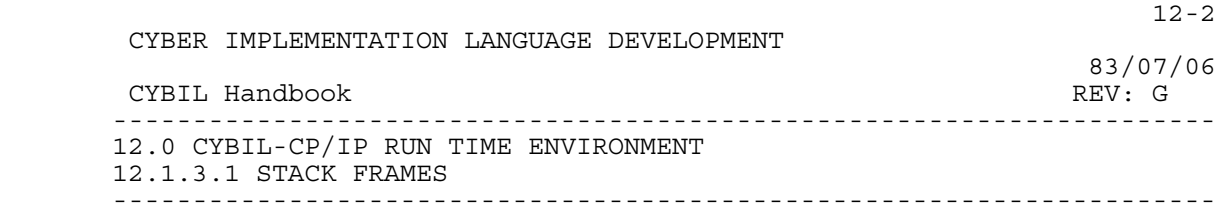

- Argument list (optional)
- Fixed sized part containing all automatic and implied, local variables and fixed local copies of non-scalar, value parameters (optional)
	- Mark Stack Control Word (MSCW) provided and manipulated by the Pcode interpreter during call and RPU Pcode interpretations.

 The first two parts are pushed onto the operand stack as the call is being formed. The next part and the MSCW is placed onto the stack by the interpreter as part of the call interpretation. The RPU (return) instruction causes the discarding of all but the optional return value.

#### 12.1.3.1.1 FUNCTION RETURN VALUE

 A scalar size operand normally. For functions that provide a pointer value requiring a descriptor (adaptable, bound variant), the Pcode calling/returning sequence may have as many as three words of returning value. For functions returning large integer subranges, the value may require four to six words.

#### 12.1.3.2 ARGUMENT LIST

 Each actual parameter is represented in the parameter list as a value or a pointer. The pointer may include descriptor information for adaptable and bound variant formal parameters.

 Adaptable parameters may be declared such that not all bounds and size information is known at compile time. In this case the compiler allocates a type descriptor which contains the result of the calculation of all variable bounds, and a variable descriptor which contains information to locate the base address of the variable bound part of the automatic stack. These descriptors are in the argument list of the stack frame.

12.1.3.2.1 FIXED SIZE PART

 The Fixed Size Part contains data which the procedure may access directly. The Fixed Size Part contains the following:

- Automatic Variables
- Value Parameters

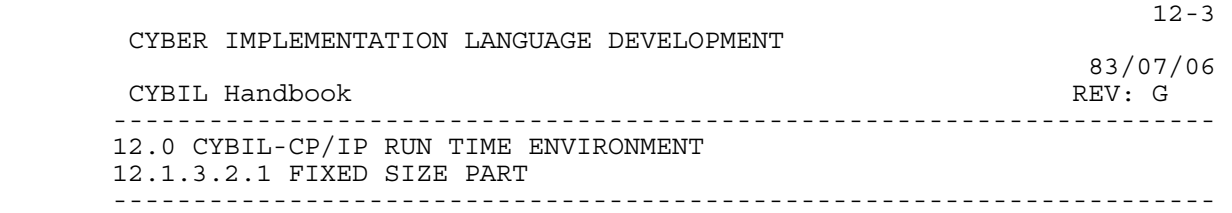

### - Workspace

 Automatic variables and value parameters may be declared such that all bounds and size information is known at compile time. In this case, the required storage is allocated from the Fixed Size Part of the stack frame.

12.1.3.2.2 MARK STACK CONTROL WORD

Five full words providing:

- MSSTAT pointer to the activation record of the lexical parent.
- MSDYN pointer to the activation record of the caller.
- MSIPC seg-relative byte pointer to point of call in the caller.
- MSENV E Rec pointer of the caller.
- MSPROC procedure number of caller.

12.1.4 HEAP

 Memory management for the system heap and user heaps is done via calls to standard run time routines.

12.1.4.1 System Heap

To allocate space on the system heap a procedure call of the form:

SYSALLOC ( pointer to type, number of words )

 is generated. To de-allocate space on the system heap a call of the form:

VARDISPOSE ( pointer to type, number of words )

 is generated. The value of NIL is assigned to the variable pointer to type.

 83/07/06 CYBIL Handbook REV: G --------------------------------------------------------------------- 12.0 CYBIL-CP/IP RUN TIME ENVIRONMENT 12.1.4.2 User Heap ---------------------------------------------------------------------

#### 12.1.4.2 User Heap

To allocate space on the user heap a call of the form:

CYBER IMPLEMENTATION LANGUAGE DEVELOPMENT

CYP\$ALLOCATE IN USER HEAP(pointer to type, number of words, pointer to  $\bar{user}$  heap)

 is generated. The result of the call is a pointer that has the address of the first location allocated in the user heap.

To de-allocate space on a user heap a call of the form:

CYP\$FREE IN USER HEAP(pointer to type, pointer to user heap)

 is generated. The value of NIL is assigned to the reference parameter pointer to type.

To reset a user heap a call of the form:

CYP\$RESET USER HEAP(pointer to user heap:  $\hat{H}$ HEAP(\*))

is generated.

12.2 PARAMETER PASSAGE

12.2.1 REFERENCE PARAMETERS

 For a reference parameter, a pointer to the data is passed as the parameter.

12.2.2 VALUE PARAMETERS

 There are two styles of passing value parameters. Scalar types and sets are passed by copying the value of the variable onto the stack.

 Other structured types are passed by pushing the address of the structure. In the prolog of the called procedure, the structure is copied into the local data area.

 In order to preserve the string pointer structure (pointer/offset), string constants, when appearing as the actual parameter will be copied into the caller's local storage as part of the call.

 Adaptable value parameters are passed as if they were reference parameters. This is done because there is no mechanism to "PUSH"

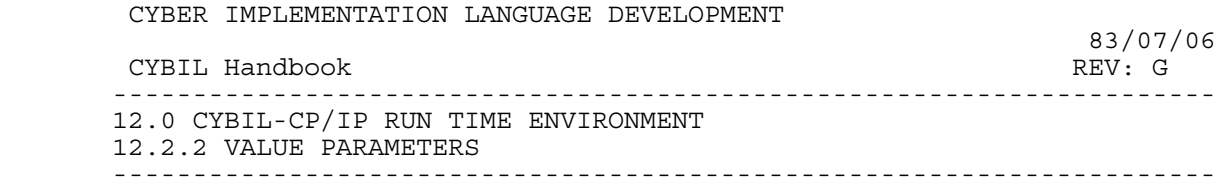

 $12-5$ 

stack space.

12.3 VARIABLES

12.3.1 VARIABLE ATTRIBUTES

12.3.1.1 Variables in Sections

 Using the section attribute on a variable has no effect on the variable other than to assure its residence with the static variables.

12.3.1.2 Read Attribute

 The READ attribute, when associated with a variable, causes compile time checking of access to the variable. No provision for execution time checking is made.

12.3.1.3 #Gate Attributes

The #GATE attribute is ignored.

12.3.2 VARIABLE ALLOCATION

 Space for variables is allocated in the order in which they occur in the input stream. No reordering is done other than allocating space in the stack from high numbered locations to low.

If a variable is not referenced, no space is reserved.

12.3.3 VARIABLE ALIGNMENT

 A subset of the ALIGNED feature of the language is implemented. The subset provides for guaranteeing addressability only. Any offset or base specification is ignored.

#### 12.4 EXTERNAL REFERENCES

 During the compilation process a hash is computed for each XDCL and XREF variable and procedure. The hash is based on an accumulation of data typing. In the case of procedures the parameter list is included in the process. A loader may check these hash values to

 CYBER IMPLEMENTATION LANGUAGE DEVELOPMENT 83/07/06 CYBIL Handbook REV: G --------------------------------------------------------------------- 12.0 CYBIL-CP/IP RUN TIME ENVIRONMENT 12.4 EXTERNAL REFERENCES  $-$ 

assure that the data types for all XDCL and XREF items agree.

#### 12.5 EXTERNAL NAMES

 The external/entry point names are limited by the UCSD system to be the first 8 characters.

### 12.6 PROCEDURE REFERENCE

12.7 FUNCTION REFERENCE

 A function is a procedure that returns a value. The function value is returned via the RPU pcode instruction.

12.8 PROCEDURE CALL AND RETURN INSTRUCTION SEQUENCES

12.8.1 PROCEDURE CALL

 A procedure/function call can be separated into several subsequences. If the called procedure is a function, then the initial Pcode sequence causes room for the function return value, e.g.,

 $ST \nD C$  0

would be appropriate for an integer function call.

 Because of the high to low allocation mechanism of UCSD stack frames, the procedure body of the called function will reference the function return value in the last allocated space of its stack frame.

 Should the called procedure have parameters, then the parameter values or addresses are pushed onto the stack in the normal left to right order. If the formal parameter is of reference type, then the address of the actual parameter is pushed. Otherwise, if the parameter is of scalar type then its value is pushed, else the address is pushed and the procedure's prolog will make a local copy.

 In some cases above where "the address is pushed" is used, if the formal parameter requires a descriptor (adaptables and bound variant records), then the description is pushed along with the address.

 Within the called procedure, because of the high to low nature of the stack frame, the first formal parameter will be allocated the highest offset in the frame (just lower than the optional function return value). This repeats with the last parameter having the lowest

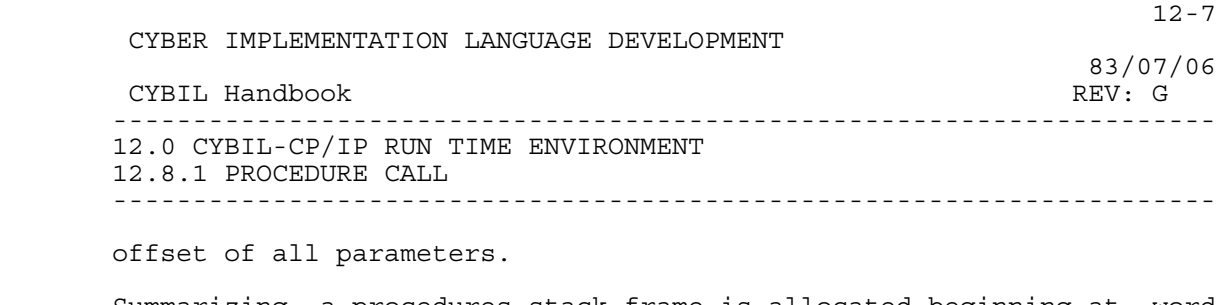

 Summarizing, a procedures stack frame is allocated beginning at word offset 1 in the following order:

- Automatic variables and local copies for value, non-scalar parameters.
- Parameter value and address/descriptors in a right to left order.
- Function return value.

 The procedure call Pcode instruction is selected from a set of several depending upon the lexicgraphical distance between caller and callee. All calls contain the called procedures ordinal. This ordinal is a Pcode Generator assigned value assigned from 2 (except for PROGRAM declarations which will be given ordinal number 1) upwards (p-ord in examples below).

Examples:

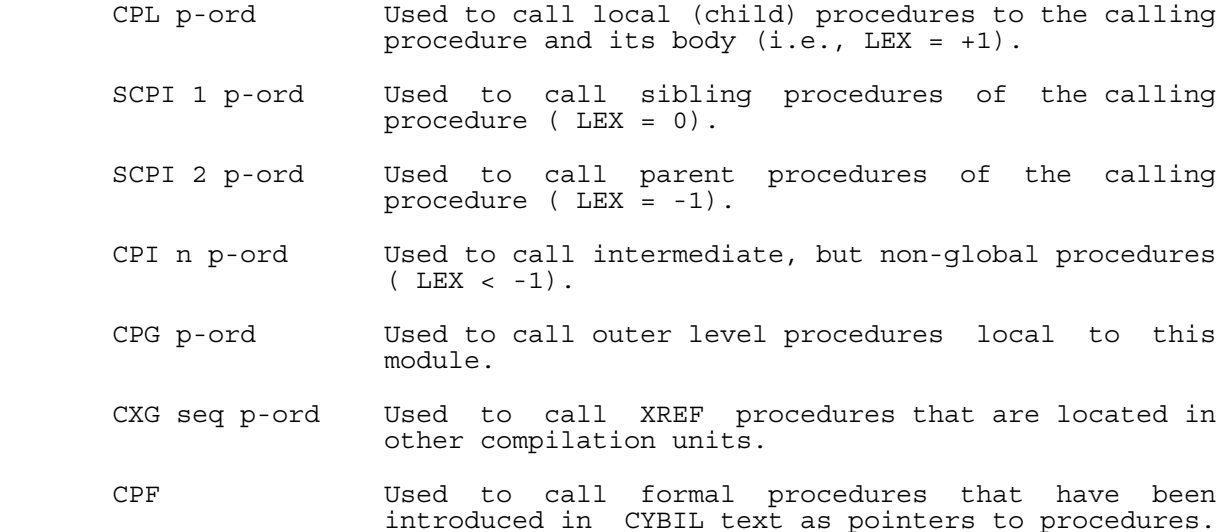

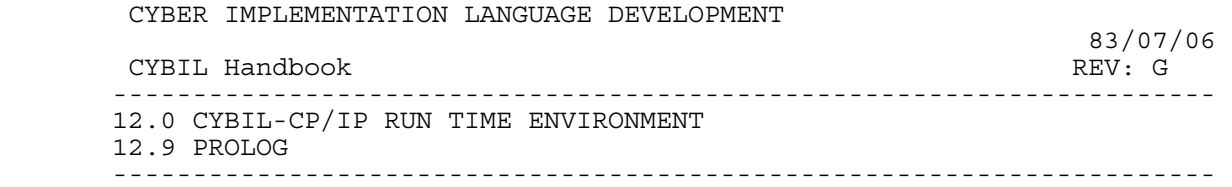

 $12-8$ 

12.9 PROLOG

 All non-scalar, value parameters have an area for a local copy of the actual parameter. The prolog for a procedure will contain Pcodes to move the data into this local area.

 Parameters of adaptable type are loaded by the calling mechanism in reverse order (because of the downward growing operand stack). Prolog code appears to reverse this order.

 Implicit within the interpretation of the procedure call Pcodes are several functions that classically have been the explicit jobs of prolog in Pcode machines.

 Since these will not be present in the PROLOG, but assumed the responsibility of the interpreter, it is worthwhile to list them:

- Stack frame creation each procedure has a fixed stack frame size; the interpreter must "push" this area onto the dynamic stack; this size is the datasize word at the head of the procedure's code.
- Mark Stack Control Word (MSCW) located at the head of the stack frame.

12.10 EPILOG

The epilogue contains only the following:

RPU size

 Size is the number of words to release from the stack. It is based on the two fixed sizes for:

- Automatic variables and local parameter storage.
- Actual parameters.

 The value of size for RPU is not necessarily the same as the datasize value used by the interpreter in the prolog. It differs by and includes the additional size of the actual parameters.

 CYBER IMPLEMENTATION LANGUAGE DEVELOPMENT 83/07/06 CYBIL Handbook REV: G --------------------------------------------------------------------- 12.0 CYBIL-CP/IP RUN TIME ENVIRONMENT 12.11 RUN TIME LIBRARY ---------------------------------------------------------------------

## 12.11 RUN TIME LIBRARY

12.11.1 UNKNOWN AND/OR UNEQUAL LENGTH STRINGS

 Support for unknown and/or unequal length strings is provided by calls to standard run time routines.

## 12.11.1.1 String Assignment

For string assignments a call of the following form is provided:

 CYP\$MOVE\_STRING(pointer\_to\_left\_string,left\_string\_length, pointer to right string, right string length).

### 12.11.1.2 String Comparison

 For string comparison a function call of the following form is provided:

CYP\$COMPARE STRING ( operation, pointer to left string, left string length, pointer to right string, right string length  $\rceil$  : boolean.

 The boolean function value indicates the result of applying one of the six relational operators on the specified strings. The relational operators are represented as: equal = 1, not equal = 2, greater than or equal = 3, less than = 4, less than or equal = 5, and  $\frac{3}{2}$  greater than = 6.

 CYBER IMPLEMENTATION LANGUAGE DEVELOPMENT 83/07/06 CYBIL Handbook REV: G --------------------------------------------------------------------- 13.0 CYBIL-CS/SS TYPE AND VARIABLE MAPPING ---------------------------------------------------------------------

13.0 CYBIL-CS/SS TYPE AND VARIABLE MAPPING

13.1 POINTERS

For this document the term address means a bit address.

 A pointer to an object of data is composed of the address of the first byte of the object plus any information required to describe the data.

The NIL pointer is the following constant:

NIL: ADDRESS := 000000000000(16).

 Pointers to all fixed size objects contain only the ADDRESS. Pointers to adaptable type objects contain the ADDRESS (6 bytes) and the descriptor for the adaptable type object (the descriptor physically follows the Address).

13.1.1 ADAPTABLE POINTERS

 Descriptors for adaptable types are word aligned and they have the following formats:

- a) STRING 2 byte size field indicating the length of the string (0..65535) in bytes.
- b) ARRAY descriptor:

 ARRAY\_DESCRIPTOR = RECORD ARRAY SIZE: INTEGER, " in bits or bytes " LOWER BOUND: INTEGER, UPPER<sup>-BOUND:</sup> INTEGER, RECEND.

> The value for the ARRAY SIZE field is in bits when the array is packed and is in bytes when the array is unpacked.

- c) USER HEAP 6 byte size field indicating the maximum length of the structure in bytes.
- d) SEQUENCE The format of a pointer to an adaptable sequence will have the same format as the pointer to a fixed size sequence as described below.

 13-2 CYBER IMPLEMENTATION LANGUAGE DEVELOPMENT 83/07/06 CYBIL Handbook REV: G --------------------------------------------------------------------- 13.0 CYBIL-CS/SS TYPE AND VARIABLE MAPPING 13.1.1 ADAPTABLE POINTERS -------------------------------------------------------------------- e) RECORD - Adaptable records have the descriptor of their adaptable field as described above. 13.1.2 POINTERS TO SEQUENCES The 3 word pointer to sequence (fixed or adaptable) has the following format: SEQUENCE\_POINTER = RECORD POINTER\_SEQUENCE: ADDRESS, LIMIT: TNTEGER, AVAIL: INTEGER, RECEND. The LIMIT is an offset to the top of the sequence and the AVAIL is an offset to the next available location in the sequence. 13.1.3 PROCEDURE POINTERS The 2 word pointer to procedure has the following format: PROC\_POINTER = RECORD ADDRESS OF THE ENTRY POINT: ADDRESS, ADDRESS OF MODULE DATA BASE: ADDRESS, RECEND. The second entry of the procedure pointer is the address of the data base for the module which contains the entry point. The nil procedure pointer is the following constant:

> NIL\_PROC\_POINTER: PROC\_POINTER := [ NIL, undefined ].

13.1.4 BOUND VARIANT RECORD POINTERS

 Pointers to bound variant records consist of a 6 byte Address right justified in the first word followed by a 6 byte size descriptor right justified in the second word.

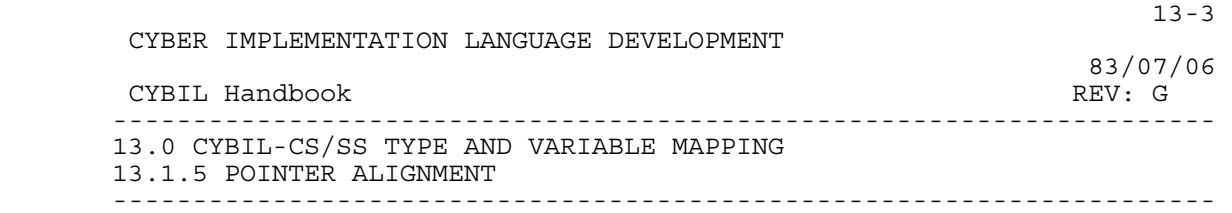

13.1.5 POINTER ALIGNMENT

 Pointer variables occupy a word and are right justified in a word. Pointers with descriptors have each field of the descriptor word aligned and right justified. Pointer types have this same mapping, even in packed structures.

# 13.2 RELATIVE POINTERS

 A relative pointer is a 4 byte field which gives the byte offset of the object field from the start of the parent:

RELATIVE ADDRESS =  $0$ .. 0FFFFFFFF(16).

 Relative pointers are always byte aligned. The relative pointer is constrained to never cross a word boundary.

13.2.1 ADAPTABLE RELATIVE POINTERS

 Relative pointers referencing adaptable type objects consist of the 4 byte relative-address plus a descriptor for the adaptable object type. This descriptor physically follows the relative-address field. Descriptors for adaptable relative pointer types have the alignment and formats described above in the section titled Adaptable Pointers.

13.2.2 RELATIVE POINTERS TO SEQUENCES

 The 3 word relative pointer to sequence (fixed or adaptable) has the following format:

> RELATIVE POINTER TO SEQUENCE = RECORD RELATIVE POINTER: RELATIVE ADDRESS, LIMIT: INTEGER, AVAILABLE: INTEGER, RECEND.

13.2.3 RELATIVE POINTERS TO BOUND VARIANT RECORDS

 Relative pointers to bound variant records consist of a 4-byte relative address right justified in the first word followed by a 6-byte size descriptor right justified in the second word.

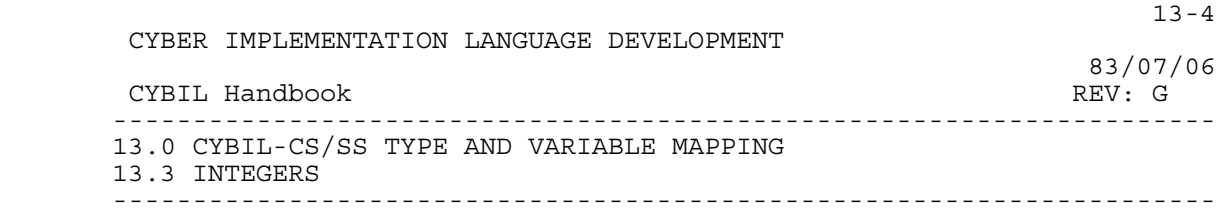

13.3 INTEGERS

 Integer type variables are allocated 64 bits and are word aligned. The integer value is limited to the rightmost 48 bits of the word.

 Unpacked and packed types are also word aligned even when within a structure and never cross a word boundary.

 An integer value is represented by a two's complement binary representation in the range of  $+(2**47-1)$  to  $-(2**47)$ .

# 13.4 CHARACTERS

 Character types are allocated 8 bits. Unpacked character types are right justified in a word. Packed character types are byte aligned.

 A character variable is mapped as an unpacked character type and it is right aligned in a word.

## 13.5 ORDINALS

 Ordinal types are mapped as the subrange 0 .. n-1, where n is the number of elements in the ordinal type.

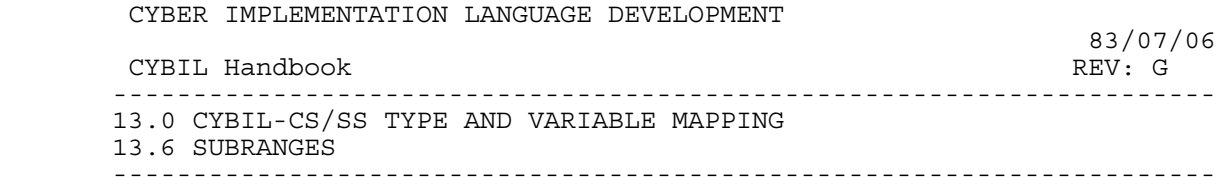

 $13-5$ 

13.6 SUBRANGES

 An unpacked subrange type is allocated 8 bytes if its lower bound is negative; 1 to 8 bytes otherwise (depending on value of upper bound). An unpacked subrange type is byte aligned. The subrange is constrained to never cross a word boundary.

 A packed subrange type, a .. b, is bit aligned and it has its allocated bit length, L, computed as follows:

if a  $>= 0$ , then  $L =$  CEILING (LOG2 ( b+1 )) if  $a < 0$ , then  $L = 1 + \text{CEILING}$  (LOG2 (MAX (ABS(a), b+1)))

 A subrange variable is mapped as an unpacked subrange type and it is right aligned in a word. A subrange with a negative lower bound occupies the entire word.

13.7 BOOLEANS

 An unpacked boolean type is allocated 1 word and it is word aligned.

A packed boolean type is allocated 1 bit and it is bit aligned.

 A boolean variable is mapped as an unpacked boolean type and it is right justified in a word.

The internal value used for FALSE is zero and for TRUE it is one.

13.8 REALS

Real type variables are allocated 64 bits and are word aligned.

 Unpacked and packed types are also word aligned when within a structure and never cross a word boundary.

The magnitude of a real value can range from  $(2**(-28672+47))$  to  $(2**$  (28671+48)).

13.9 LONGREALS

 Longreal type variables are handled identical to real type variables.

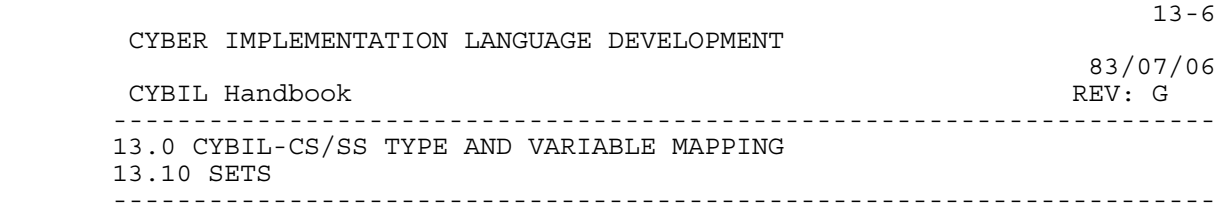

13.10 SETS

 The number of contiguous bits required to represent a set is the number of elements in the base type of the associated set type. The leftmost bit in the set representation corresponds to the first element of the base type, the next bit corresponds to the second element of the base type, etc.

 An unpacked set type is allocated a field of enough bytes to contain the set elements and the set field is byte aligned.

 A packed set type is allocated a field with the number of bits necessary to contain the set elements and the set field is bit aligned.

 Packed and unpacked set types are left justified in their allocated field.

A set variable is mapped as an unpacked set type.

The maximum size allowed for a set is 32,768 elements.
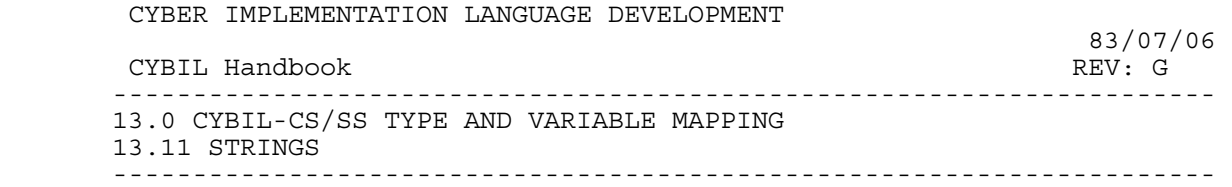

 $13-7$ 

13.11 STRINGS

 A string type is allocated the same number of bytes as there are characters in the string.

String types are always byte aligned.

A string variable is word aligned and left justified.

13.12 ARRAYS

 An unpacked array type is a contiguous list of aligned instances of its component type. The array is aligned on a word boundary and occupies an integral number of words.

 A packed array type is a contiguous list of unaligned instances of its component type. The array is aligned on a byte boundary if its element type starts on a byte boundary.

 If the array component type is byte aligned, then it occupies an integral number of bytes.

Array variables are word aligned on the left.

 The size of an array of aligned records will be a multiple of the records alignment base.

 In general, the size of arrays are limited by availability of sufficient storage.

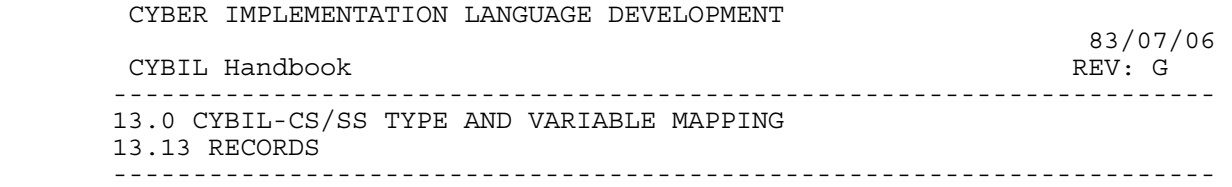

13.13 RECORDS

 An unpacked record type is a contiguous list of aligned fields. It is aligned on the boundary of the coarsest alignment of any of its fields.

 A packed record type is a contiguous list of unaligned fields. It is aligned on the maximum alignment of its component fields.

 The length of a packed record is dependent upon the length and alignment of its fields. The representation of a packed record is independent of the context in which the packed record is used. In this way, all instances of the packed record will have the same length and alignment whether they be variables, fields in a larger record, elements of an array, etc.

 In an unpacked or packed record, the following field types are defined as expandable: character, ordinal, subrange, boolean, and set. If an expandable field is followed by a field of dead bits which extends to the next field of the record (or to the end of the record), then the expandable field is expanded to include as many bits as possible up to the next field.

 If a record is byte aligned, then it occupies an integral number of bytes.

 The fields are allocated consecutively subject to their alignment restrictions.

Record variables are left aligned in the first word.

 When the ALIGNED feature is used on a field within a record, the algorithm used will attempt to satisfy the offset value first (within the word being allocated).

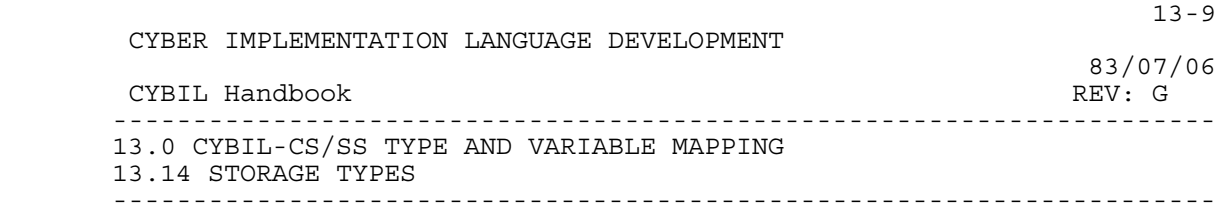

## 13.14 STORAGE TYPES

 The amount of storage required for any user declared storage type (sequence or heap) may be determined by summing the #SIZE of each span plus, in the case of user heaps, some control information.

13.14.1 HEAPS

 Data in both the default Heap and the User Heap have the following format:

ADDRESS =  $-1$  .. 7FFFFFFFFFFF (16)

 BLOCK\_HEADER = PACKED RECORD BLOCK STATUS: (FILLER, AVAIL, USED, INTERNAL), FILLER:  $0$  .. 7FFF(16), SIZE: 0..7FFFFFFFFFFFF(16), FORWARD FREE LINK: ALIGNED [2 MOD 8] ADDRESS, BACKWARD  $LINK:$  ALIGNED [2 MOD 8] ADDRESS, FORWARD\_LINK: ALIGNED [2 MOD 8] ADDRESS, DATA AREA: SPACE, RECEND.

> For the heap data type, an additional 24 byte header is added for each repetition count for each span specified.

13.14.2 SEQUENCES

Sequences have the following format:

 SEQUENCE = RECORD DATA\_AREA: SPACE, RECEND.

 As demonstrated the sequence has the space required to contain the span(s) requested by the user.

```
 13.15 CELLS
```
A cell type is allocated a byte and is always byte aligned.

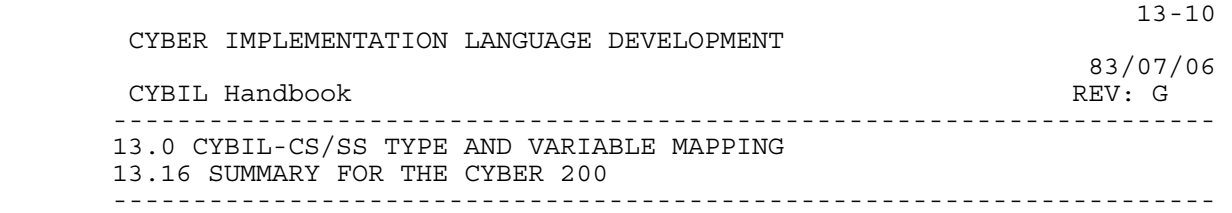

## 13.16 SUMMARY FOR THE CYBER 200

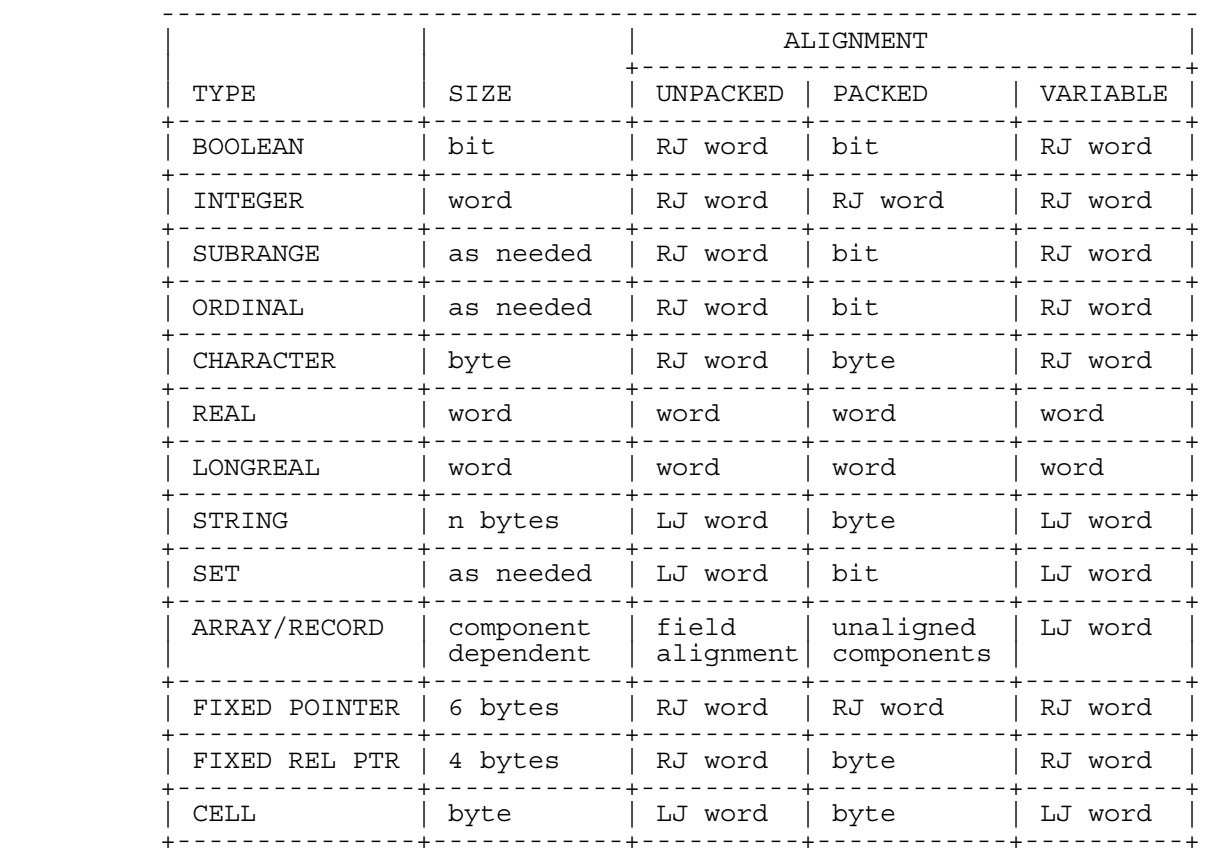

 Note: The abbreviations LJ and RJ in the above table stand for left and right justification.

 $14-1$  CYBER IMPLEMENTATION LANGUAGE DEVELOPMENT 83/07/06 CYBIL Handbook REV: G --------------------------------------------------------------------- 14.0 CYBIL-CS/SS RUN TIME ENVIRONMENT --------------------------------------------------------------------- 14.0 CYBIL-CS/SS RUN TIME ENVIRONMENT 14.1 RUN TIME LIBRARY The following interfaces are implicitly callable during the execution of any C200 CYBIL program. To allocate space in the heap: CYP\$ALLOCATE (VAR alloc\_ptr: ^block\_header; length: half word  $\{$  in  $\overline{b}$ ytes $\}$ ; heap\_ptr: ^ARRAY[index\_range] OF cell;  $base: 0$  ..  $Offiffiff(\overline{16}))$ ; heap  $ptr = NIL$  => pointer to system heap To free an allocated block in a specified heap: CYP\$FREE (VAR user space to be freed: ^CELL; heap ptr: ^ARRAY [index\_range] OF cell); heap  $ptr = NIL$  => pointer to system heap To reset a user heap: **CYPSRESET** (heap ptr: ^array [index range] OF CELL; heap  $\overline{\text{size}}$ : 0 .. max heap size); To determine the string representation of a given type: CYP\$STRINGREP (VAR dest\_size: INTEGER; VAR dest:  $\texttt{STRING}(\star)$ ; elem list: ARRARY [\*] OF put elem description type); To process CYBIL runtime detected errors: CYP\$ERROR (error\_number: INTEGER; line\_number: INTEGER; module name ptr:  $\text{mod name};$  To process calls to a NIL pointer to procedure: CYP\$NIL;

 $14-2$  CYBER IMPLEMENTATION LANGUAGE DEVELOPMENT 83/07/06 CYBIL Handbook REV: G --------------------------------------------------------------------- 14.0 CYBIL-CS/SS RUN TIME ENVIRONMENT 14.1 RUN TIME LIBRARY --------------------------------------------------------------------- To terminate execution gracefully call: CYP\$TERMINATE; 14.1.1 RUNTIME ERROR MESSAGES 0...unequal\_string\_length 1...adaptable\_length\_error 2...subscript error 3...range error 4...undefined case the state of the series of  $5...$  reset to error 6...stack size error  $7...$ tag fixer error 8...span\_fixer\_error 9...length\_fixer\_error 10..subrange fixer error 11..division by zero 12..mantissa<sup>-</sup>error 13..exponent<sup>-</sup>error 14..substring start error 15..substring length error 16..translate\_length\_error 17..translate\_table\_overflow<br>18..negative\_allocation 19..wrong\_size\_expr\_for\_REP 18..negative\_allocation 19..wrong\_size\_expr\_for\_REP<br>20..nil\_pointer 21..unselected\_CASE 21..unselected<sup>-</sup>CASE 22..free of unalloc. block 23..lower merge error  $24..upper$  merge error  $25..err$  no outside msg array

14.1.2 CYBIL ERROR HANDLER INTERFACE TO VSOS

 Any runtime detected error needs to be communicated to the user and then the task terminated. the following VSOS SIL interfaces will be used to do this:

 Q5SNDMJC (ptr\_to\_len\_msg, ptr\_to\_len\_of\_msg{in bytes}, ptr\_to\_msg\_msg, ptr\_to\_msg\_to\_be\_sent, ptr\_to\_status\_msg, ptr\_to\_status, ptr<sup>-to-errmsg\_msg, ptr\_to\_errmsg);</sup>

After the runtime error message is sent, the task is terminated:

Q5TERM (termination state, system return code);

termination\_state => ptr to 'ABORT' message

system return code => ptr to 'FATAL' message

 The following comment has been added so that the problem it addresses will not be overlooked but the problem itself does not affect the CYBIL implementation:

 If the job monitor is to be rewritten in CYBIL, a means must be found to allow that task to send a runtime message. Under the current mechanism this is not possible.

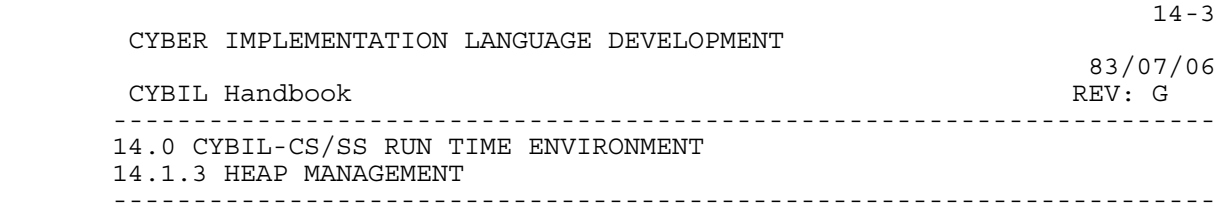

14.1.3 HEAP MANAGEMENT

 The basic approach is that within the heap sufficient information will be maintained that a chain of free and used space is available. On an ALLOCATE, a scan is done from the start of the heap to find space sufficient for what is requested; upon finding such a spot it is marked as used. Once a space is "allocated", it stays in the same place for the life of the data.

 On a FREE request, the space is marked as available and combined (if possible) with other adjacent free areas to reduce memory fragmentation and, hence, becomes **reusable** memory. There is no attempt made at garbage collection.

 If the programmer has not specified a user heap on the ALLOCATE and FREE statements, the compiler assumes the system heap is intended to be used.

 Alignment specified on the first field of a record to be allocated will be honored by the allocation processor.

14.1.4 ADDITIONAL DESIGN CONSIDERATIONS

 The following crieria were used in designing the HEAP MANAGEMENT MODEL:

- (a) Space that has been FREE'D must be potentially reuseable.
- (b) Space for the SYSTEM HEAP must be obtained thru standard VSOS linkages.
- (c) Linkage must be provided so that it is possible to get to STATIC space allocated for the SYSTEM HEAP that is not necessarily contiguous.

14.1.5 ALLOCATE

 If the user specifies a non-zero allignment base, ALLOCATE performs alignment processing as described in the following section. Normal allocation starts on a two word boundary and proceeds as follows.

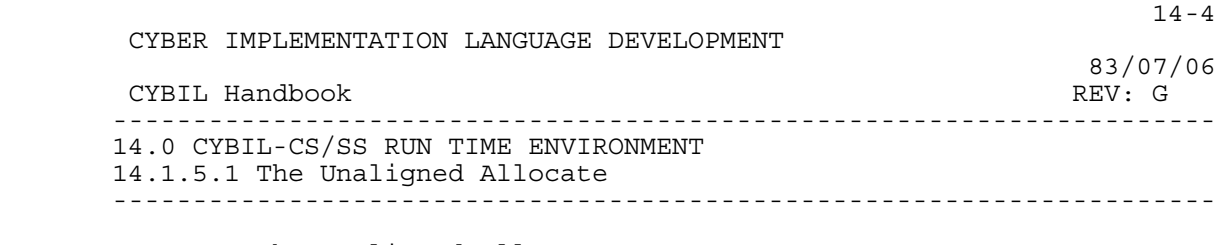

14.1.5.1 The Unaligned Allocate

- (1) Starting with the forward free link in the first heap word, search for a block whose size is greater than or equal to length requested +24 bytes.
- (2) If the block's size is 40 or more bytes larger than the amount needed, split it into two blocks. Allocate the lower block to the user, and return the second to the free chain. (A lagging pointer points to previous free block.) Return to caller.

 Otherwise: Remove the block from the free chain and allocate entire block to the user. Return to caller.

IFEND.

(3) If the search failed, set alloc ptr to NIL and return.

14.1.5.2 The Aligned Allocate

(4) If alignment base  $< 8$ , go to  $(1)$ .

```
 (5) Starting with the forward_free_link in the first heap word, 
search for a block whose size is greater than or equal to space 
             requested +24 bytes. 
            Compute L = (block of fset + 24) MOD alignment base.
            If \mathbf{L} = 0,
               If block size > (length requested +40), 
                 Put upper part of block on free chain 
                 Allocate length requested to user 
                 Return to caller 
               Otherwise: 
                 Allocate entire block to user 
                 Return to caller 
               ifend 
             Otherwise: 
               Compute loc_difference = alignment_base-L. 
              If length requested+40 <= block size - loc difference,
                Put upper part of block on free chain
                 Allocate length requested to user 
               Otherwise: 
                 Allocate entire block to user 
               ifend
```
 $14-5$  CYBER IMPLEMENTATION LANGUAGE DEVELOPMENT 83/07/06 CYBIL Handbook REV: G --------------------------------------------------------------------- 14.0 CYBIL-CS/SS RUN TIME ENVIRONMENT 14.1.5.2 The Aligned Allocate -------------------------------------------------------------------- if loc\_difference>= 24 Put block of loc difference bytes on free chain Otherwise: Put loc difference bytes into previous block ifend ifend Return to caller. (6) If search failed, set alloc\_ptr to NIL and return to caller. 14.1.6 FREE FREE processing inserts the specified block of memory back into the free chain. In addition, if the previous or next block, or both, are free, they are combined with the current block, as described below. FREE processing proceeds as follows. (1) If the current block's block\_status is not USED, issue an error message and abort. Otherwise: Set combined to false. ifend (2) If the block below current bock is AVAIL, combine current block with previous block by revising its size and forward\_link. Revise the next blocks backward\_link and make the lower previous block the current block. Revise the forward free link in previous free block. Set combined to true. ifend (3) If the block above current block is AVAIL, combine current block with the next block by revising the current block's size and forward\_link. Set the current block's block status to AVAIL. Return to caller. Otherwise: If combined is true, return to caller. Otherwise: Put the current block at the head of the free chain in the first word of the heap and set its block status to AVAIL. Return to caller ifend ifend

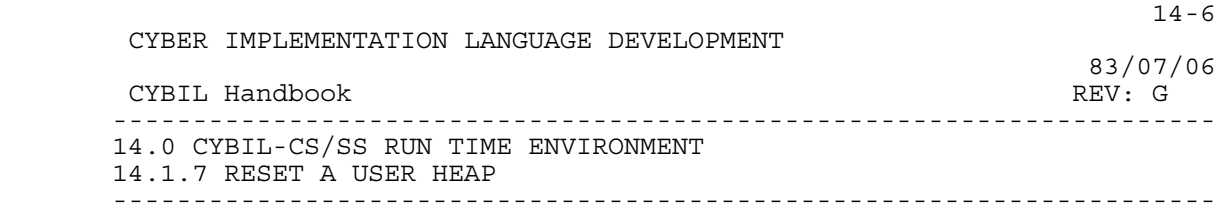

14.1.7 RESET A USER HEAP

 RESET initializes the free-chain header by storing a descriptor in the first word of the heap. The word indicates the size of the heap and the first usable byte in the heap. The second word is initialized by the ALLOCATE procedure. The code necessary to accomplish this task is done by a call to a run time routine.

14.1.8 ESTABLISHING THE SYSTEM HEAP

 The system heap is initialized at run time for the first ALLOCATE by calling the VSOS system interface (to obtain memory space):

Q5MEMORY(ptr\_to\_space\_req\_msg,ptr\_to\_space\_req{in words}, ptr\_to\_space\_acq\_msg,ptr\_to\_space\_acq{bit addr})

This space is then initialized by setting up 3 block headers:

 (1) block\_header (STATUS = USED, SIZE = 0) (2) block\_header (STATUS = AVAIL, SIZE = space-3\*24) (3) block\_header (STATUS = USED, SIZE = 0)

 If more space is required than is available in the current memory space, Q5MEMORY is called again to get more space and then block\_header (3) of the old space and block\_header (1) of the new space are linked together so there is always a path from one static space to the next.

 The default size requested of Q5MEMORY will be 16384 (32\*512) words. In the case where the user requests space greater than the default the actaul size requested will be passed along to Q5MEMORY.

 $14-7$  CYBER IMPLEMENTATION LANGUAGE DEVELOPMENT 83/07/06 CYBIL Handbook REV: G --------------------------------------------------------------------- 14.0 CYBIL-CS/SS RUN TIME ENVIRONMENT 14.1.9 POSSIBLE (HEAP) BLOCK\_HEADER SETTINGS --------------------------------------------------------------------- 14.1.9 POSSIBLE (HEAP) BLOCK\_HEADER SETTINGS

BLOCK HEADER (CYBIL description in STORAGE TYPES sec.):

 | 01 | 48 | +----+-----------------------------------+ | S | SIZE<br>+---------------------------- +----------------------------------------+ | FORWARD\_FREE\_LINK | +----------------------------------------+ BACKWARD LINK +----------------------------------------+ | FORWARD\_LINK | +----------------------------------------+ | | | FREE SPACE (OR DATA AREA) | SIZE-24 BYTES | | +----------------------------------------+

Free Block Format:

 S=BLOCK\_STATUS: Designates whether block is available or used. avail in this case. SIZE: Size of block in bytes, limited to 2\*\*47-1. FORWARD\_FREE\_LINK: Offset in bytes to next free block. BACKWARD LINK: Offset to prev. block (alloc. or free). FORWARD LINK: Offset to next block (alloc. or free).

Allocated Block Format:

 S=BLOCK\_STATUS: Set to used in this case. Remaining fields are as described above.

Free Chain Header Format:

 S=BLOCK\_STATUS: Set to avail. SIZE: Size of heap initially FORWARD FREE LINK: Set to 24

14.1.10 RESTRICTIONS

(1) Allocation occurs on a word boundary. If other than a word

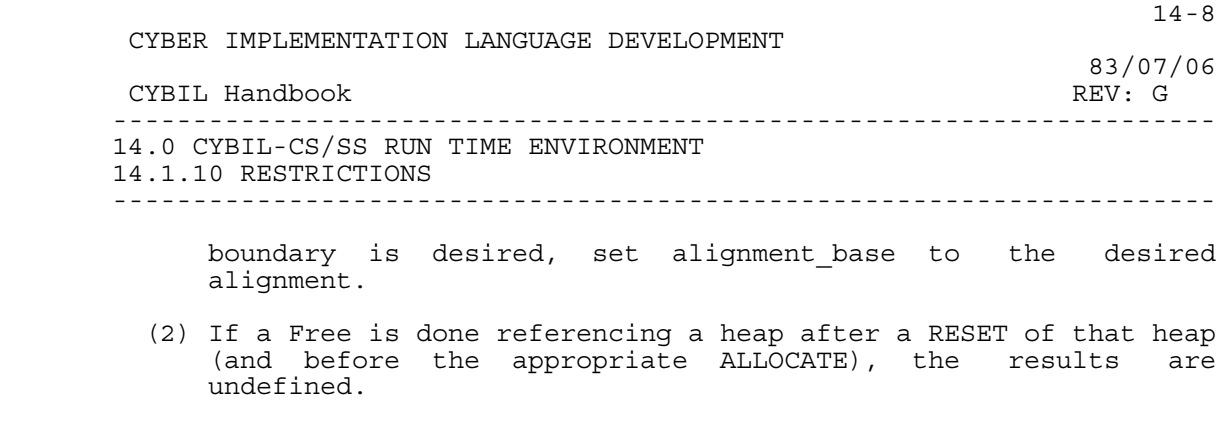

- (3) Specification of a very large alignment\_base value may result in no block being allocated even in an empty heap and the value NIL returned.
- (4) If any block header information is altered by the user, further results are undefined when allocating or freeing in that heap.

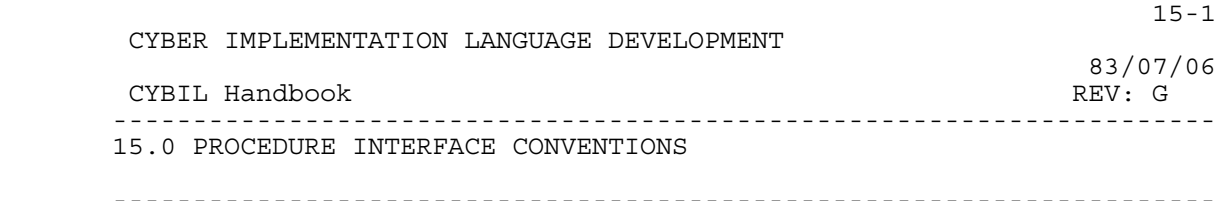

15.0 PROCEDURE INTERFACE CONVENTIONS

## 15.1 INTRODUCTION

 The purpose of this section is to describe the conventions that should generally be used by designers of procedural interfaces.

## 15.2 PURPOSE

 The purpose of the following conventions is to achieve a software system which exhibits the beneficial characteristics of being understandable, reliable, efficient, maintainable, etc.

## 15.3 GENERAL PHILOSPHY

- o Select simple straightforward interfaces. Complex interfaces, those whose description contain 'and', 'or', and conditional clauses, impair understanding of the function. If there is not an evident choice between a single complex interface and multiple simple interfaces, choose the simple interfaces.
- A single interface encompassing multiple intrinsic functions, which cannot be performed in conjunction with one another, unduly increases validation overhead. A simple interface for each intrinsic function is preferred.
- If the intrinsic functions encompassed by a single interface require different degrees of user privilege, each intrinsic function should be a single simple interface.
- The combination of multiple intrinsic functions into a single interface is practical when the functions can logically be performed in conjuction with one another.
- o Input parameters should be validated early in the processing when the correlation between the potential error and the actual parameter is readily identifiable. This aids in ensuring that diagnostics accurately reflect the cause of the error.
	- o Wherever feasible, delegate the error prognosis to the requestor (i.e., return control to the requestor with accurate information when an error is detected).

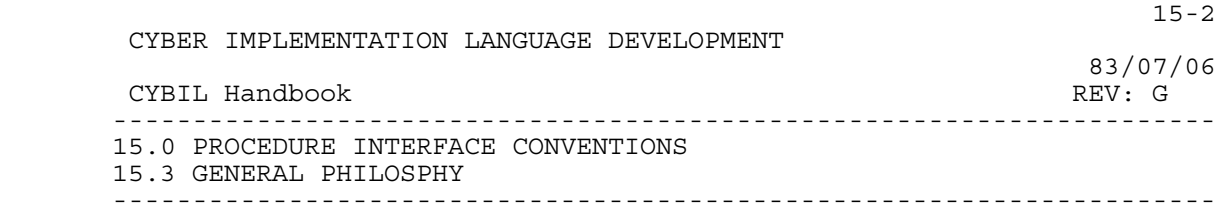

- o Refrain from exposing internal structures or concepts via externalized interfaces. Before externalizing internal structures or concepts rate the probability of change and the user consequences (re-code, re-compilation, etc.) if in fact the externalization changes.
	- 15.3.1 INPUT PARAMETER CONVENTIONS

 Input parameters in the following conventions are formal parameters in the Xref procedure declaration.

o Declare all input parameters to be <value params>.

- If for any reason input parameters are declared as <reference params>, the actual parameters must be moved to local automatic variables prior to validity check and subsequent usage. Further, all input parameters declared as <reference params> must be moved before any validation or usage occurs.
- o All input parameters must be checked for validity with explicit language statements prior to use. In fact all input parameters should be validated before any parameter is used.
- o Input parameters which specify subfunction or function option should be discrete parameters (i.e., should not be a field of a record).
	- 15.3.2 PARAMETER TYPING CYBIL USAGE

 Parameter types are declared in terms of the CYBIL pre-defined types or type identifiers which resolve to the pre-defined types.

- o The first inclination should be to declare parameter types as type identifiers, declaring their ultimate types with type declarations.
	- The language and general ease of use dictates that ordinal, array, and record parameter types be declared as type identifiers.
	- For parameter types other than pointer and cell, before selecting the pre-defined types consider the following: 1) if the concept of the parameter is used by more than one external interface, use a type identifier; 2) if the parameter type has any significant probability of change, use a type identifier; and 3) if the parameter identifier cannot accurately convey the

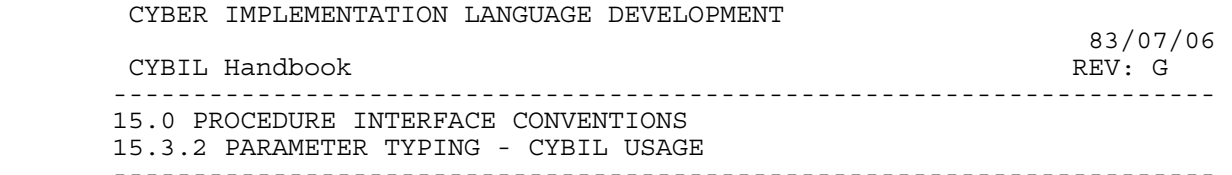

purpose and intent, use a supportive type identifier.

 $15-3$ 

- o Ordinal or boolean parameter types are preferred over integer or integer subrange when declaring subfunction or option parameters. If the scope of a boolean parameter type has any significant probability of exceeding binary, that parameter type should be declared as an ordinal type.
	- o Take advantage of the self documenting aspect of ordinals by using descriptive ordinal type identifiers and ordinal constant identifiers on parameters.
- o An ordinal type should be consistent within itself, that is, there should be an evident relationship among the ordinal type identifier and the ordinal constant identifiers.
	- o An ordinal type should support only one concept.
- o Before utilizing an ordinal subrange in an interface, consider defining a new ordinal type. If an ordinal subrange is the appropriate choice, declare that subrange as a type identifier.
- o Integer subrange is preferred over integer when declaring numeric parameters. Further, the integer subrange should be declared as a type identifier and the bounds of the subrange should be specified with descriptive constant (CONST) declarations. The low bounds, if zero or one, need not be specified with constant declarations.
	- o Use a constant (CONST) declaration to specify length of string type parameters.
	- o Set type provides a mechanism by which multiple subfunctions or options may be discretely specified with a single parameter. This use of set type is preferred over the use of codes each of which specifies a combination of subfunctions or options.
	- o Array type parameters will provide a convenient, useful, efficient interface in the bounds of the convention objectives if the following criteria is achieved
- The function can be logically performed on multiple arguments of the same type (array components) with one request; or the function can logically generate multiple values of the same type with one request.
	- Each array component can be acted upon (or generated) in absence of all other components.

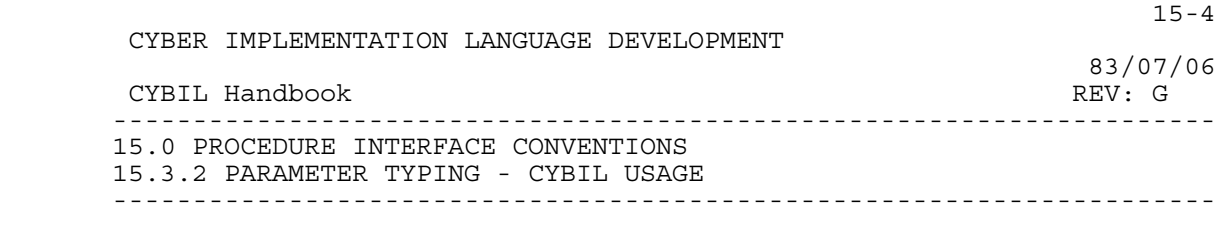

- The result of the function relative to one component has no effect on the result of the function for any other component.
- The order of the components has no bearing on the individual results.
- o Record type parameters provide a convenient, useful interface in the bounds of the convention objectives if the record can be thought of (in the user's sense) as a single unified entity (i.e., no field of the record has particular significance in absence of any other field). If a field does not meet this criteria, it should be a discrete parameter.
- A record parameter type will simplify interfaces and be convenient when the record is also a parameter of other external interface procedures and does not require user intialization or manipulation of contents - the user need only be concerned with the concept of the parameter, its structure and contents are transparent.
	- Each field should have an evident consistent relationship with the other fields of the record. Merely being parameters of a function does not establish the unified relationship.
	- If a field by itself has particular significance, that field should be a discrete parameter. Fields which are subfunction or option parameters to a function have such significance and should be discrete parameters.
	- A record type parameter should not contain fields which are superfluous to the execution of a function. Each field of an input parameter record should be essential to the execution of the function (i.e., each field should be a required argument). Each field of an output parameter record should contain a value returned by the function.
- Record type parameters may contain superfluous fields if the fields are present for symmetry with other functions supporting the same concept. Use of this direction to justify superfluous fields should be minimized - superfluous fields will impair user understanding and result in excessive re-work at maintenance and extension time.
- System architecture may dictate that some seemingly superfluous fields appear in a record to reserve space for data used internally by a function in support of other functions relating to the same concept - this is justifiable.

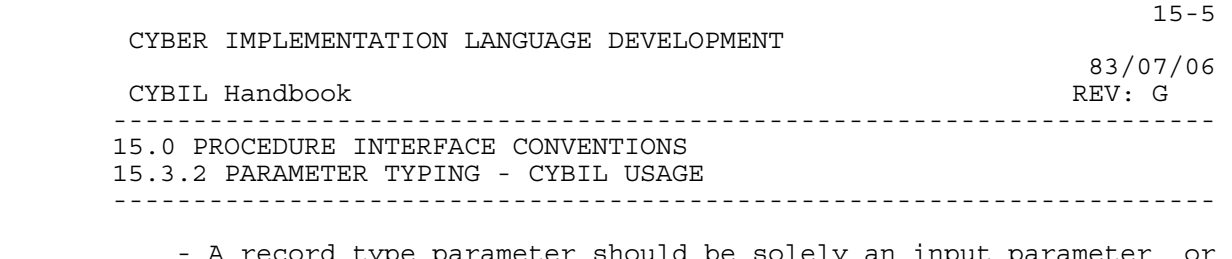

- type parameter should be solely an in solely an output parameter (i.e., a record should not contain some fields which are input parameters and other fields which are output parameters).
- o Input parameters should not be pointers (CYBIL pointer type) to internal objects - validation of the pointer object would be virtually impossible.
	- o Pointers to internal objects (output parameters of CYBIL pointer type) must not be returned to the user - unnecessary exposure of internal data will result if such pointers are returned.
- o Pointer type formal parameters should be declared only when the pointer object of the actual parameter can take one of several types (i.e., the pointer object type is not known at compile-time, but is resolved at execution-time). The formal parameter pointer type should ultimately resolve to '^cell'.
	- o Packed structures, adaptable types, and bound variant records have some applicability in external interfaces, but their use should be the exception rather than the norm.

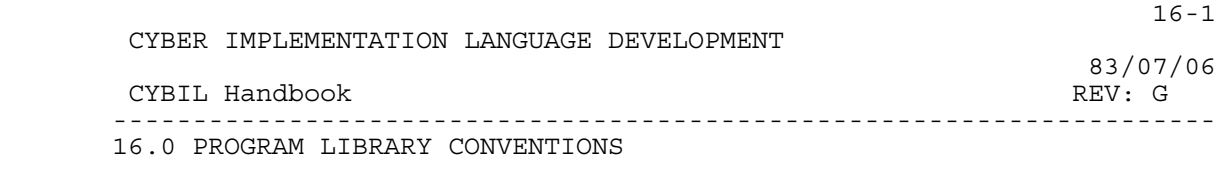

16.0 PROGRAM LIBRARY CONVENTIONS

#### 16.1 DECK NAMING CONVENTIONS

Deck names have the following format:

# PPCZZZZ

where

 PP = two character product identifier C = one character indicating deck class  $ZZZZ$  = one to four character mnemonic for uniqueness within product

---------------------------------------------------------------------

Allowable codes for deck type are as follows:

M = CYBIL code module

X = CYBIL xref declaration (common deck)

D = CYBIL type and const declarations (common deck)

- H = Documentation header (common deck)
- I = CYBIL internal in-line procedure (common deck)

Note that decks of type M must consist of exactly one module (compilation unit).

 When converting to the source code utility (SCU) all XREF declarations, documentation headers and module decks can be renamed. The new deck name will have the same three character prefix but the suffix (ZZZZ) can be the full name (up to 28 characters) of the item contained in the deck.

16.2 COMMON DECK USAGE

Common decks are restricted to four classes of usage:

- XREF declarations to be used by modules accessing procedures or variables defined in another module.
- TYPE and CONST declarations to be shared by modules dealing with the same data types or constants.
- Documentation header text describing an interface. A common deck of this type must be called from the module which contains the XDCL definition of the interface being described.

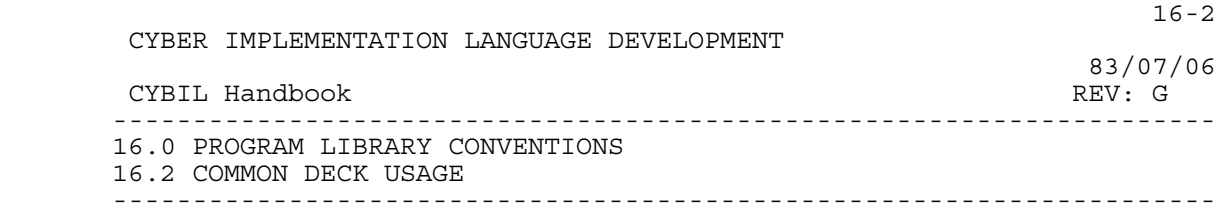

 - Procedure declarations which may be expanded in-line as part of calling modules; as opposed to being called through an<br>XDCL/XREF interface. Internal in-line procedures may  $\overline{\phantom{a}}$  Internal in-line procedures may occasionally be the most practical way to implement a "module" (in the Structured Design sense) due to performance and/or scope considerations. All common decks of this type are considered internal interfaces and must be documented accordingly. A procedure implemented in this fashion must not be dependent on the static chain, i.e. it must be completely self-contained.

## 16.3 COMMON DECK CONTENT

16.3.1 DOCUMENTATION HEADER

16.3.1.1 Procedures

 The procedure documentation header consists of CYBIL comments which describe the procedure, its calling sequence and parameters. The general format for the procedure documentation header is as follows:

 123456789012345...  $\begin{array}{c} 1 \\ 2) \end{array} \left\{ \begin{array}{c} \\ \end{array} \right.$ The purpose of this request is to  $\dots$ whatever this request does.  $\begin{array}{c} 3 \\ 4 \end{array} \begin{array}{c} \left\{ \begin{array}{c} \cdot \\ \cdot \end{array} \right\} \end{array}$ 5) $\{$  XXP\$REQUEST\_NAME (FIRST\_PARAM, ..., 6) $\{$  LAST PARAM) 6)  $\left\{\n \begin{array}{ccc}\n 6 & \text{LAST\_PARA}\overline{M} \\
7 & \text{LAST\_PARA}\overline{M}\n \end{array}\n \right\}$  7){} 8){ FIRST\_PARAM: (input) This parameter specifies ...  $9)$ } whatever this parameter specifies.  $10)$  { } 11){ LAST\_PARAM: (output) This parameter specifies ... 12){ whatever this parameter specifies.  $13)$ }

where:

 line 1: blank comment line line 2: indent 4: describe the purpose of the request line 3: indent 2: for purpose continuation, if necessary line 4: blank comment line line 5: indent 8: request calling sequence; use all capital letters; parameter names must be the same and must be in the same order as in the XREFed procedure declaration

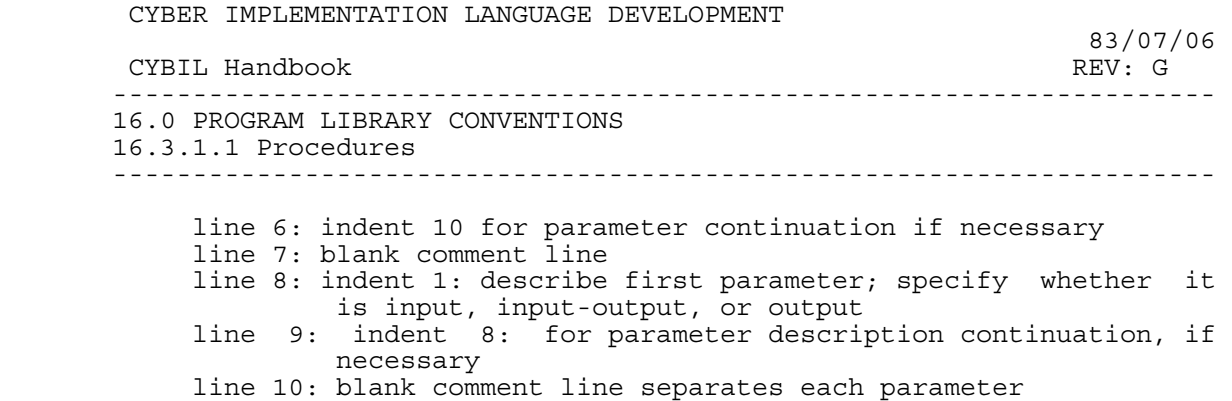

line 13: blank comment line

 Also, when listing parameters one should strive to list all input parameters first followed by input-output parameters followed by all output parameters unless there is an obvious symmetry with other requests that would be violated. The status parameter, if present should always be the last parameter on every request.

## 16.3.1.2 Data Structures

 Each data structure will include a documentation header consisting of CYBIL comments which describe what the structure is for and how it is used. The general format is as described for the "purpose" section of the procedure header.

16.3.2 XREF DECLARATION COMMON DECK

 The XREF declaration common deck contains a CYBIL XREF declaration followed by a \*callc to all of the TYPE or CONST declaration common decks ("D" decks) necessary to compile this declaration in isolation (assume a CYBIL module only calls one XREF declaration common deck).

 It is very important that all XREF declaration common decks perform \*callc's (instead of \*call) to necessary decks. This prevents duplicate definitions of identifiers in the caller's CYBIL module.

Example:

 AMXREWD COMMON

> PROCEDURE [XREF] amp\$rewind(file identifier: amt\$file\_identifier; wait: ost Swait; VAR status:ost\$status);

?? PUSH (LIST := OFF, LISTEXT:=ON ) ??

16-3

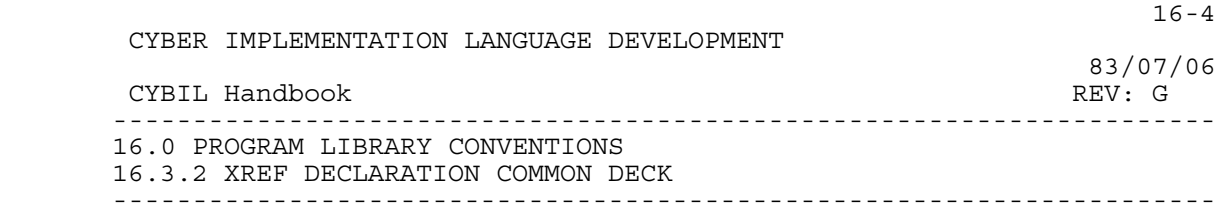

 \*callc amdfid \*callc osdwnw \*callc osdstat ?? POP ??

16.3.3 TYPE / CONST DECLARATION COMMON DECK

 The TYPE / CONST declaration common deck contains CYBIL TYPE and/or CONST declarations followed by a \*callc to all of the declaration common decks necessary to compile this common deck in isolation.

 It is very important that the declaration common decks perform \*callc's (instead of \*call) to common decks. This prevents duplicate definitions of identifiers in the caller's CYBIL module.

Example:

 AMDNAME COMMON TYPE amt\$local file name = ost\$name;

\*callc osdname

16.3.4 EXAMPLE DECK

 In order to be certain that interfaces provided for the end-user or other functional areas are specified accurately and consistently, each contributor should produce an example compilation unit that includes references to all type and procedure declarations he/she is responsible for and an example of the usage of each interface. By compiling all declarations, the checking logic of the compilers will aid accuracy and consistency; by trying examples of the interface, the contributor will gain a feeling for the efficacy of the interface.

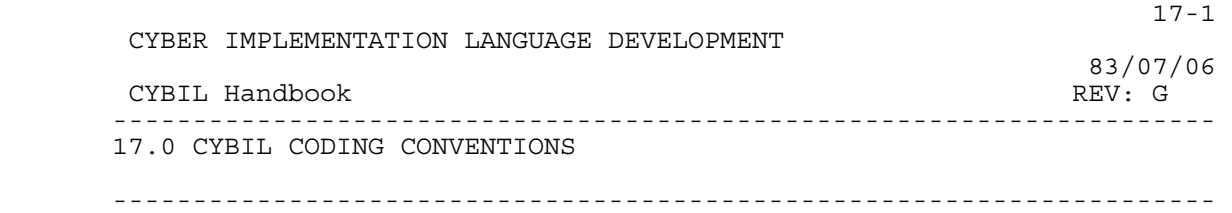

17.0 CYBIL CODING CONVENTIONS

 This document specifies the CYBIL coding conventions suggested for the CYBIL users. There are several general aims of coding conventions which underlie all of the specific proposals that follow:

- 1. There are a variety of routine, mundane aspects associated with writing programs: a set of coding conventions remove from the programmer trivial decisions relating to module format, name generation, etc. thereby leaving more time to concentrate on important matters.
- 2. The primary purpose of documentation and the readability of source code is to help someone other than the developer understand what is going on.
	- 3. During the lifetime of a large software product like an operating system or a compiler, the average developer will come in contact with a large number of modules written by and maintained by many other programmers. A consistent set of coding conventions helps the programmer "feel at home" with a new module and therefore is able to begin doing useful work sooner.
	- 4. To as great an extent as reasonable, all coding conventions should be generated and reinforced by automated methods.
- 5. Source code is the ultimate documentation of any program, particularly a program written in a higher level language such as CYBIL. Therefore, in all CYBIL programming, a consistent emphasis should be placed on producing lucid, readable, self documenting code.
- 6. All commentary in the source code should be written so that it: a) only provides information not readily apparent from reading the code and b) is of a sufficiently algorithmic nature such that it rarely, if ever, becomes obsolete as changes are made to the code.
	- 17.1 USAGE OF A SOURCE CODE FORMATTER

 The major software tool for generating and enforcing CYBIL coding conventions should be the source code formatter (CYBFORM).

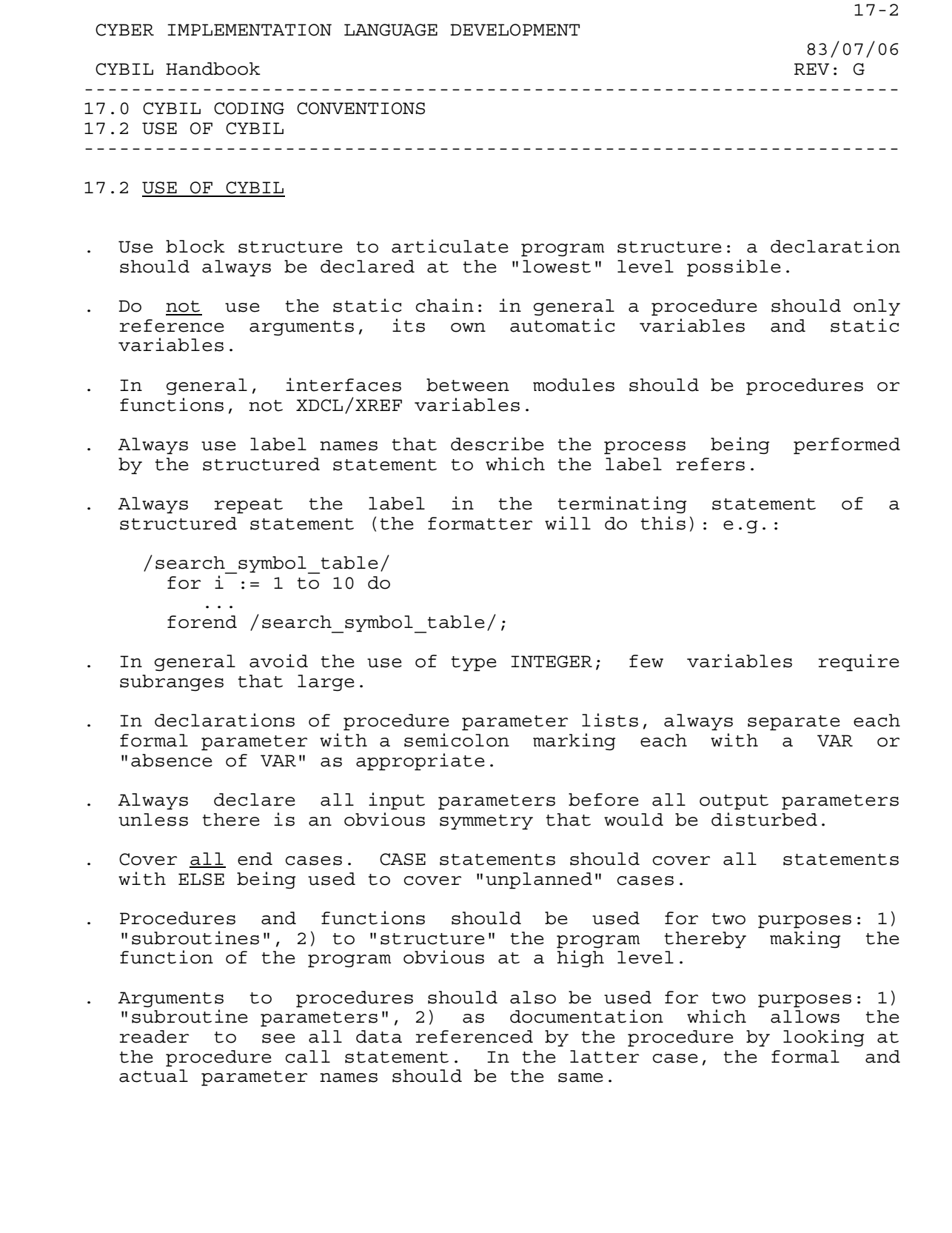

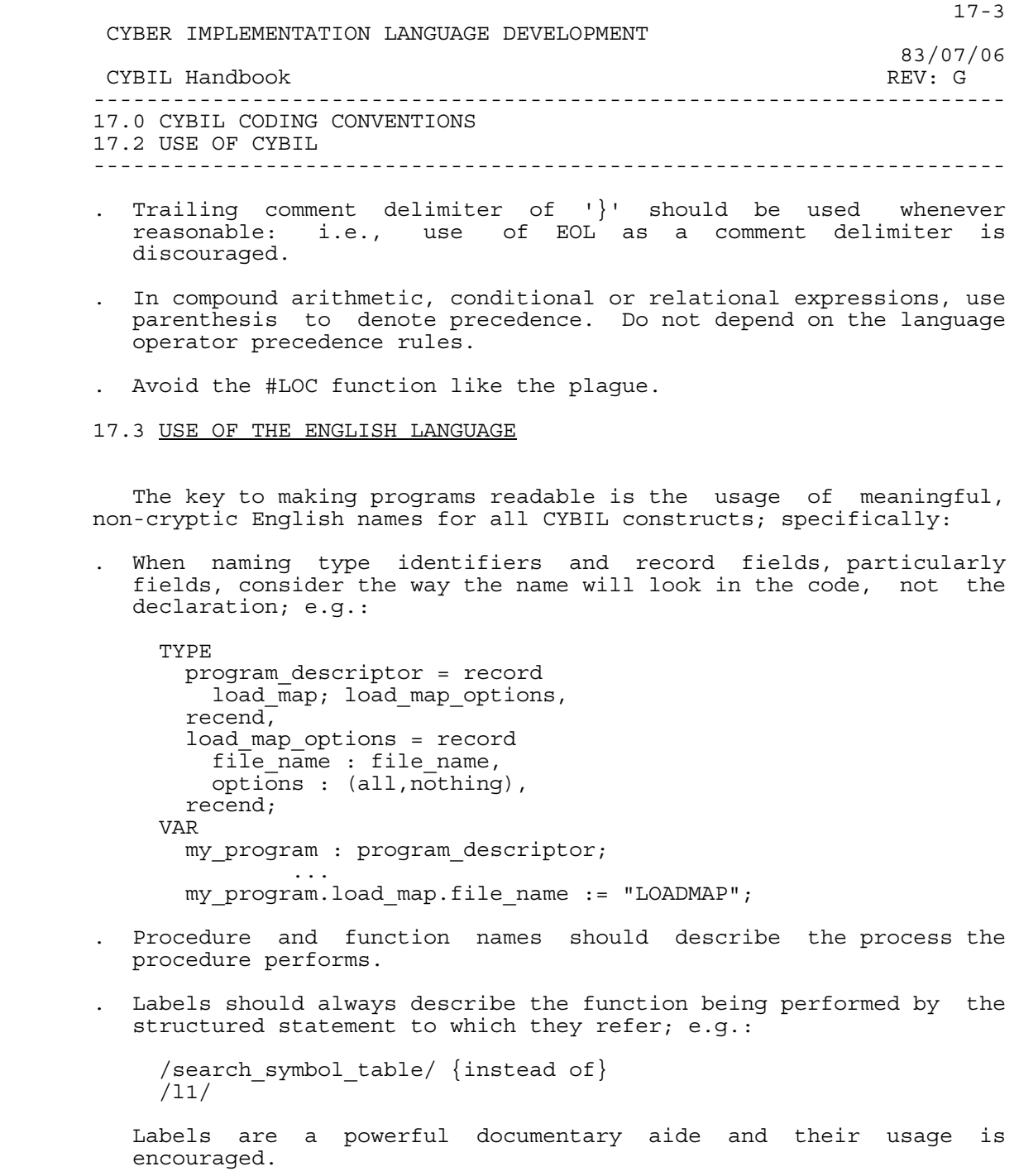

. Booleans should always describe the TRUE condition; e.g.:

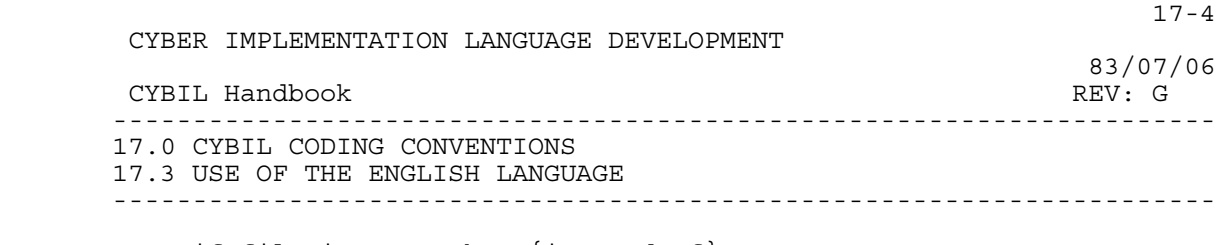

if file\_is\_open then {instead of}

if file\_switch then

## 17.4 CYBIL NAMING CONVENTION

 It cannot be emphasized too strongly that names should be chosen for how they will read in the code body of a procedure, not how they look in the data declaration. This is particularly true of variables and field names in type declarations.

 The system naming convention for the user interfaces is described in the System Interface Standard (SIS). That is also the convention for linkage (entry-point or external) names. However, local names should use no convention other than English. For convenience, selected portions of the SIS naming conventions are reproduced below:

 System global names will be generated according to the following convention:

PPC\$XXX...

where:

- PP = is a two character product identifier for the owner of this name.<br>C = identifies
- $C =$  identifies the class of the name.<br>S = is the special character 'S'.
- $=$  is the special character '\$'.
- XXX = a meaningful English expression or abbreviation that describes or denotes the purpose of the item being named.

Class of Names:

- C constant
- E exception condition name
- F file
- M module
- P procedure
- S section
- T type
- V variable

17.5 MODULE AND PROCEDURE DOCUMENTATION

 Standard documentation for each module and each XDCLed procedure or function within a module should be provided. The procedure

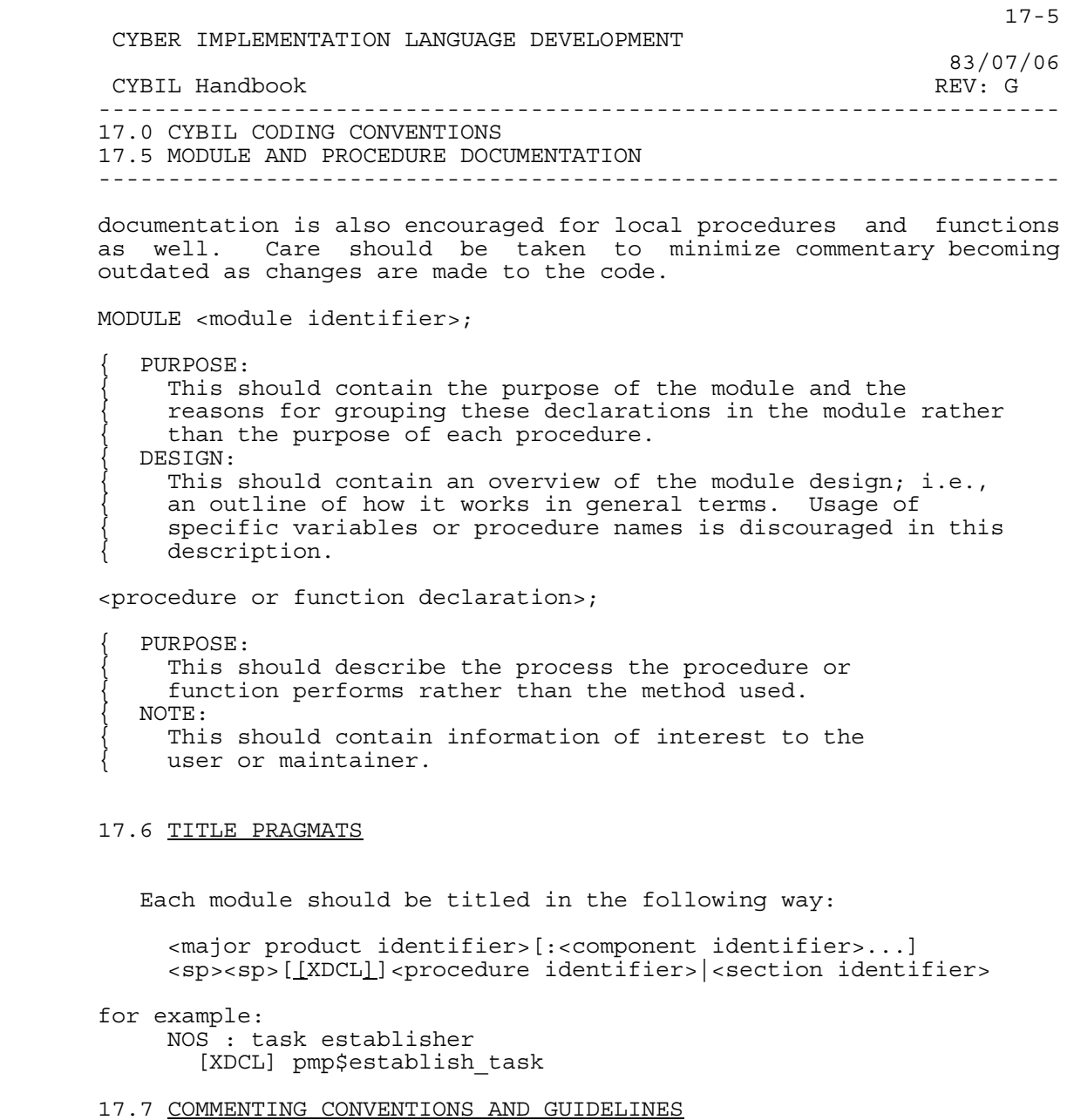

 In general, comments should be standalone blocks describing why or what a series of CYBIL statements are doing. Care should be taken not to use comments that will become outdated by detailed changes to the code. The basic concept behind comments should be to provide nonredundant information. Comments should be preceded and followed by a blank line and start in the first available source character on

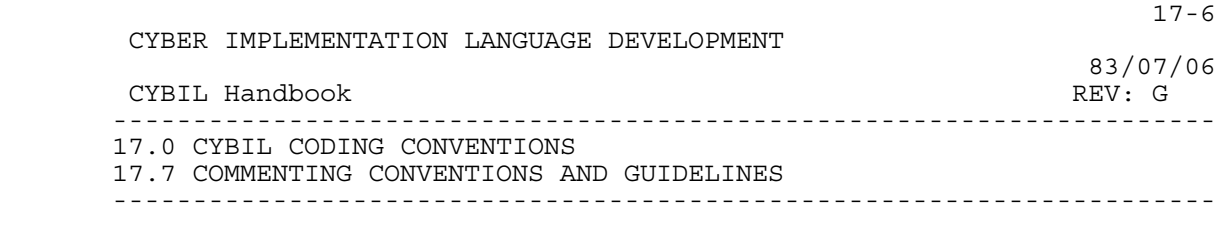

 the line. Again, remember that the purpose of comments is to help someone other than the original developer of the module understand what the module is doing.

17.8 PROCEDURE AND DATA ATTRIBUTE COMMENT CONVENTIONS

 Comments should also be used to convey software or system attributes which are not discernable from CYBIL declarations. These comments should be concise and abut CYBIL declaration constructs rather than being standalone blocks.

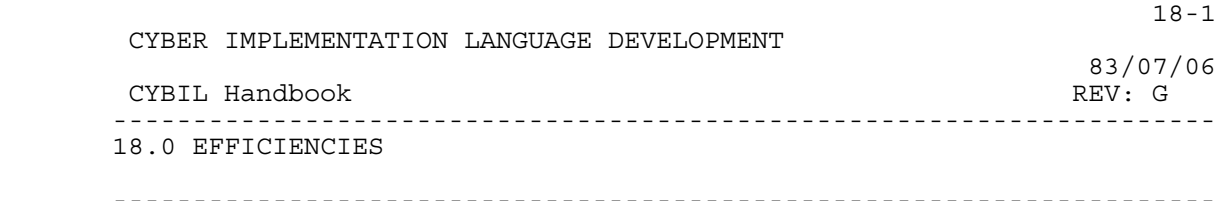

18.0 EFFICIENCIES

 This section lists a group of programming tips to help the user make better utilization of the CYBIL development environment. As such, it is not an exhaustive list and will be added to as additional hints become known. The CYBIL Project would appreciate any other information which may assist the usage of CYBIL.

 These ideas are guidelines, they should be followed only when clarity of code is not compromised.

## 18.1 SOURCE LEVEL EFFICIENCIES

18.1.1 GENERAL

- o There is a significant amount of overhead associated with any procedure call. If a procedure is being called in a looping construct, it may pay to call the procedure once and put the loop tests inside the called procedure.
- o References to variables via the static chain in nested procedures cause an overhead associated with that reference. In general, a procedure should only reference static variables, arguments and its own automatic variables.
- o A copy is currently being made of all value parameters. This implementation is subject to change.
- o Assignment of records is done with one large move, while record comparison is done field by field.
- o Move structures rather than lots of elementary items. This may require structuring the elements together especially for this purpose.
	- o Reference to adaptable structures are slower than references to fixed structures because the adaptable has a descriptor field which must be accessed.
	- o References to fields within a record require no execution penalty.
	- o Repeated references to complex data structured (via pointers or indexing operations) can be made more efficient by pointing a local pointer at the structure and use it to replace the complex

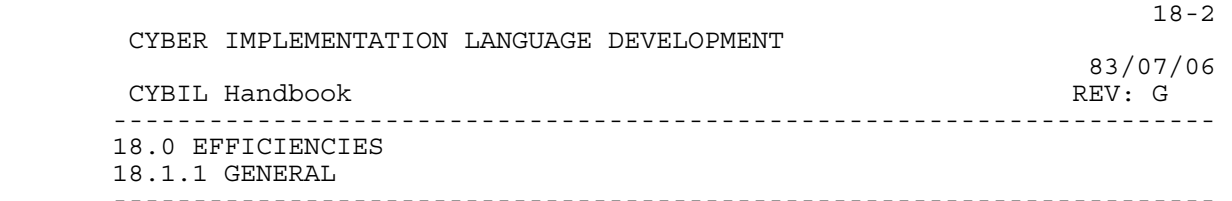

references.

- o Inappropriate use of the null string facility can be an expensive NOOP.
- o Initialization of static variables incurs no run time overhead.
- o If a record is being initialized with constants at run time it is often more efficient to define a statically initialized variable of the same type and do record assignment.
- o A packed structure will generally require less space at the possible cost of greater overhead associated with access to its components. This is because elements of packed structures are not guaranteed to lie on addressable memory units.
- o When organizing data within a packed structure it is more space efficient to group bit aligned elements together.
- o The STRING data type is a more efficient declaration than a PACKED ARRAY OF CHAR.
- o When considering alternative data structures for homogenous data the user should first consider ARRAYs, then SEQuences and finally HEAPs.
- o When considering alternatives between the HEAP and SEQuence storage types, the following should be considered. The HEAP is the more inefficient mechanism requiring the greatest overhead in terms of space requirements and the more execution overhead. SEQuences are the more efficient in terms of both storage and execution overhead.
	- o The NEXT and RESET statements as used on sequences and user heaps are implemented as inline code. Whereas the implementation for ALLOCATE and FREE is a procedure call to run time library routines.
- o Space in a heap is consumed only when an ALLOCATE statement is executed. In addition to the space ALLOCATEed by the CYBIL program, a header is added to maintain certain chaining information. For this reason, ALLOCATEing small types incurs a large percentage overhead.
	- o Code for the PUSH statement is generated inline and, as such, is considerably faster than an ALLOCATE and FREE combination.

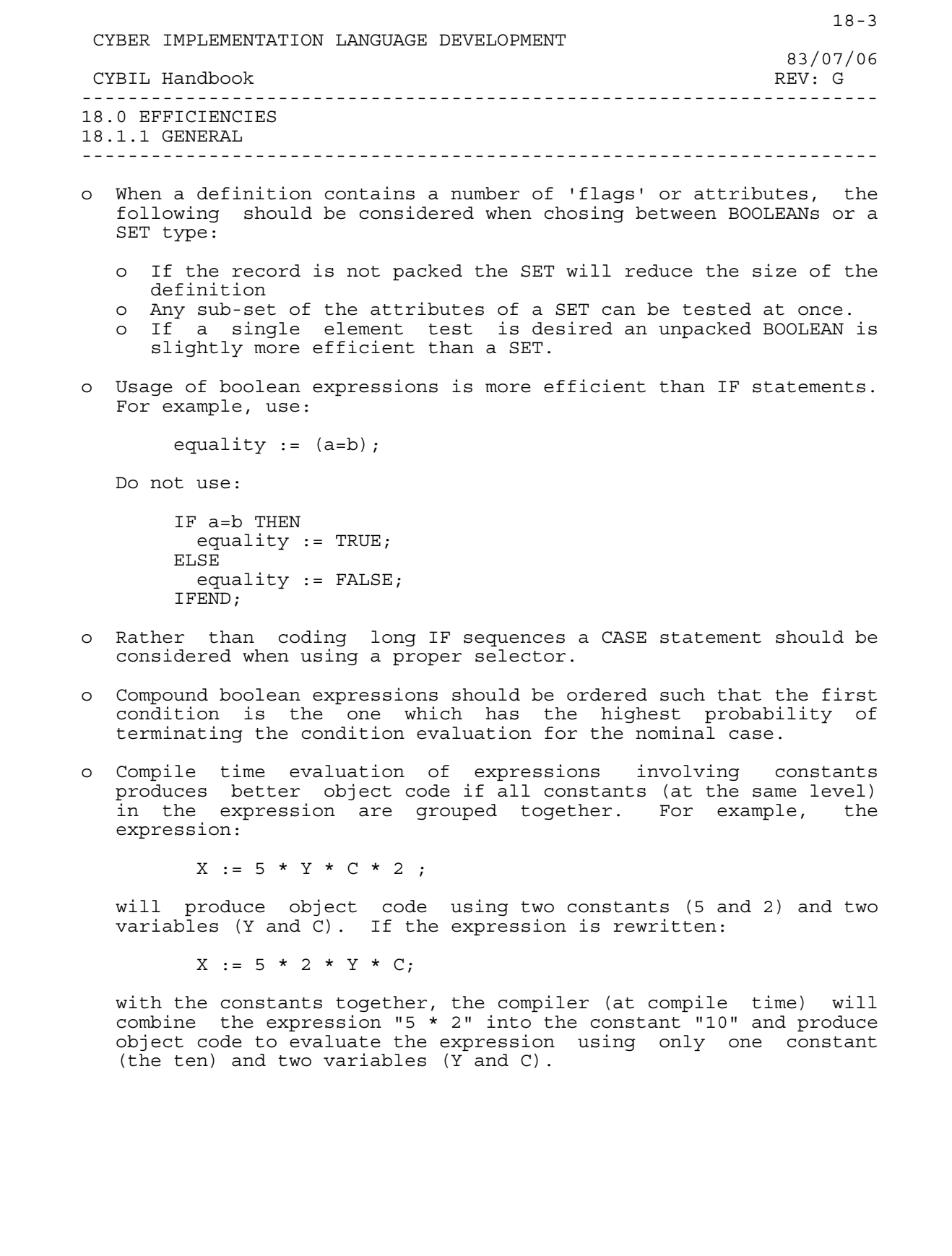

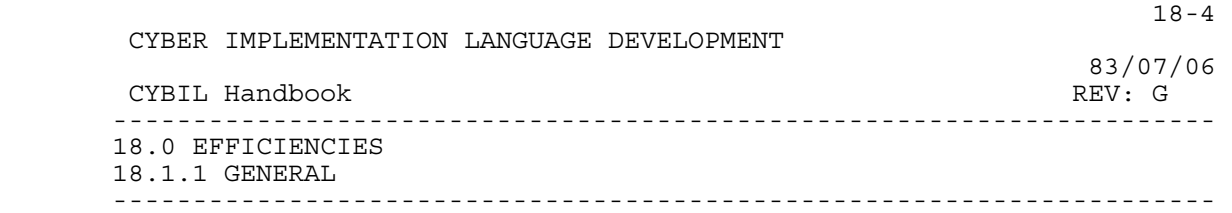

 o Range checking code requires additional storage space and is time consuming. One can eliminate all generated range checking code by setting "CHK=0" on the call statement (or ??SET(CHKRNG:=OFF)?? n the source program). Setting CHK=0 on the call statement, while debugging programs, is not recommended since legitimate program errors may not be diagnosed. A better approach is to request range checking on the call statement (or in the source program) and then minimize, using good programming practice, the amount of checking code generated. Consider the following program segment:

```
 TYPE 
                a = 0..10; VAR 
                 index,y: a, 
                 x: array [a] of integer; 
. 
              v:=5:.
               index:=y: 
              x[index] :=3;
```
 Since variables "index" and "y" are defined to be of type "a" (the subrange 0..10) the assignment "index :=y;" will not (and need not) be checked for proper range even if range checking is requested. Similarly, the statement "x[index] :=3;" will not (and need not) contain range checking code. If variables "y" and need not) contain range checking code. If variables "y" and "index" were declared to be INTEGER (or some type other than the subrange 0..10) range checking code would be required.

- o Any timed executions should be run after the CYBIL code has been built with checking code turned off.
- o Certain conversion functions (i.e.,0RD,CHR,etc.) require no execution time overhead.
- o The code generated for STRINGREP is a call to a run time library routine.
- o A file should not be opened before it is needed. As soon as a file is no longer needed, it should be closed. An overhead is involved in opening & closing files. Therefore, unnecessary opens & closes should be avoided.

18.1.2 CC EFFICIENCIES

 o Pointers to strings are inefficient because the string may, in general, begin at any character boundary. These pointers may be

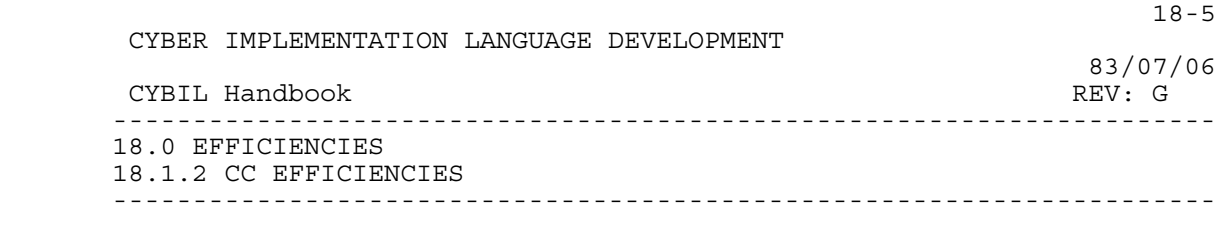

 created explicitly by assignment statements or implicitly by supplying a string as an actual parameter for a call by reference formal parameter. If possible, align strings so that they begin on a word boundary.

- o Run time routines are called for the string operations of assignment & comparison when:
	- 1) Neither string is aligned or,
	- 2) Lengths are known and unequal or,
	- 3) Either or both lengths are unknown at compile time.

Otherwise the faster inline code is generated.

 o It is possible to modify the buffer size used by the CYBIL I/O package. For an explanation see the ERS for CYBIL I/O (ARH2739). If there are very few accesses to a file, it may be best to select a small buffer, since overall field length will be reduced, thereby increasing total system throughput by decreasing swap rates, allowing more jobs to run concurrently, etc.

18.1.3 CI/II EFFICIENCIES

- o The adaptable string bound construct should be quoted whenever possible to give the compiler a clue as to the maximum length. This will often result in more efficient code being generated for adaptable strings.
- o References to XDCL variables and variables declared within a SECTION will be made via the binding section and, consequently, an overhead is associated.
- o The code generator does not move invariant code out of loops. Consequently, access to variables through the binding section within a loop would be more efficient if the initial access to the variable is outside the loop.
- o The reach of the load & store instructions on the Advanced System is limited to 2\*\*16. When using large variables the offset may become greater than this threshold and result in an extra instruction being generated to handle the large offset. This would indicate organizing the more frequently used variables first in very large user stacks.

![](_page_140_Picture_121.jpeg)

18.2 COMPILATION EFFICIENCIES

 If compilation time is a factor the following items could be considered as they do affect the compilation rate.

- o The generation of information to interface to the symbolic debuggers slows the compilation process.
	- o The generation of stylized code slows the compilation process.
	- o The generation of range checking code slows the compilation process.

![](_page_141_Picture_55.jpeg)

- o Generating a source listing with the generated code included is slower than if just the source listing is being obtained.
- o Actually, for the normal CYBIL user very little can be done to improve the compilation rate. However, rest assure that considerable effort has been expended to reduce the number of recompilations necessary to produce a debugged program.

![](_page_142_Picture_120.jpeg)

---------------------------------------------------------------------

#### 19.0 IMPLEMENTATION LIMITATIONS

#### 19.1 GENERAL

- o Maximum number of lines in a single compilation unit is 65535.
- o Maximum number of unique identifiers allowed in a single compilation unit is 16383.
	- o Maximum number of procedures in a single compilation unit is 999.
	- o Procedures can only be nested 255 levels deep.
	- o Maximum number of compile time variables used in conditional compilations is limited to 1023.
	- o Maximum number of error messages printed per module is 2000.
	- o Maximum number of elements defined in a single ordinal list is limited to 16384.
	- o Integer constants are restricted to 48 bits.

## 19.2 CC LIMITATIONS

- o Case selector values limited to less than 2\*\*17.
- o Pointer fields within initialized packed records must be aligned for use within C170 capsules or overlay capsules.

## 19.3 CI/II LIMITATIONS

- o Maximum number of lines in a single compilation unit is 32767 when run time error checking is selected.
- o Nesting level of structured statements is limited to 63 levels deep.
- o FOR statements can only be nested 15 levels deep.
- o Procedures may only be nested 50 levels deep.
- o Number of parameters passed to an xrefed procedure is 127, while

![](_page_143_Picture_92.jpeg)

 o The result of a Stringrep operation on a floating point number is limited to 6 digits.

19.6 CS LIMITATIONS
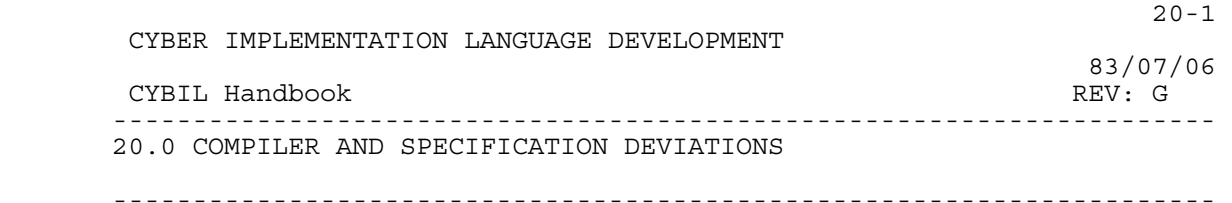

20.0 COMPILER AND SPECIFICATION DEVIATIONS

 This section is intended to provide sufficient detail to be able to understand those features where the compiler implementation lags the language specification.

 \*\*Indicates plans do not include the implementation of that feature in the R1 timeframe.

20.1 GENERAL

## CYBIL Implementation - Deviations

- o Support for \$CHAR. \*\*
- o Support adaptable arrays of zero dimension. \*\*
	- o Double Precision Floating Point. \*\*
	- o Initialization of static pointers to NIL and zeroing the adaptable descriptor fields is not done. \*\*
- o #SIZE of adaptable types. \*\*
- o Run time checking on accessing fields of variant records not supported. \*\*
	- o Restricting pointers to not point to data with less scope. \*\*
	- o Pre-defined identifiers are implemented as reserved words. \*\*
	- 20.2 CC DEVIATIONS
	- o Relative Pointer Types. \*\*
	- o General Intrinsics. \*\*
	- o Partial condition evaluation on OR operator not supported. \*\*
	- o Actual value parameters > 1 word must be addressable. \*\*
	- 20.3 CI/II DEVIATIONS

20.4 CM DEVIATIONS

- o Relative Pointers. \*\*
- o General Intrinsics. \*\*

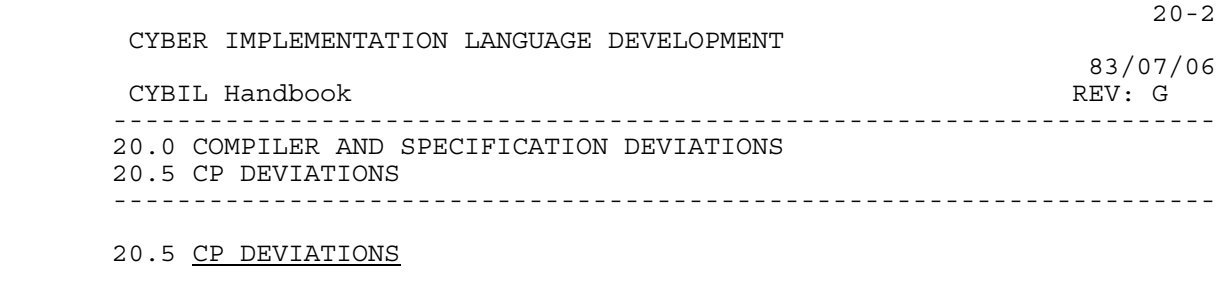

 o Static initialization. \*\* o PUSH statement is not supported. \*\* o Relative Pointers. \*\* o General Intrinsics. \*\*

20.6 CS DEVIATIONS

CYBIL Handbook

## Table of Contents

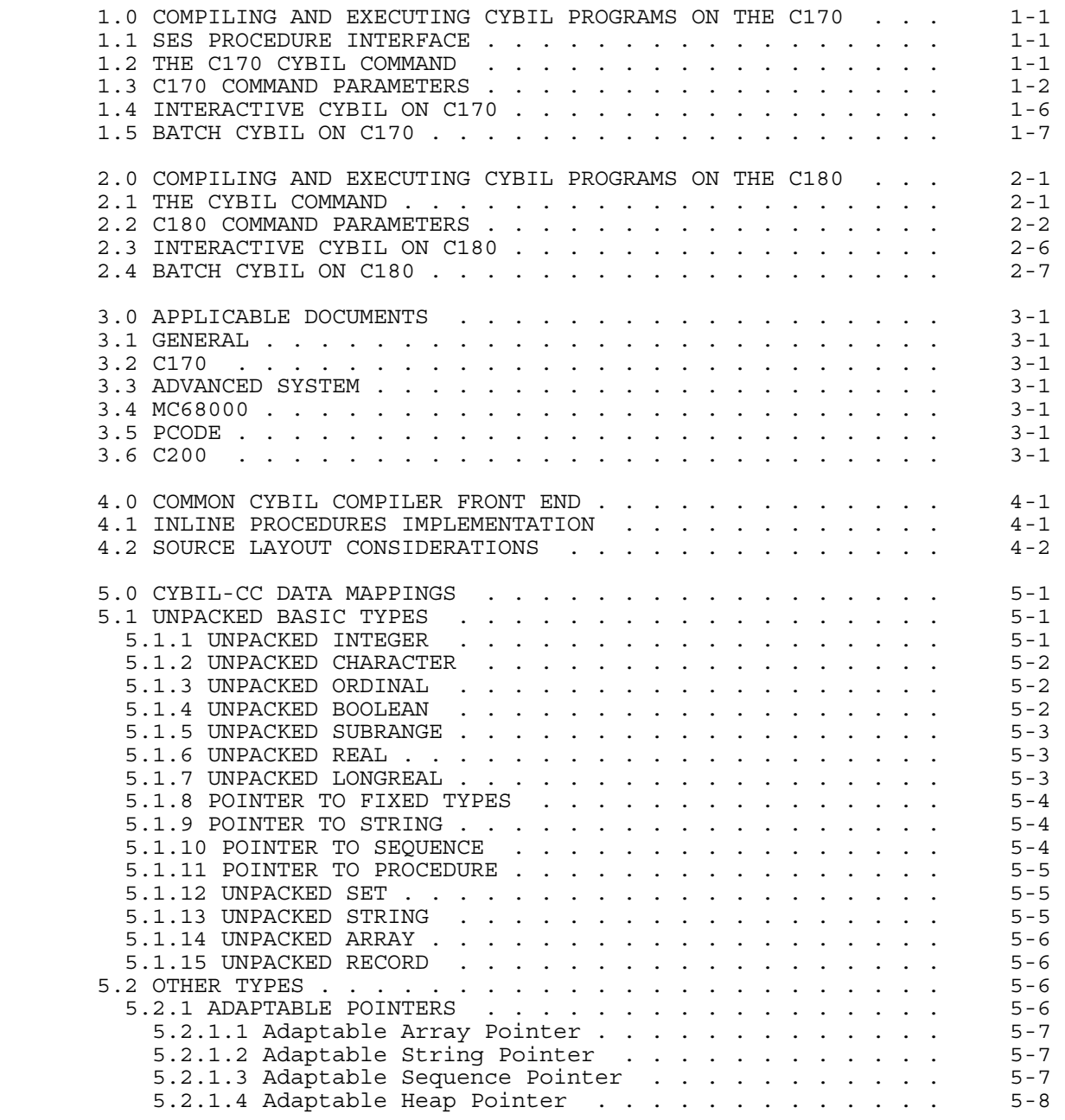

 $1$ 

83/07/06<br>REV: G

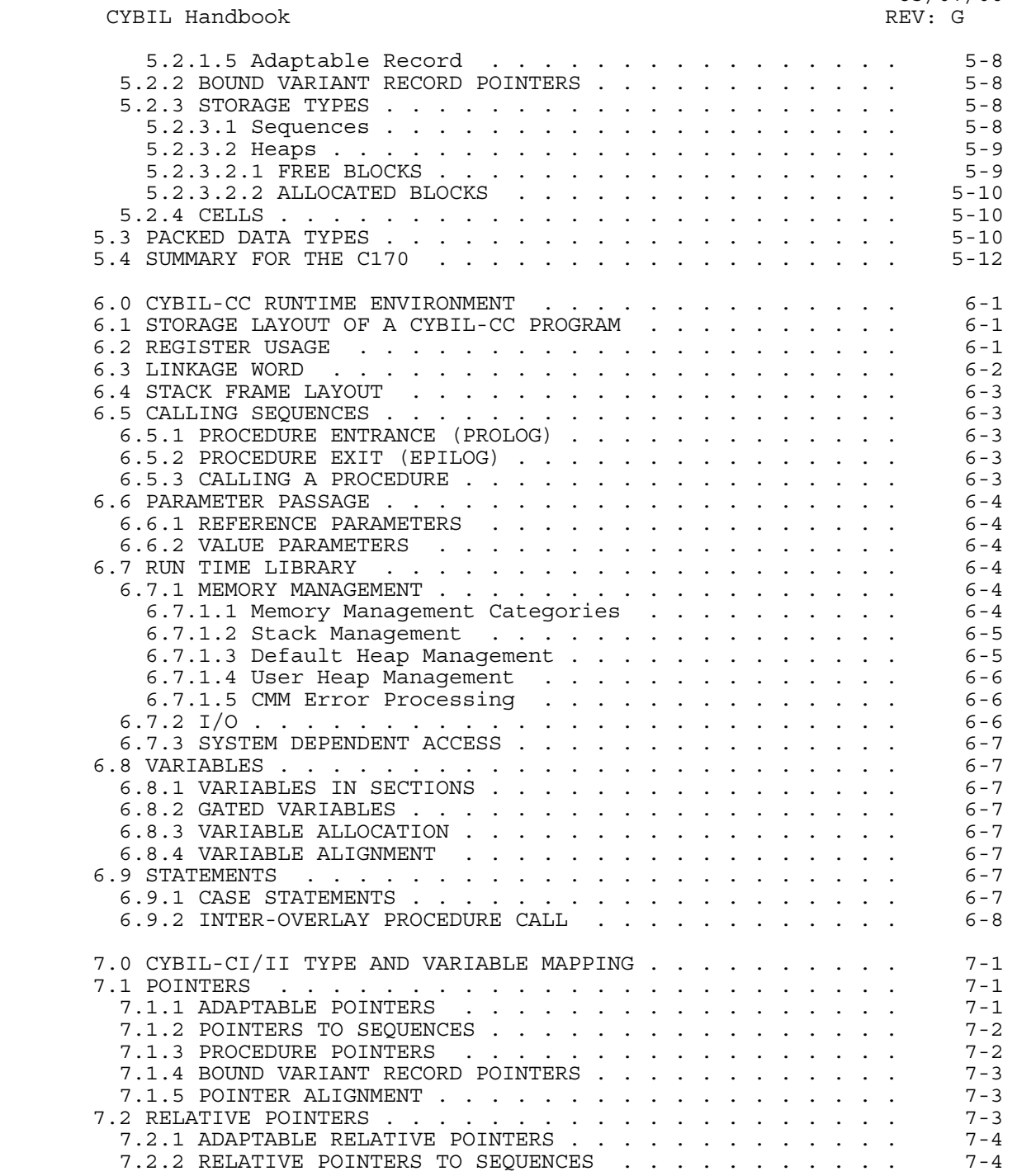

2

## CYBIL Handbook

 $\sim$  3

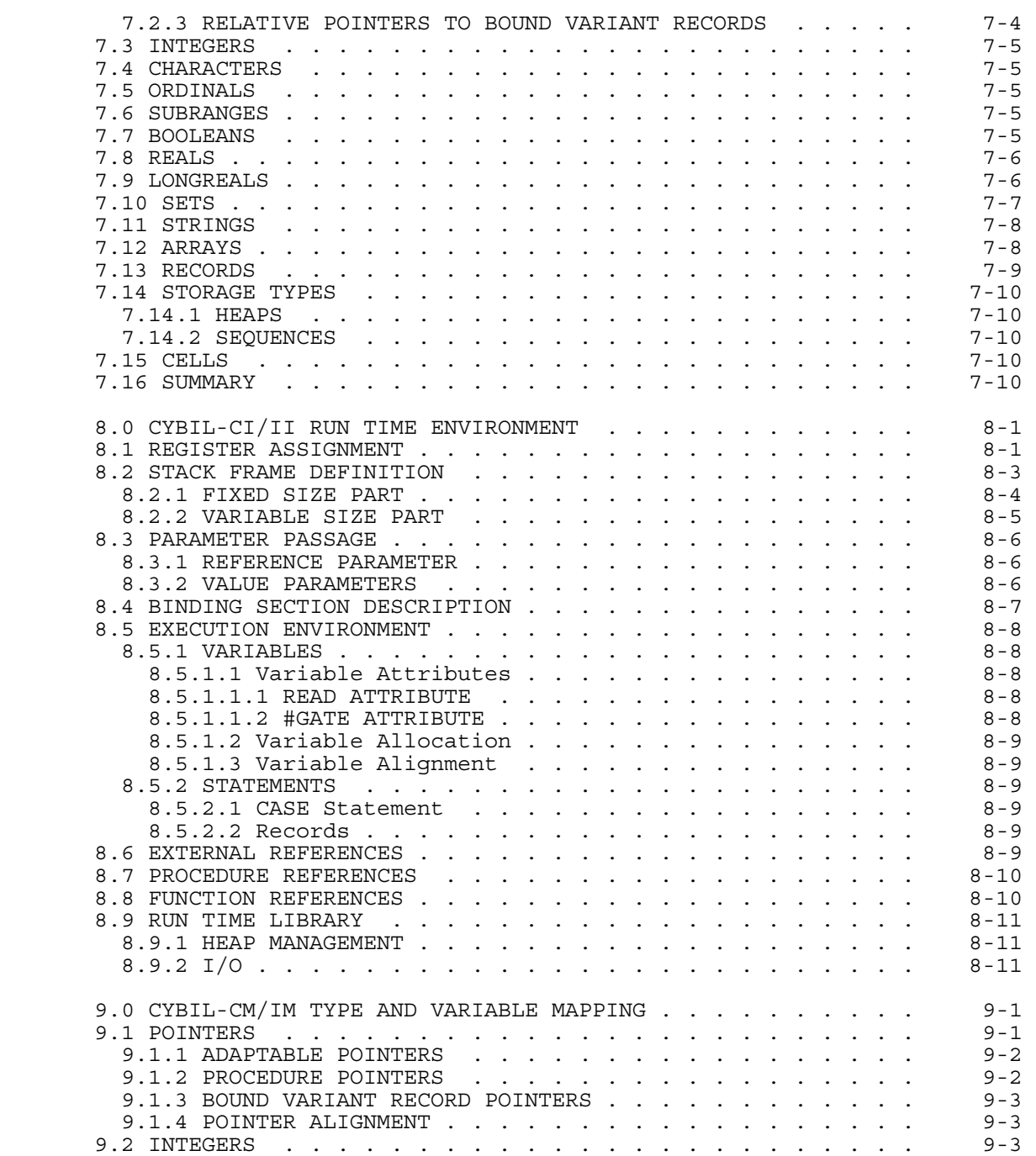

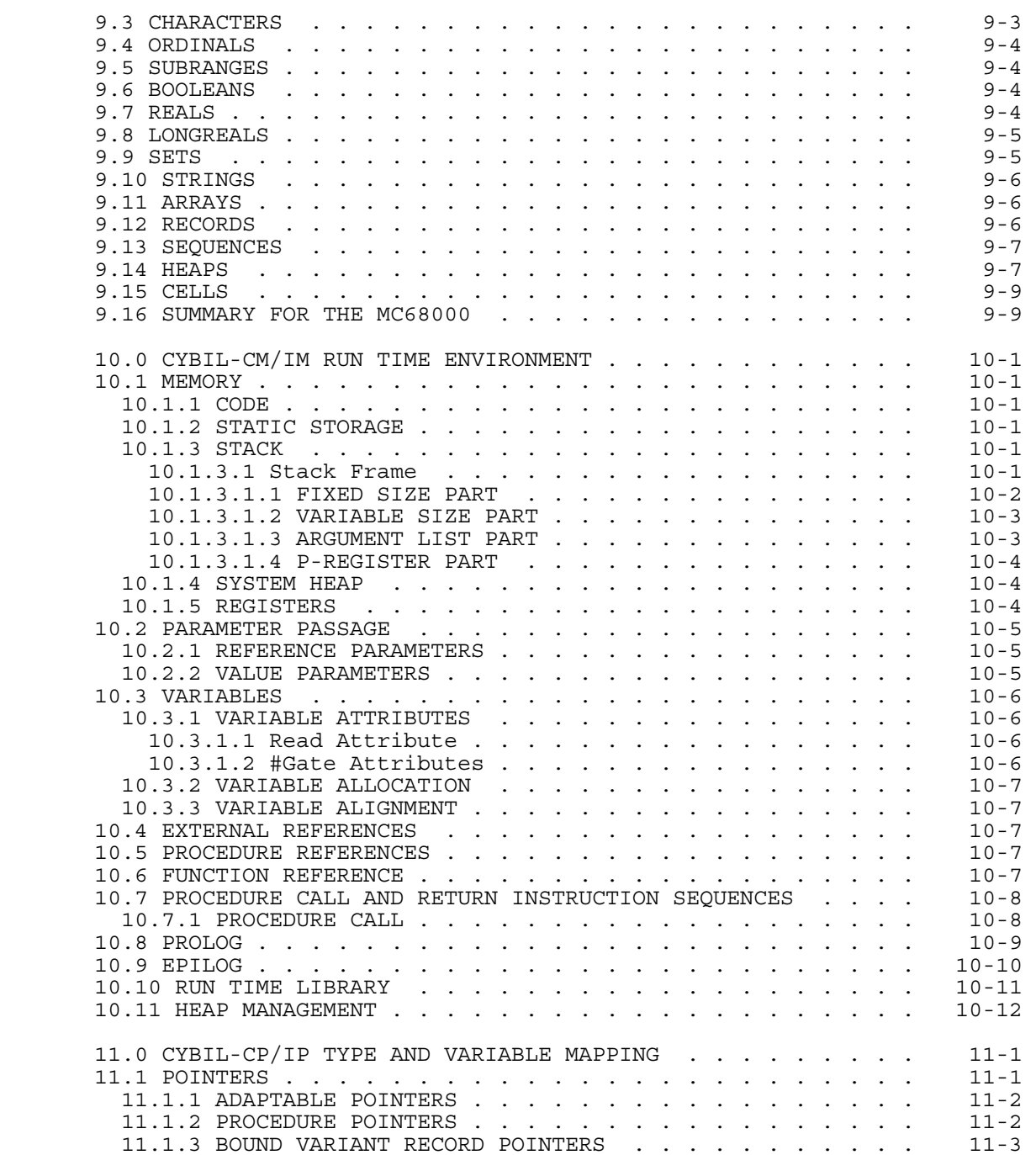

CYBIL Handbook

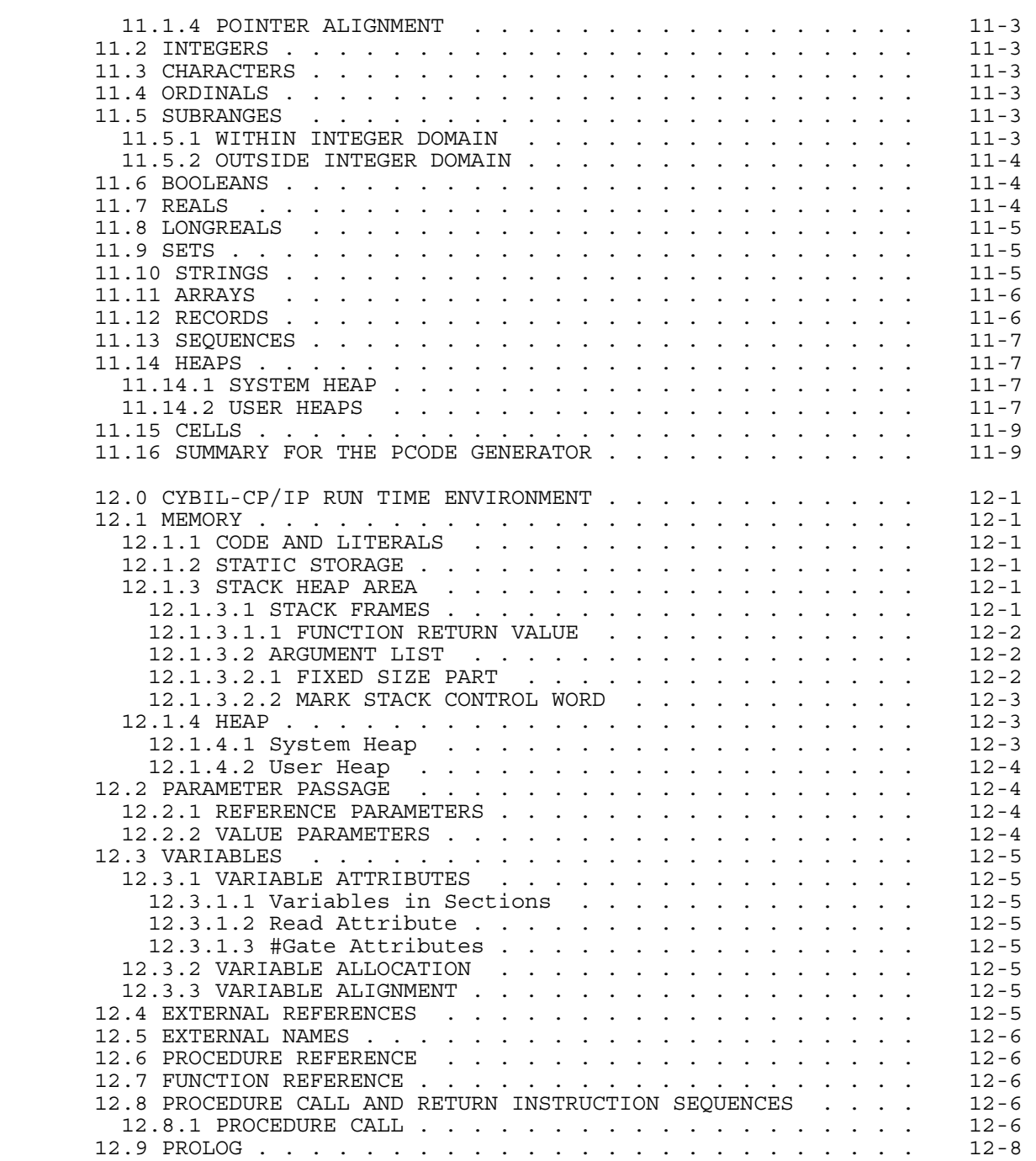

 83/07/06 CYBIL Handbook REV: G 12.10 EPILOG . . . . . . . . . . . . . . . . . . . . . . . . 12-8 12.11 RUN TIME LIBRARY . . . . . . . . . . . . . . . . . . . 12-9 12.11.1 UNKNOWN AND/OR UNEQUAL LENGTH STRINGS . . . . . . . 12-9 12.11.1.1 String Assignment . . . . . . . . . . . . . . . 12-9 12.11.1.2 String Comparison . . . . . . . . . . . . . . . 12-9 13.0 CYBIL-CS/SS TYPE AND VARIABLE MAPPING . . . . . . . . . 13-1 13.1 POINTERS . . . . . . . . . . . . . . . . . . . . . . . . 13-1 13.1.1 ADAPTABLE POINTERS . . . . . . . . . . . . . . . . . 13-1 13.1.2 POINTERS TO SEQUENCES . . . . . . . . . . . . . . . 13-2 13.1.3 PROCEDURE POINTERS  $\ldots$  . . . . . . . . . . . . . . . 13-2<br>13.1.4 BOUND VARIANT RECORD POINTERS  $\ldots$  . . . . . . . . . 13-2 13.1.4 BOUND VARIANT RECORD POINTERS . . . . . . . . . . . 13-2 13.1.5 POINTER ALIGNMENT . . . . . . . . . . . . . . . . . 13-3 13.2 RELATIVE POINTERS . . . . . . . . . . . . . . . . . . . 13-3 13.2.1 ADAPTABLE RELATIVE POINTERS . . . . . . . . . . . . 13-3 13.2.2 RELATIVE POINTERS TO SEQUENCES . . . . . . . . . . . . 13.2.2 RELATIVE POINTERS TO BOUND VARIANT RECORDS . . . . . 13-3 13.3 INTEGERS . . . . . . . . . . . . . . . . . . . . . . . . 13-4 13.4 CHARACTERS . . . . . . . . . . . . . . . . . . . . . . . 13-4 13.5 ORDINALS . . . . . . . . . . . . . . . . . . . . . . . . 13-4 13.6 SUBRANGES . . . . . . . . . . . . . . . . . . . . . . . 13-5 13.7 BOOLEANS . . . . . . . . . . . . . . . . . . . . . . . . 13-5 13.8 REALS . . . . . . . . . . . . . . . . . . . . . . . . . 13-5 13.9 LONGREALS . . . . . . . . . . . . . . . . . . . . . . . 13-5 13.10 SETS . . . . . . . . . . . . . . . . . . . . . . . . . 13-6 13.11 STRINGS . . . . . . . . . . . . . . . . . . . . . . . . 13-7 13.12 ARRAYS . . . . . . . . . . . . . . . . . . . . . . . . 13-7 13.13 RECORDS . . . . . . . . . . . . . . . . . . . . . . . . 13-8 13.14 STORAGE TYPES . . . . . . . . . . . . . . . . . . . . . 13-9 13.14.1 HEAPS . . . . . . . . . . . . . . . . . . . . . . . 13-9 13.14.2 SEQUENCES . . . . . . . . . . . . . . . . . . . . . 13-9 13.15 CELLS . . . . . . . . . . . . . . . . . . . . . . . . . 13-9 13.16 SUMMARY FOR THE CYBER 200 . . . . . . . . . . . . . . . 13-10 14.0 CYBIL-CS/SS RUN TIME ENVIRONMENT . . . . . . . . . . . . . 14-1<br>14.1 RUN TIME LIBRARY 14-1 14.1 RUN TIME LIBRARY . . . . . . . . . . . . . . . . . . . . 14-1 14.1.1 RUNTIME ERROR MESSAGES . . . . . . . . . . . . . . . 14-2 14.1.2 CYBIL ERROR HANDLER INTERFACE TO VSOS . . . . . . . 14-2 14.1.3 HEAP MANAGEMENT . . . . . . . . . . . . . . . . . . 14-3 14.1.4 ADDITIONAL DESIGN CONSIDERATIONS . . . . . . . . . . 14-3 14.1.5 ALLOCATE . . . . . . . . . . . . . . . . . . . . . . 14-3 14.1.5.1 The Unaligned Allocate  $\ldots$  . . . . . . . . . . . 14-4 14.1.5.2 The Aligned Allocate . . . . . . . . . . . . . . . 14.1.6 FREE . . . . . . . . . . . . . . . . . . . . . . . . 14-5 14.1.7 RESET A USER HEAP . . . . . . . . . . . . . . . . . 14-6 14.1.8 ESTABLISHING THE SYSTEM HEAP . . . . . . . . . . . . 14-6 14.1.9 POSSIBLE (HEAP) BLOCK HEADER SETTINGS . . . . . . . 14-7 14.1.10 RESTRICTIONS . . . . . . . . . . . . . . . . . . . 14-7 15.0 PROCEDURE INTERFACE CONVENTIONS . . . . . . . . . . . . 15-1 15.1 INTRODUCTION . . . . . . . . . . . . . . . . . . . . . . 15-1

83/07/06<br>REV: G

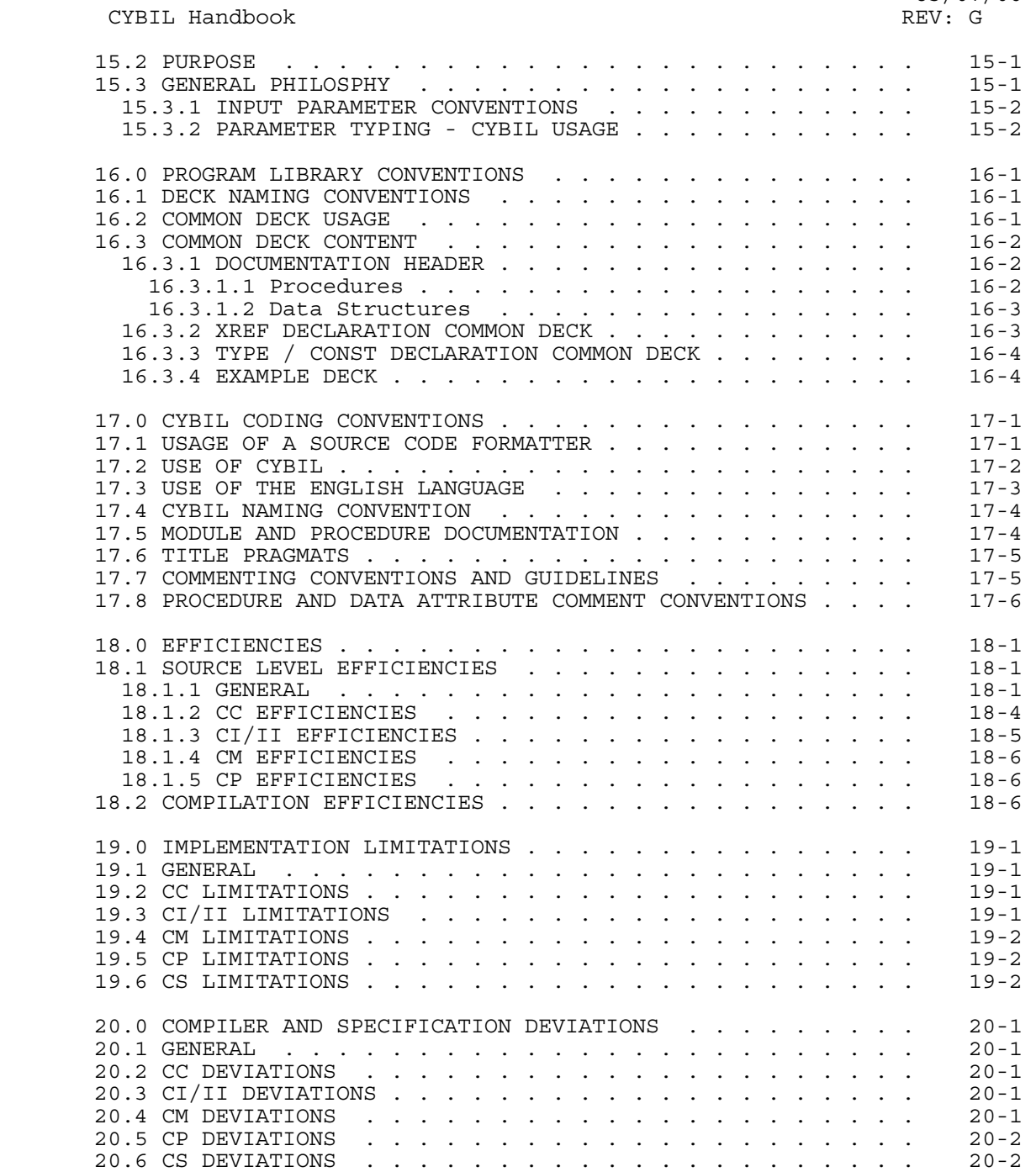

 $\overline{7}$